# Lecture 4: Parallel Programming Models + Parallel Programming Basics

Parallel Computing Stanford CS149, Fall 2022

# REVIEW

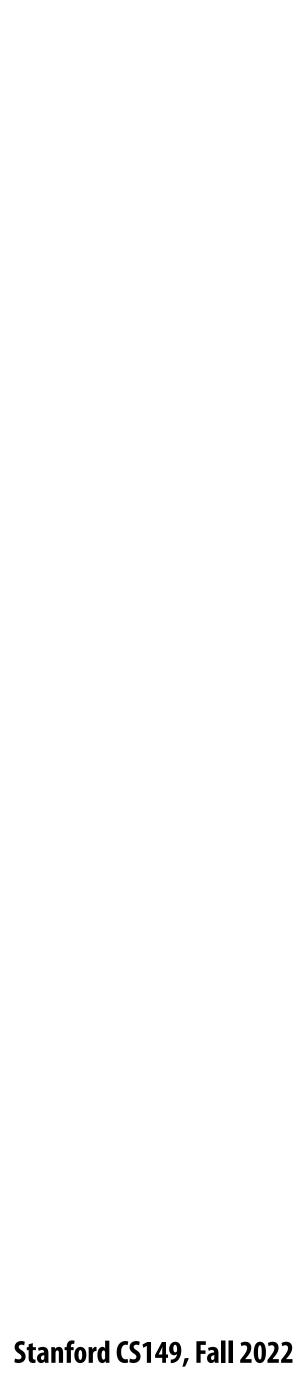

## Quiz: reviewing ISPC abstractions

```
export void ispc_sinx(
   uniform int N,
   uniform int terms,
   uniform float* x,
   uniform float* result)
   // assume N % programCount = 0
   for (uniform int i=0; i<N; i+=programCount)</pre>
      int idx = i + programIndex;
      float value = x[idx];
      float numer = x[idx] * x[idx] * x[idx];
      uniform int denom = 6; // 3!
      uniform int sign = -1;
      for (uniform int j=1; j<=terms; j++)</pre>
      {
         value += sign * numer / denom
         numer *= x[idx] * x[idx];
         denom *= (2*j+2) * (2*j+3);
         sign *= -1;
      result[idx] = value;
```

- This is an ISPC function.
- It contains two nested for loops
- **Consider one ISPC program instance.** Which iterations of the two loops are executed in parallel by the ISPC program instance?
- Hint: this is a trick question
- Answer: none [or both] depending on how to think about it

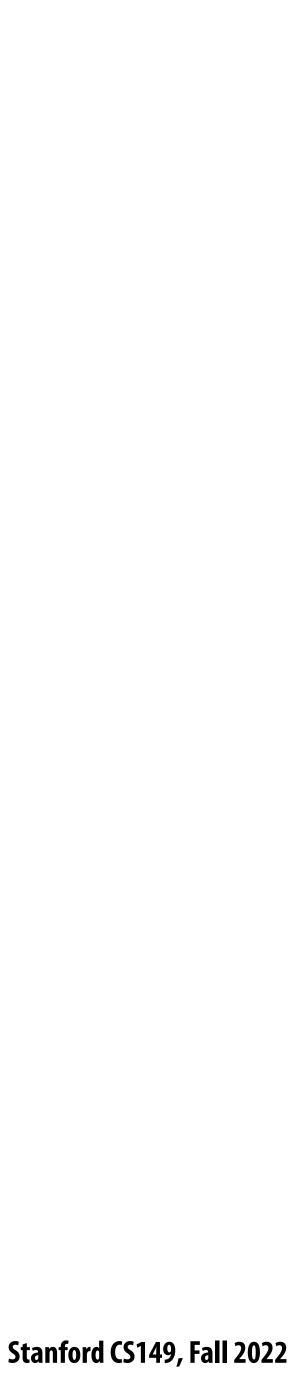

### **Program instances (that run in parallel) are created when the** ispc\_sinx() ispc function is called

```
#include "sinx_ispc.h"
int N = 1024;
int terms = 5;
float* x = new float[N];
float* result = new float[N];
// initialize x here
// execute ISPC code
ispc_sinx(N, terms, x, result);
```

Each \*ISPC program instance\* executes the code in the function ispc\_sinx serially. (parallelism exists because there are multiple program instances, not because of parallelism in the code that defines an ispc function)

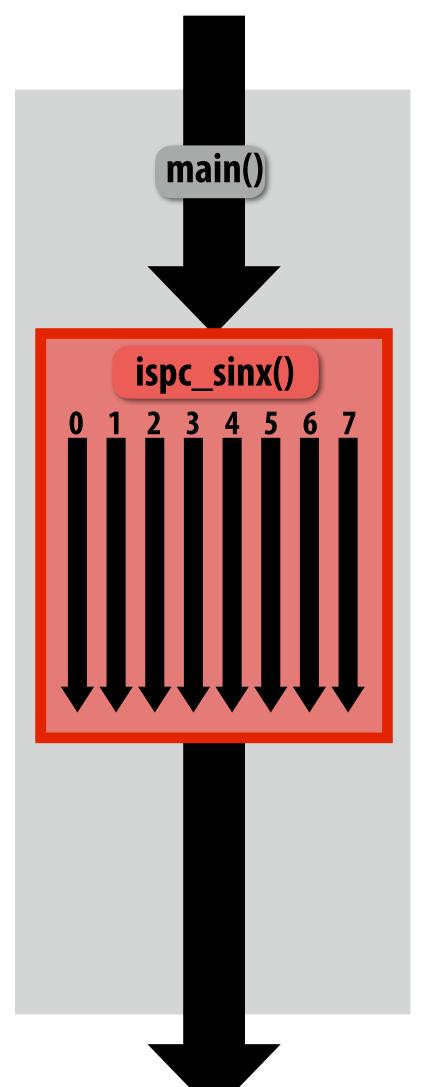

Sequential execution (C code)

Call to ispc\_sinx() **Begin executing programCount** instances of ispc\_sinx() (ISPC code)

ispc\_sinx() returns. **Completion of ISPC program instances Resume sequential execution** 

Sequential execution (C code)

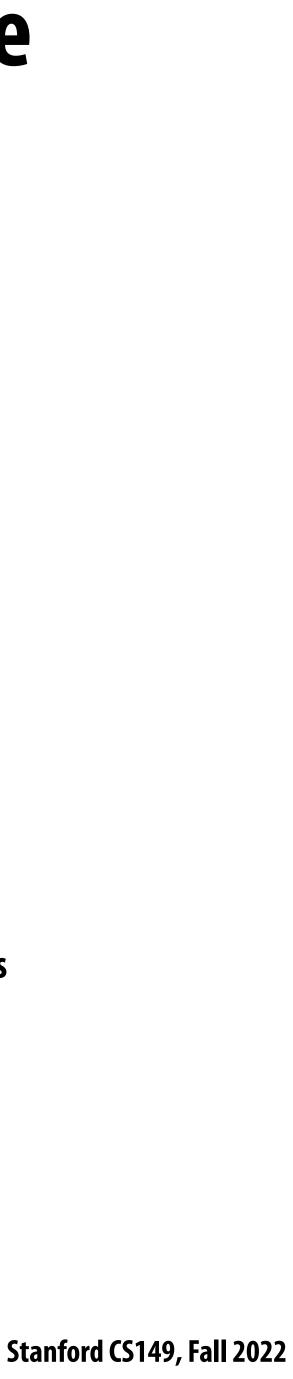

# **Today's topics**

- Three parallel programming abstractions (ways to think about the structure of parallel computation)
  - Shared address space
  - Message passing
  - **Data parallel**
- An example of writing and optimizing a program
  - Demonstrated in the shared address space and data parallel models

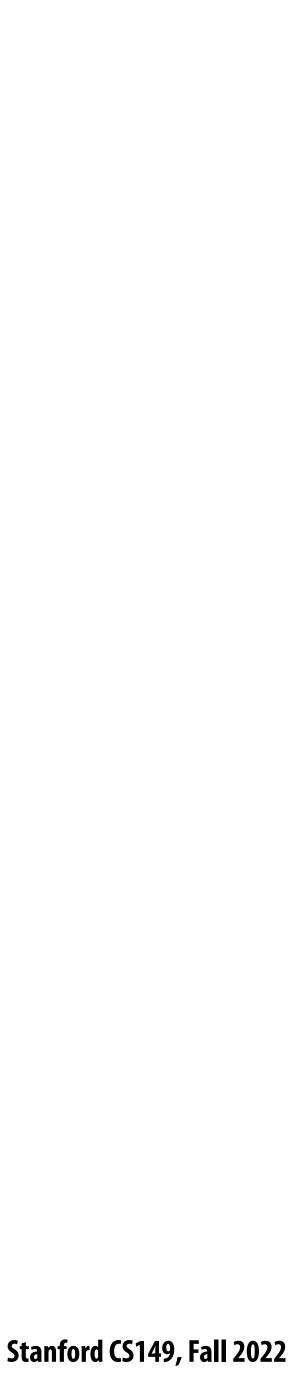

### Programming models provide a way to think about the organization of parallel programs (by imposing structure)

- Shared address space: very little structure to communication
  - All threads can read and write to all shared variables
- Message passing: communication is structured in the form of messages
  - All communication occurs in the form of messages
  - Communication is explicit in source code—the sends and receives)
- Data parallel structure: more rigid structure to computation - Perform same function on elements of large collections

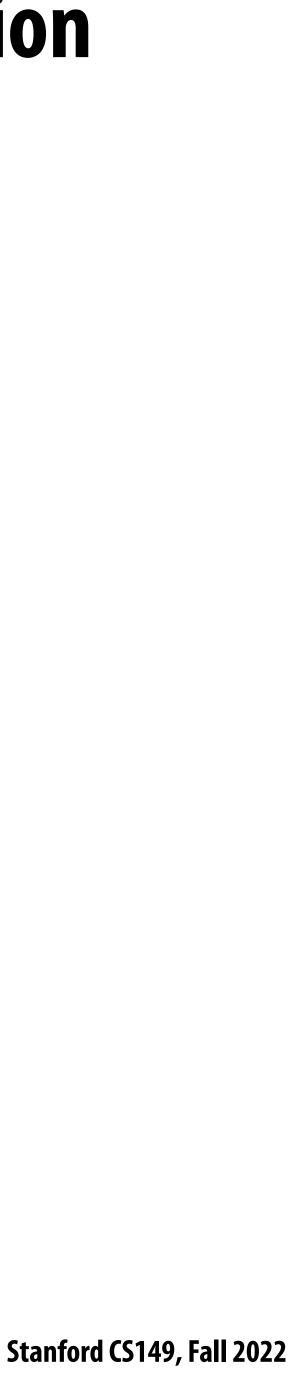

# Shared address space model

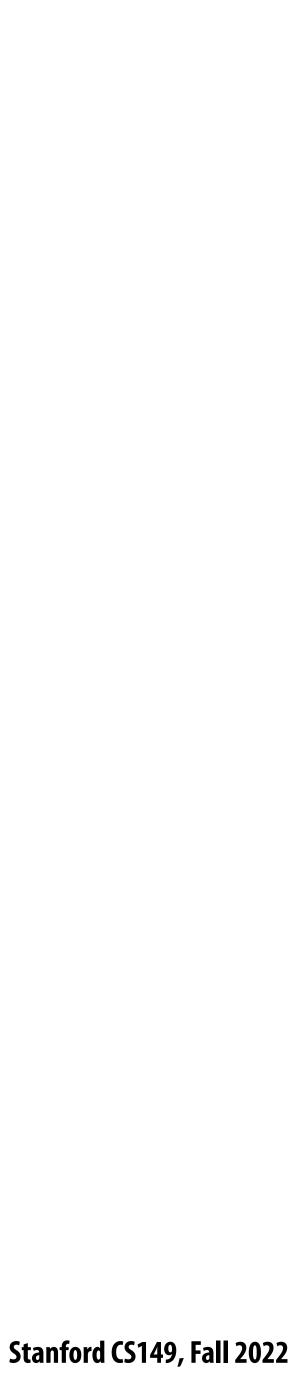

## **Review: a program's memory address space**

- A computer's memory is organized as a array of bytes
- Each byte is identified by its "address" in memory (its position in this array)

(in this class we assume memory is byte-addressable)

*"The byte stored at address 0x8 has the value 32."* 

*"The byte stored at address 0x10 (16) has the value 128."* 

In the illustration on the right, the program's memory address space is 32 bytes in size (so valid addresses range from 0x0 to 0x1F)

| Address     | Value |
|-------------|-------|
| <b>0x0</b>  | 16    |
| 0x1         | 255   |
| 0x2         | 14    |
| 0x3         | 0     |
| 0x4         | 0     |
| 0x5         | 0     |
| 0x6         | 6     |
| 0x7         | 0     |
| <b>0x8</b>  | 32    |
| 0x9         | 48    |
| OxA         | 255   |
| OxB         | 255   |
| 0xC         | 255   |
| 0xD         | 0     |
| OxE         | 0     |
| 0xF         | 0     |
| <b>0x10</b> | 128   |
| •<br>•      | •     |
| 0x1F        | 0     |

### The implementation of the linear memory address space abstraction on a modern computer is complex

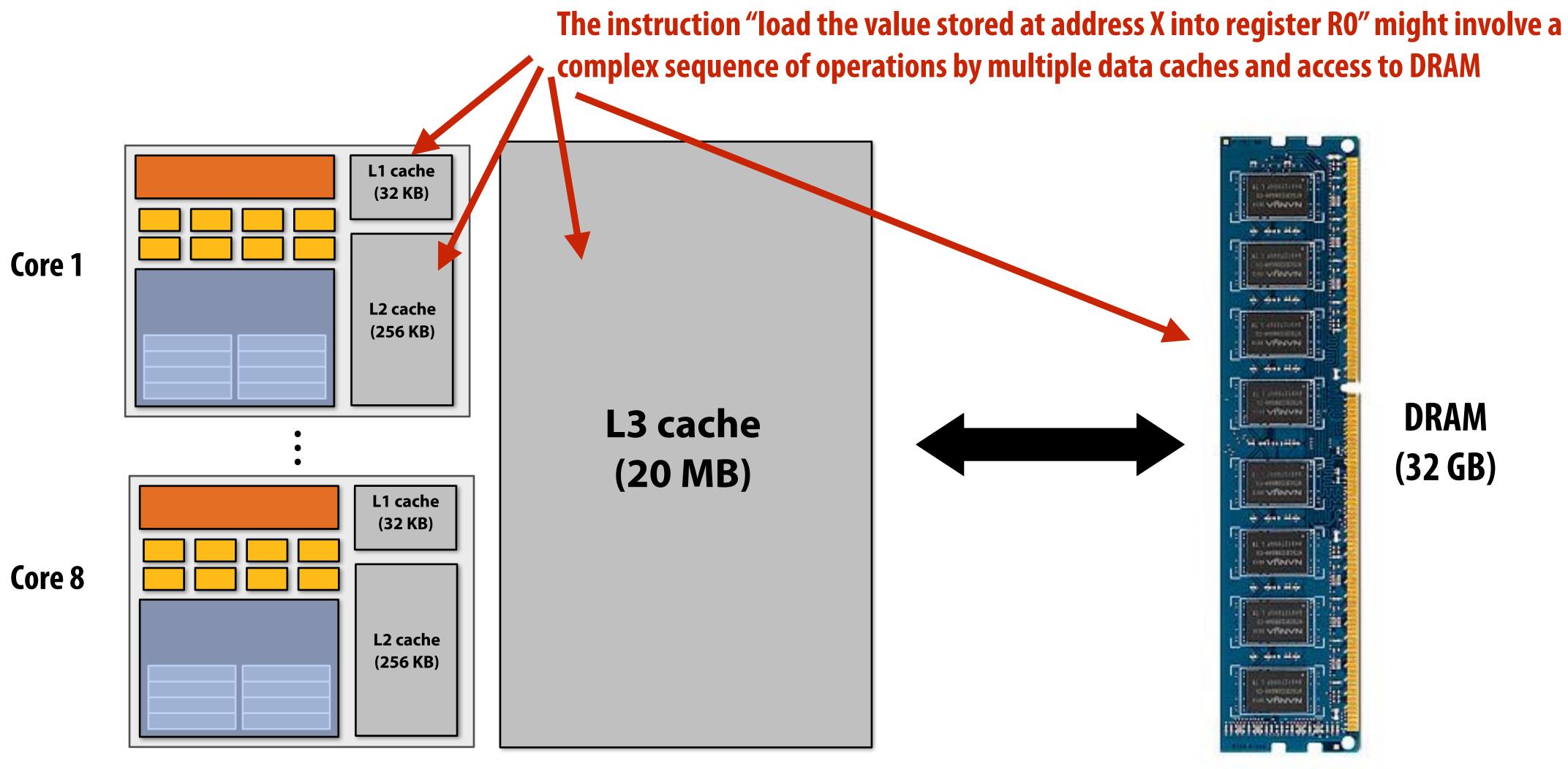

DRAM (32 GB)

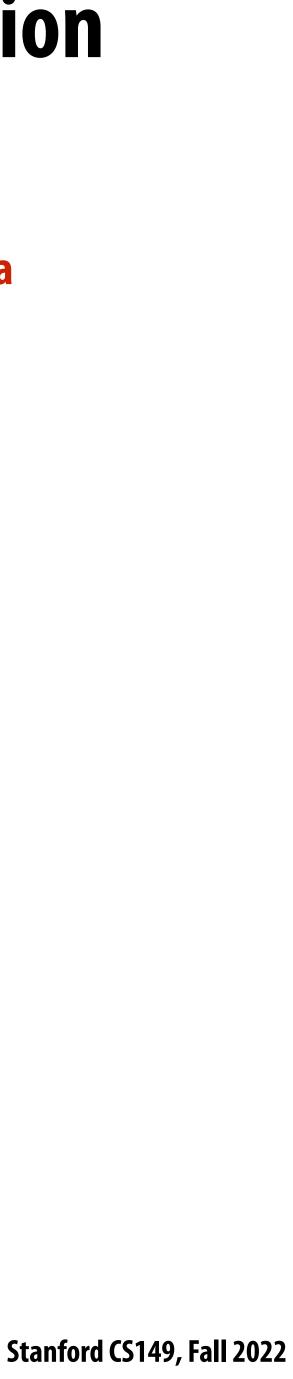

# Shared address space model (abstraction)

Thread 1: int x = 0;spawn\_thread(foo, &x);

// write to address holding // contents of variable x x = 1;

(Pseudocode provided in a fake C-like language for brevity.)

Threads communicate by reading/writing to locations in a shared address space (shared variables)

```
Thread 2:
void foo(int* x) {
```

```
// read from addr storing
// contents of variable x
while (x == 0) {}
print x;
```

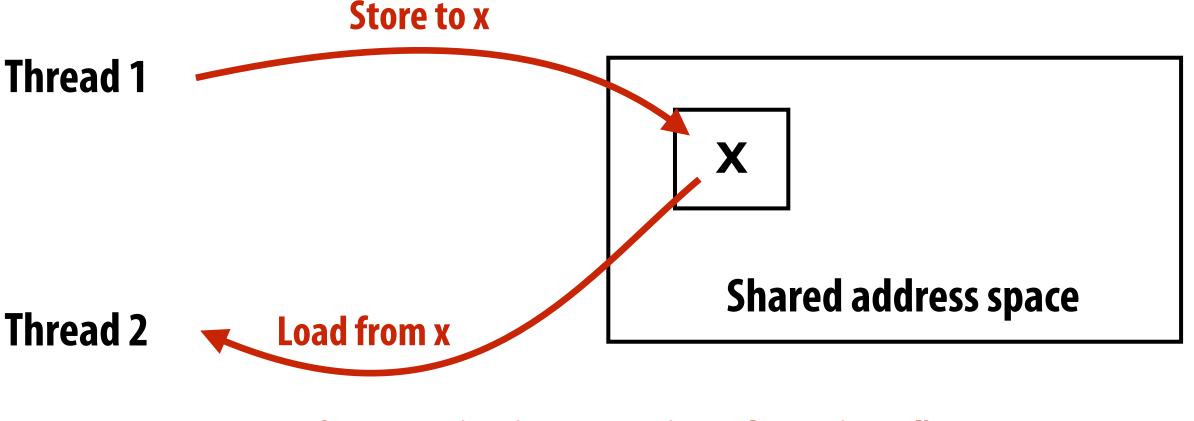

(**Communication operations shown in red**)

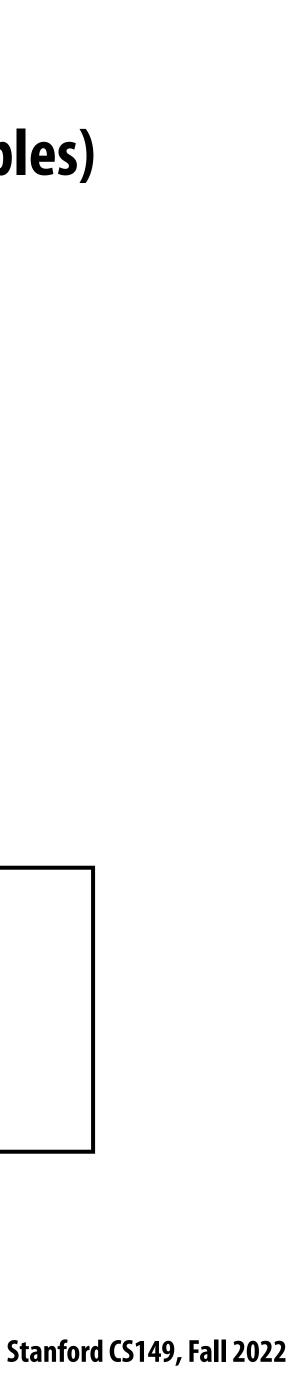

### A common metaphor: A shared address space is like a bulletin board

### (Everyone can read/write)

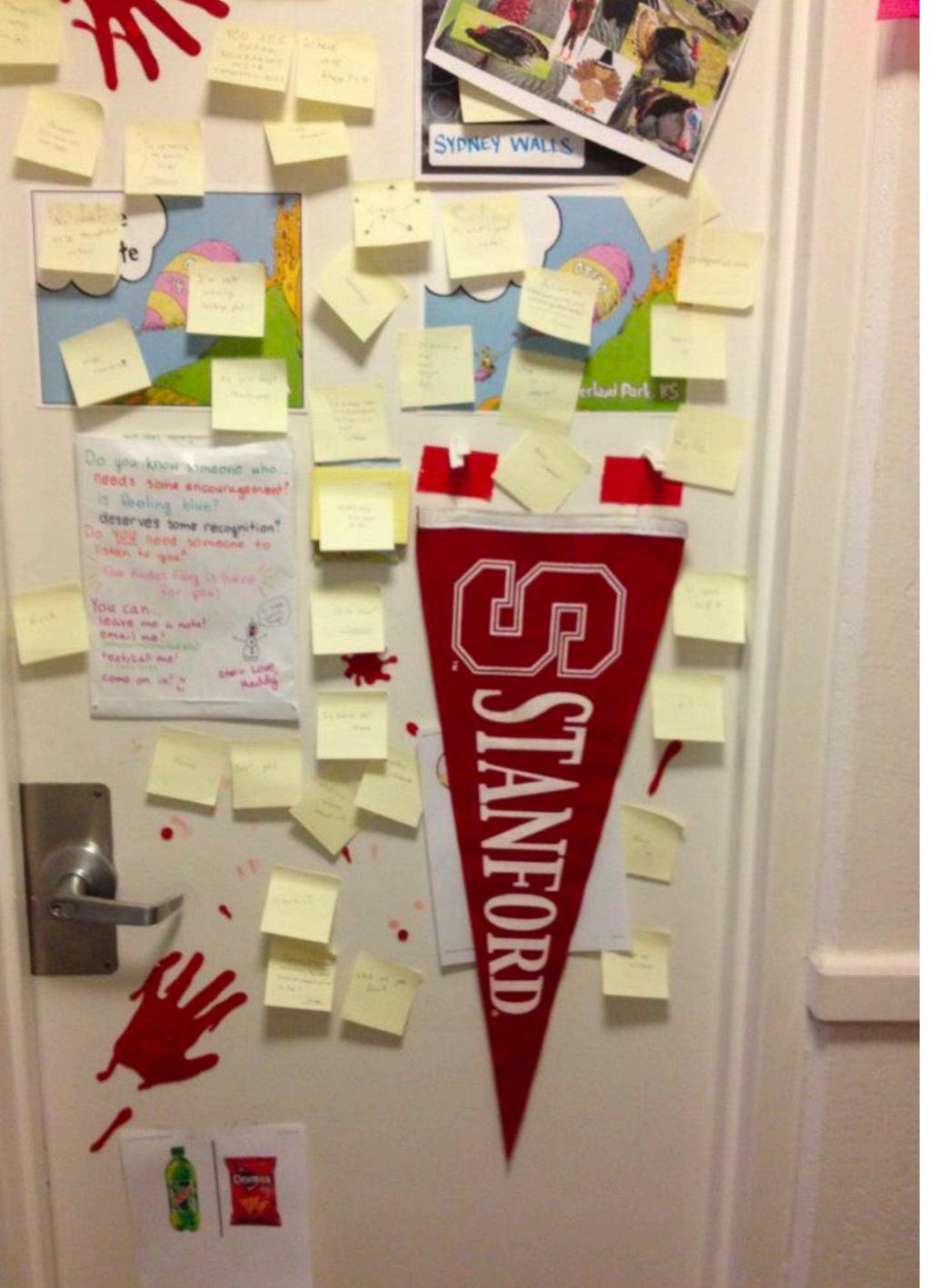

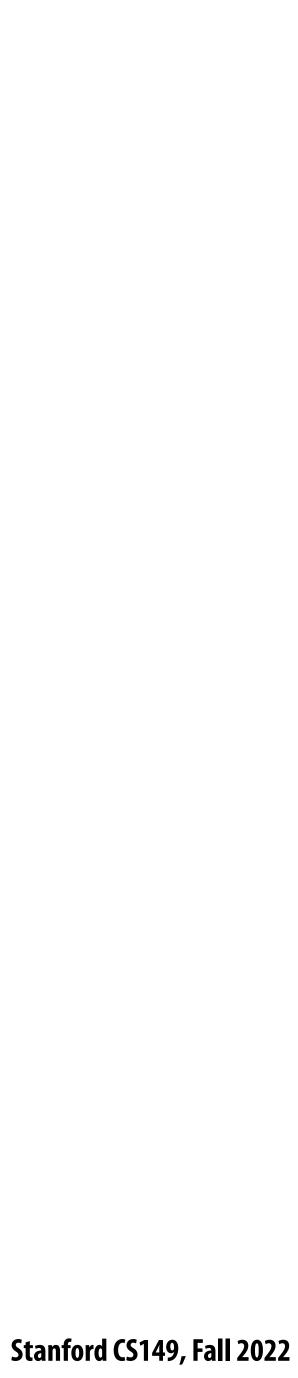

# **Coordinating access to shared variables with** synchronization

Thread 1:

int x = 0;Lock my\_lock;

spawn\_thread(foo, &x, &my\_lock);

mylock.lock(); X++; mylock.unlock();

### Thread 2:

```
void foo(int* x, Lock* my_lock) {
  my_lock->lock();
  X++;
  my_lock->unlock();
 print(x);
```

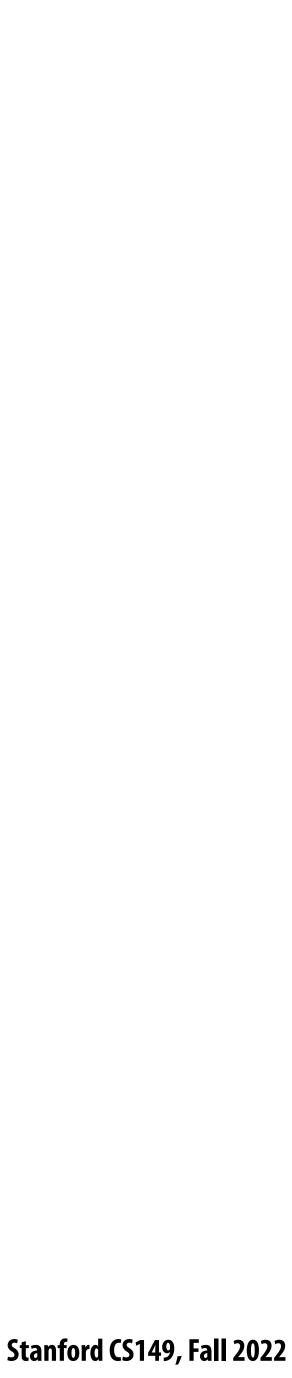

## **Review: why do we need mutual exclusion?**

- Each thread executes:
  - Load the value of variable x from a location in memory into register r1 (this stores a copy of the value in memory in the register)
  - Add the contents of register r2 to register r1
- Store the value of register r1 into the address storing the program variable x One possible interleaving: (let starting value of x=0, r2=1)

**T**1

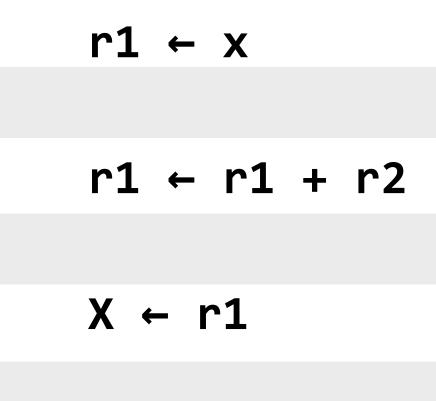

Need this set of three instructions must be "atomic"

| T2           |                             |
|--------------|-----------------------------|
|              | T1 reads value 0            |
| r1 ← x       | T2 reads value 0            |
|              | T1 sets value of its r1 to  |
| r1 ← r1 + r2 | T2 sets value of its r1 to  |
|              | T1 stores 1 to address of x |
| X ← r1       | T2 stores 1 to address of x |
|              |                             |

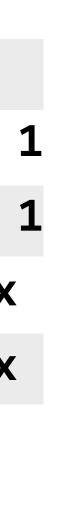

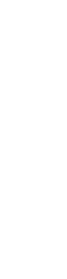

# **Examples of mechanisms for preserving atomicity**

### Lock/unlock mutex around a critical section

mylock.lock(); // critical section mylock.unlock();

### Some languages have first-class support for atomicity of code blocks

atomic { // critical section }

Intrinsics for hardware-supported atomic read-modify-write operations atomicAdd(x, 10);

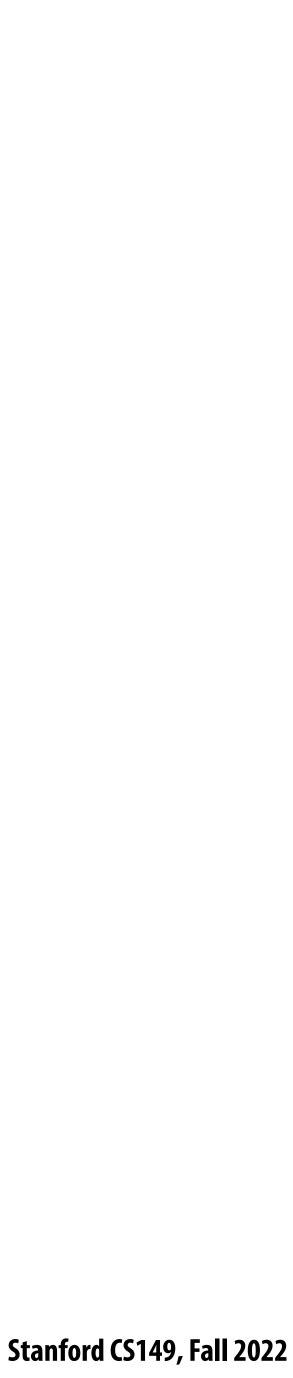

### **Review: shared address space model**

- Threads communicate by:
  - **Reading/writing to shared variables in a shared address space** 
    - Communication between threads is implicit in memory loads/stores
  - Manipulating synchronization primitives
    - e.g., ensuring mutual exclusion via use of locks

### This is a natural extension of sequential programming

- In fact, all our discussions in class have assumed a shared address space so far!

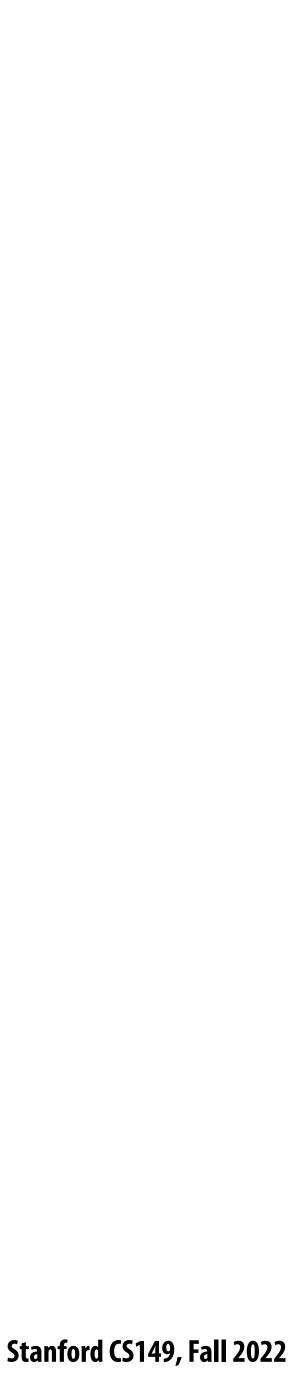

### Shared address space hardware architecture Any processor can <u>directly</u> reference any memory location

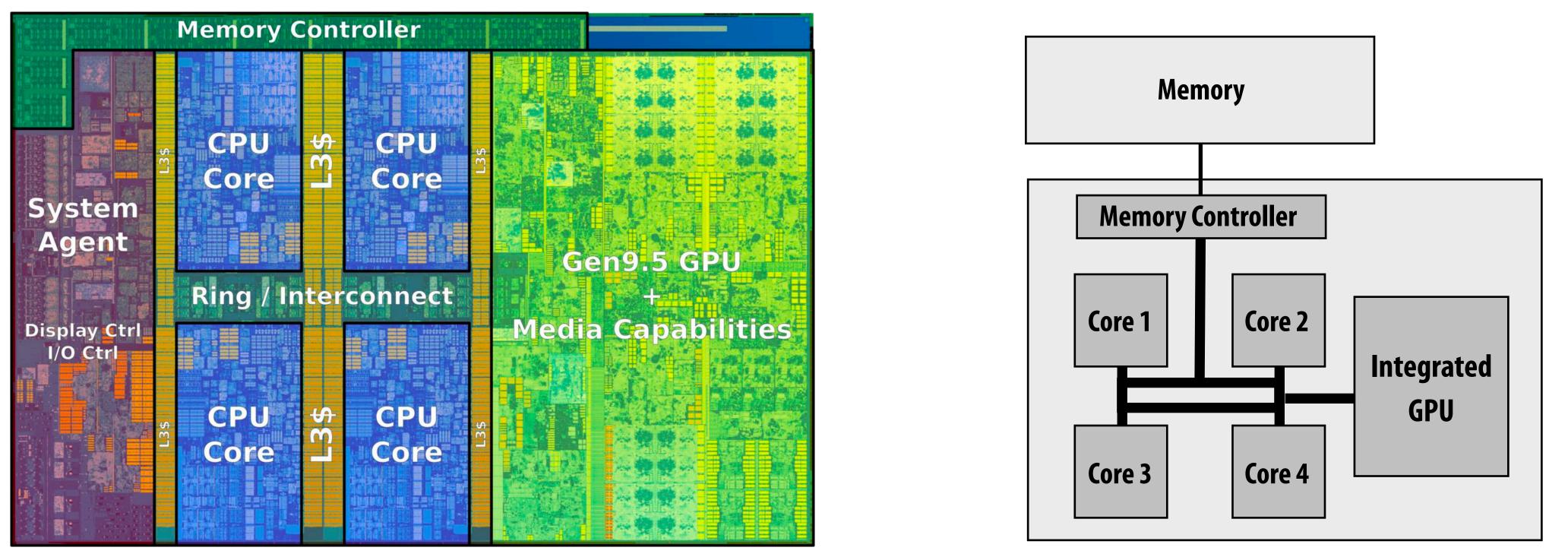

### **Example: Intel Core i7 processor (Kaby Lake)**

Intel Core i7 (quad core) (interconnect is a ring)

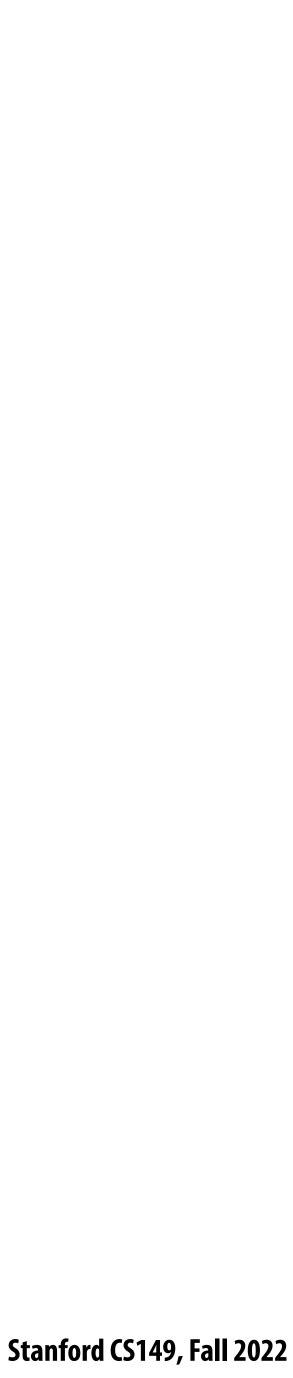

# Intel's ring interconnect

### Introduced in Sandy Bridge microarchitecture

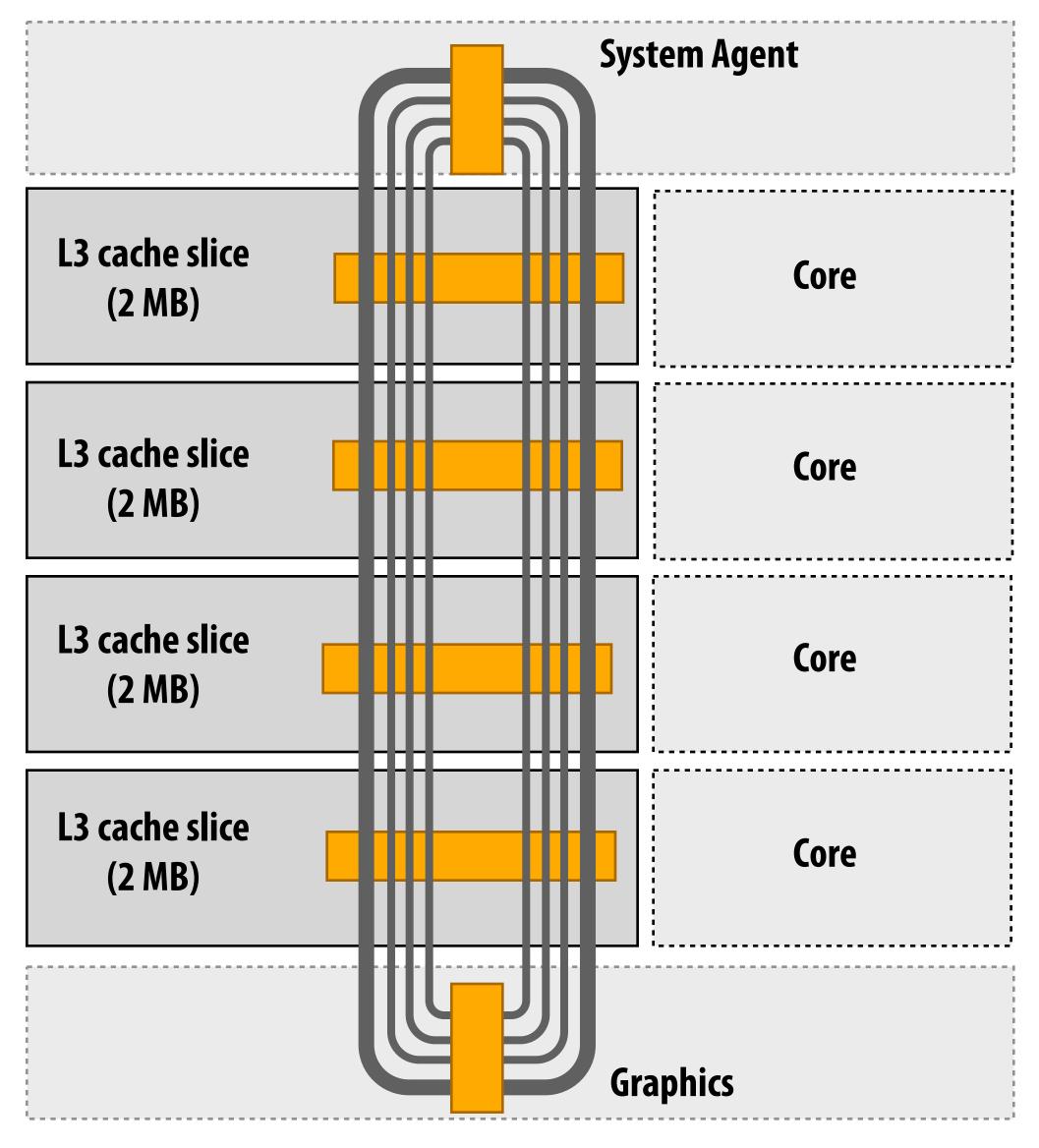

### Four rings: for different types of messages

- request
- snoop
- ack

- data (32 bytes)
- Six interconnect nodes: four "slices" of L3 cache + system agent + graphics
- Each bank of L3 connected to ring bus twice
- Theoretical peak BW from cores to L3 at 3.4 GHz ~ 435 GB/sec - When each core is accessing its local slice

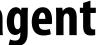

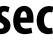

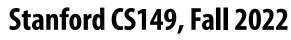

# Intel Xeon Phi (Knights Landing)

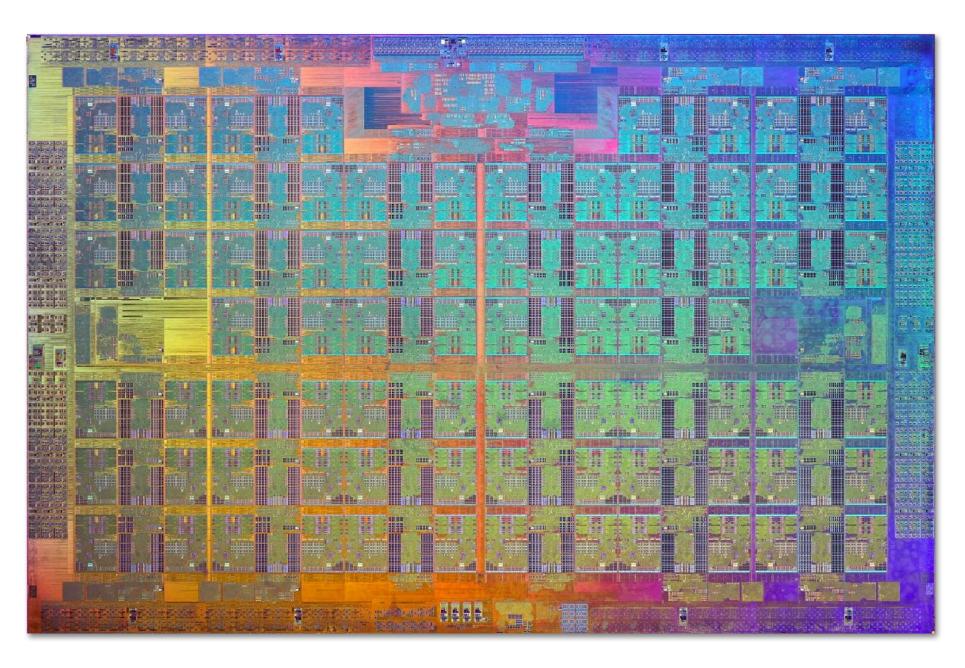

- 72 cores, arranged as 6x6 mesh of tiles (2 cores/tile)
- YX routing of messages:
  - Message travels in Y direction
  - "Turn"
  - Message traves in X direction

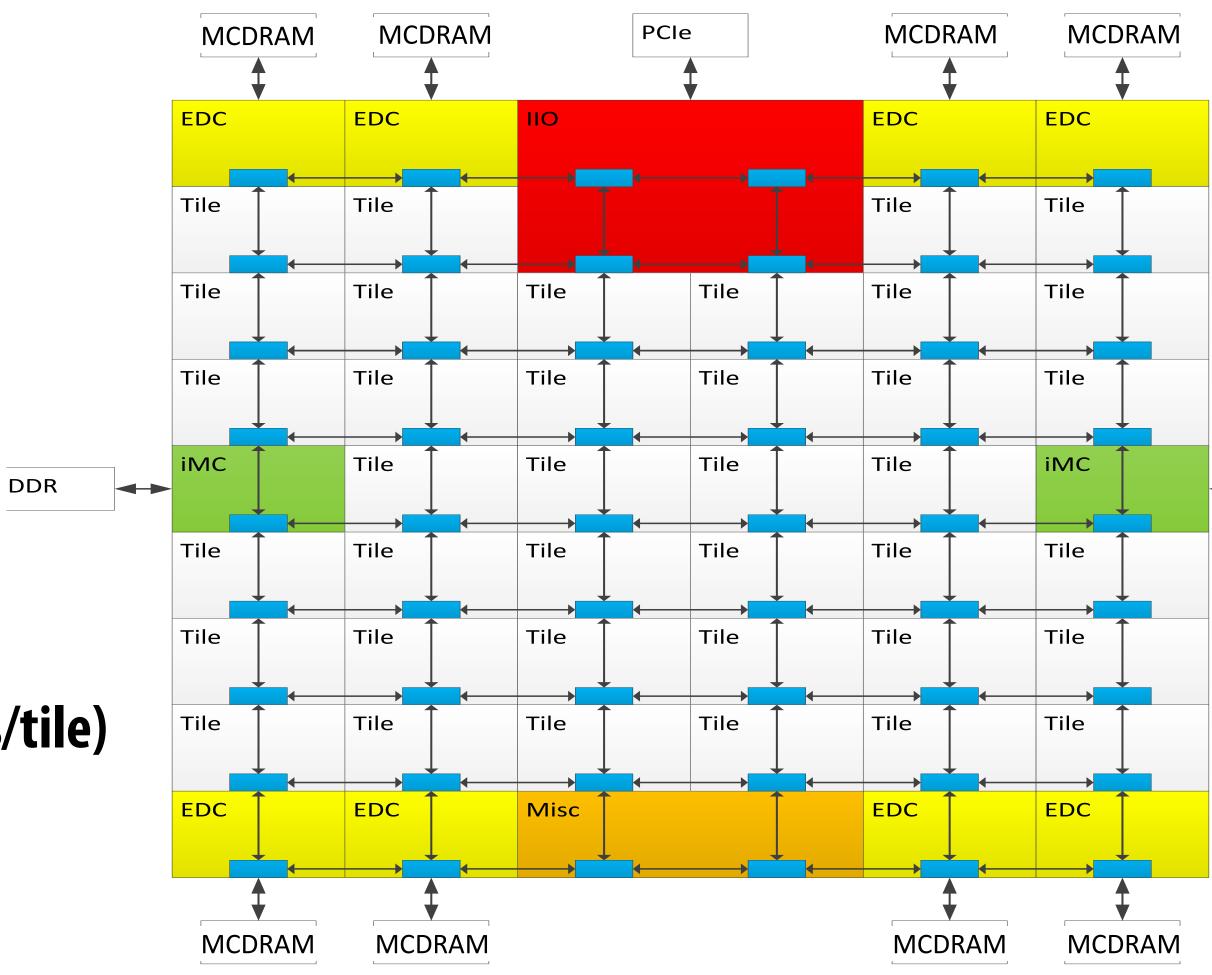

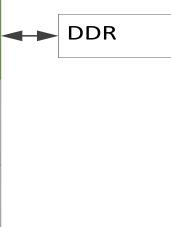

Stanford CS149, Fall 2022

### SUN Niagara 2 (UltraSPARC T2): crossbar interconnect

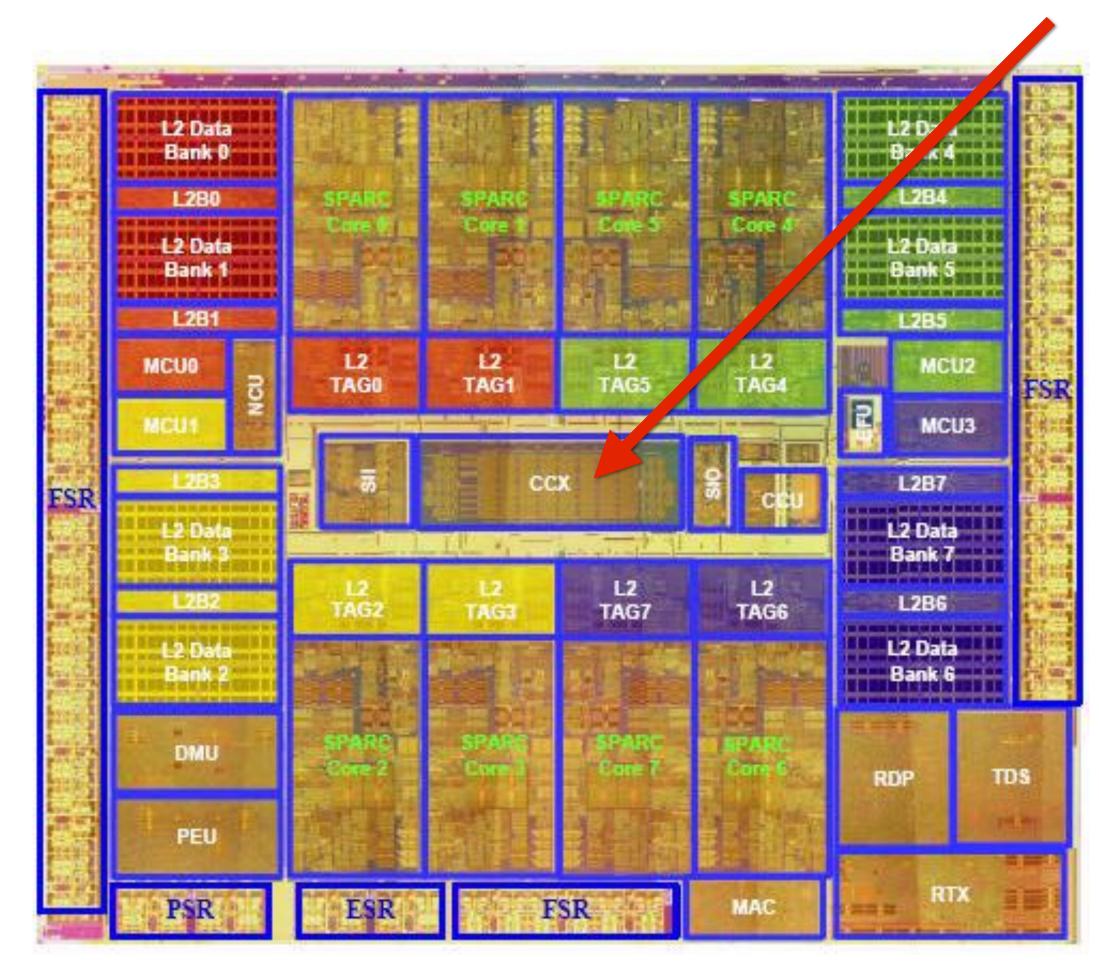

**Eight core processor** 

Note area of crossbar (CCX): about same area as one core on chip

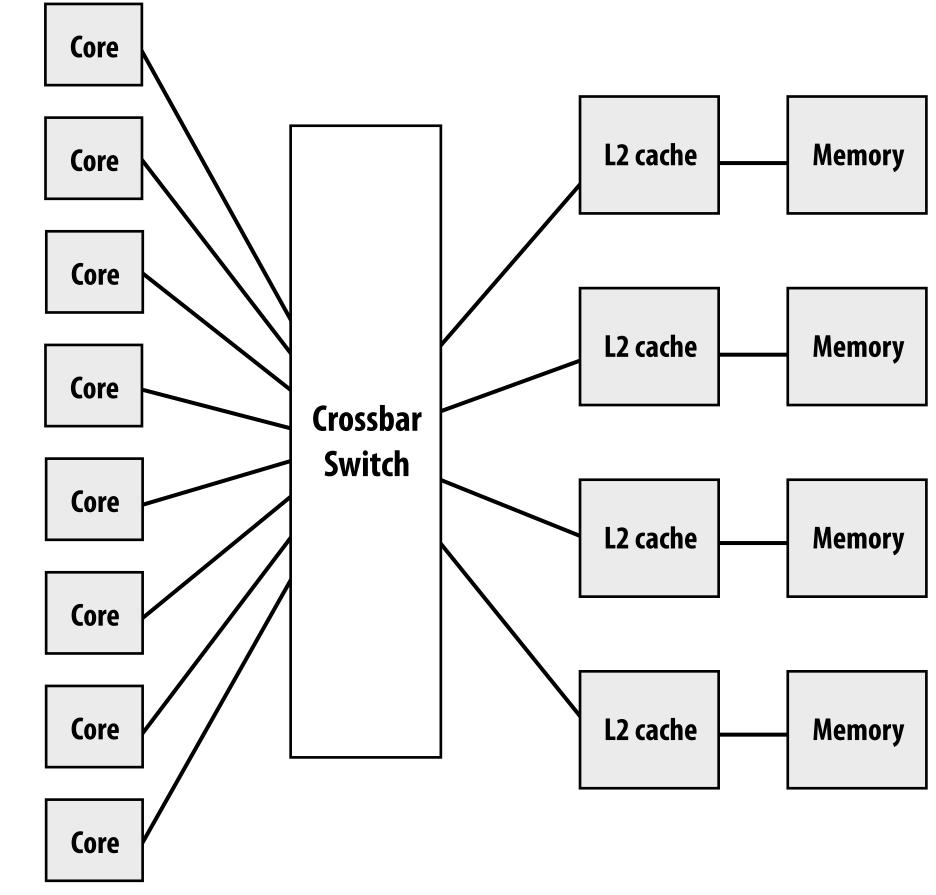

### **Crossbar = All cores connected** directly to all others

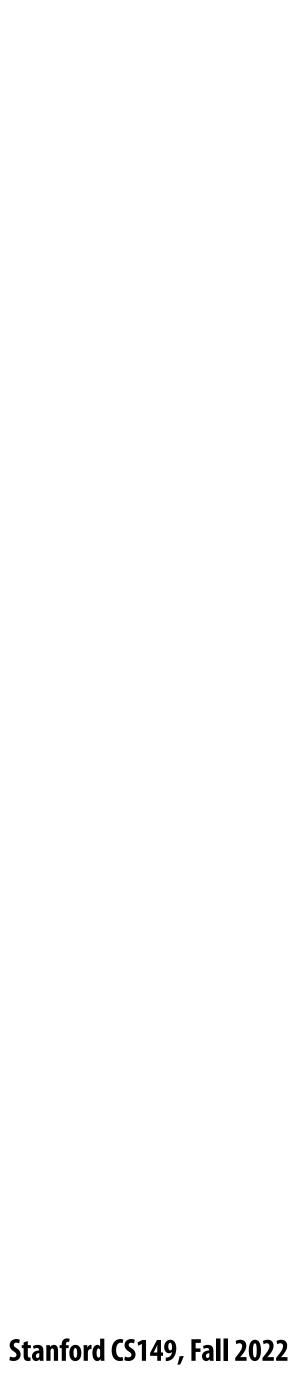

# Non-uniform memory access (NUMA)

Bandwidth from any one location may also be different to different CPU cores \*

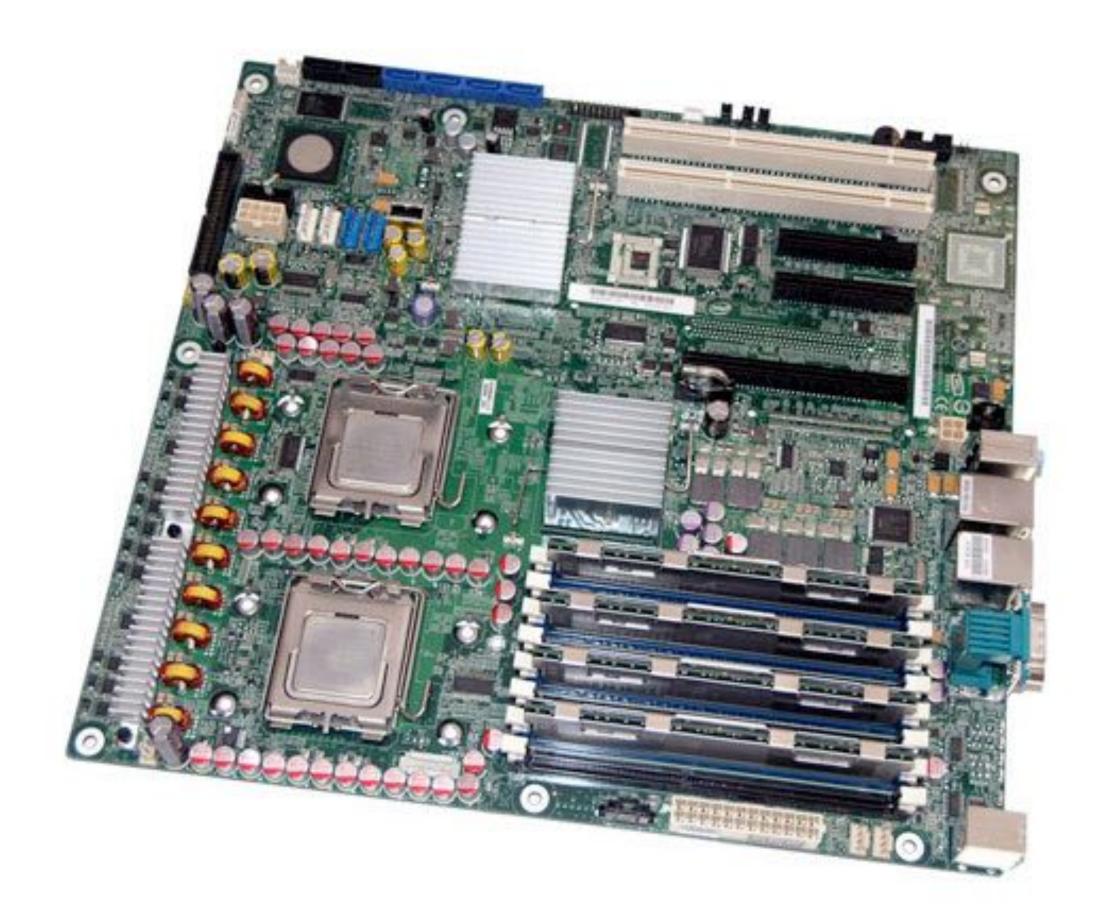

\* In practice, you'll find NUMA behavior on a single-socket system as well (recall: different cache slices are a different distance from each core)

# The latency of accessing a memory location may be different from different processing cores in the system

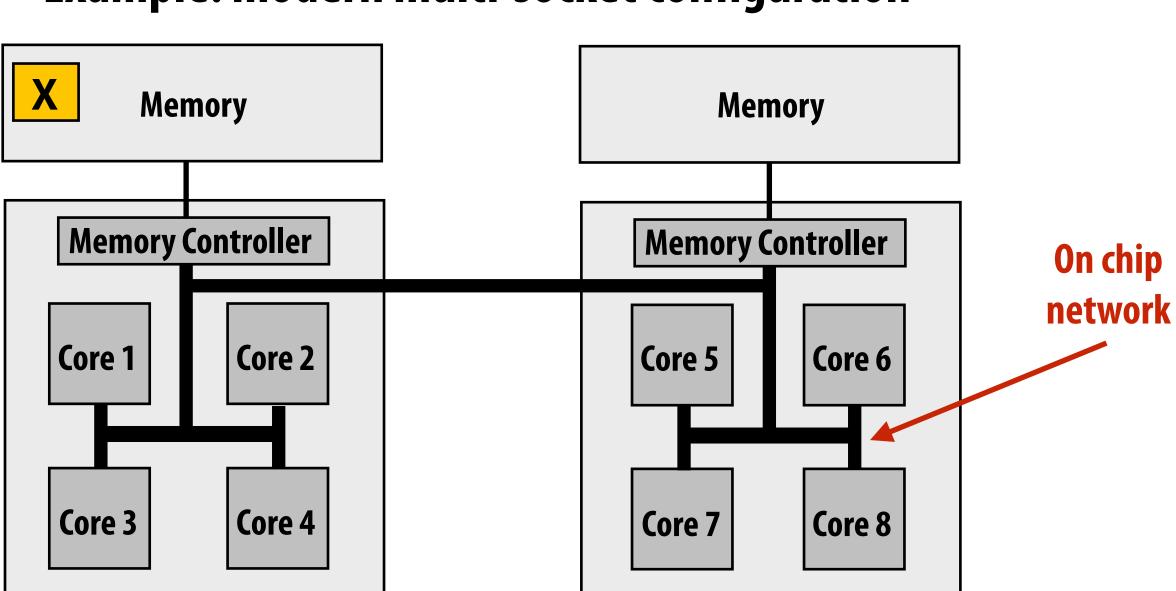

Example: modern multi-socket configuration

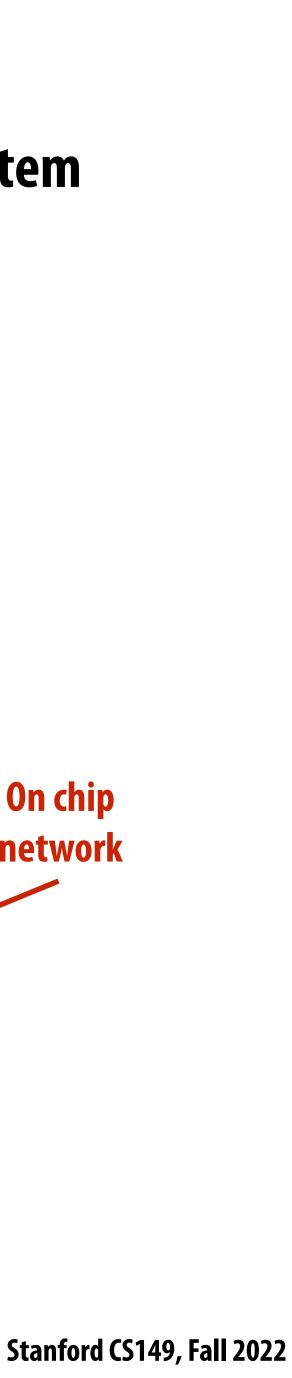

## Summary: shared address space model

### Communication abstraction

- Threads read/write variables in shared address space
- Threads manipulate synchronization primitives: locks, atomic ops, etc.
- Logical extension of uniprocessor programming \*

### **Requires hardware support to implement efficiently**

- Any processor can load and store from any address
- Can be costly to scale to large numbers of processors (one of the reasons why high-core count processors are expensive)

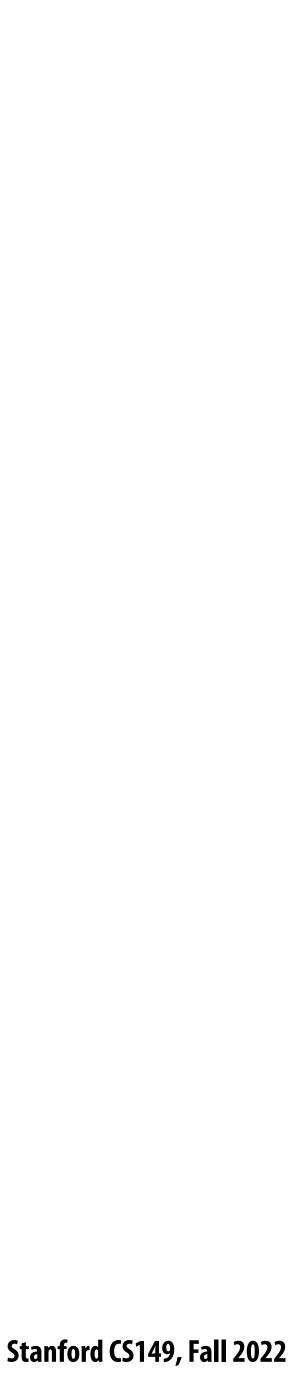

# Message passing model of communication

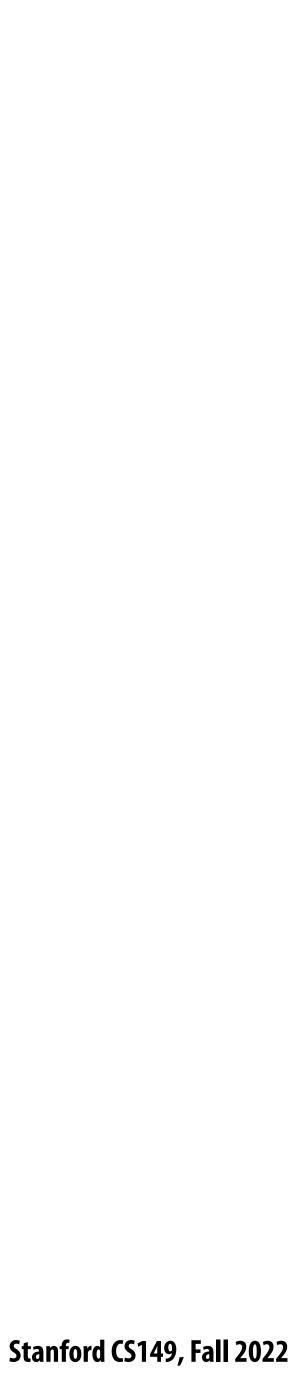

# Message passing model (abstraction)

- Threads operate within their own private address spaces
- Threads communicate by sending/receiving messages
  - <u>send</u>: specifies recipient, buffer to be transmitted, and optional message identifier ("tag")
  - <u>receive</u>: sender, specifies buffer to store data, and optional message identifier
  - Sending messages is the only way to exchange data between threads 1 and 2
    - Why?

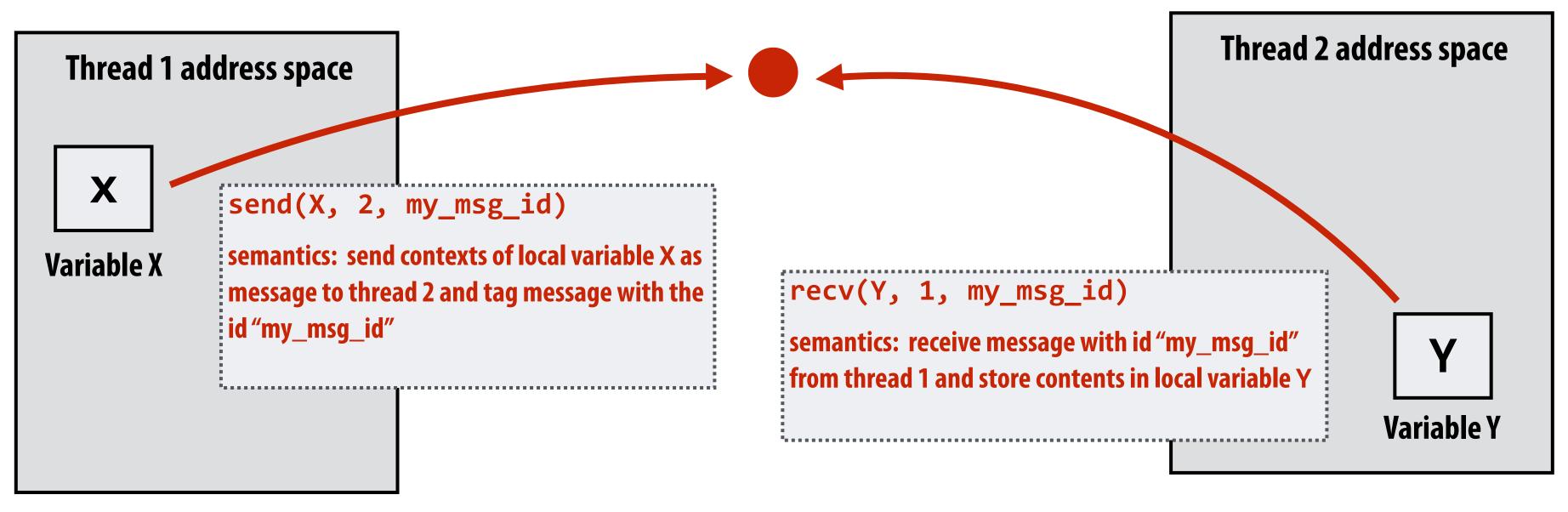

(Communication operations shown in red)

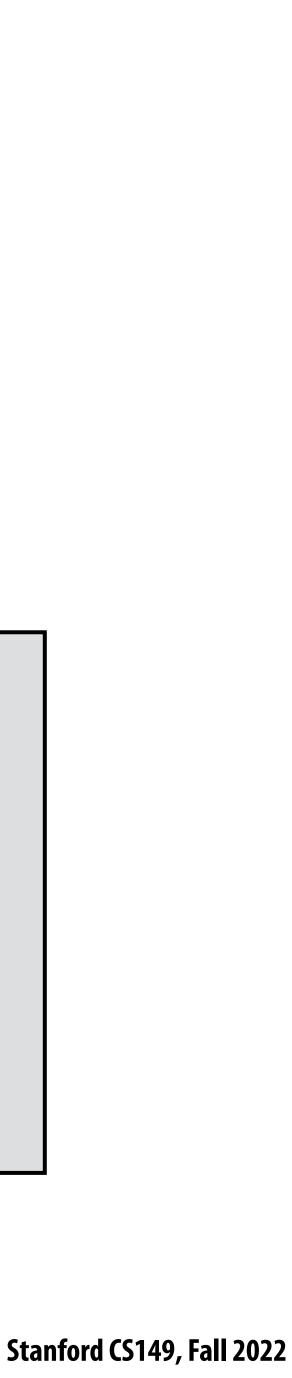

### A common metaphor: snail mail

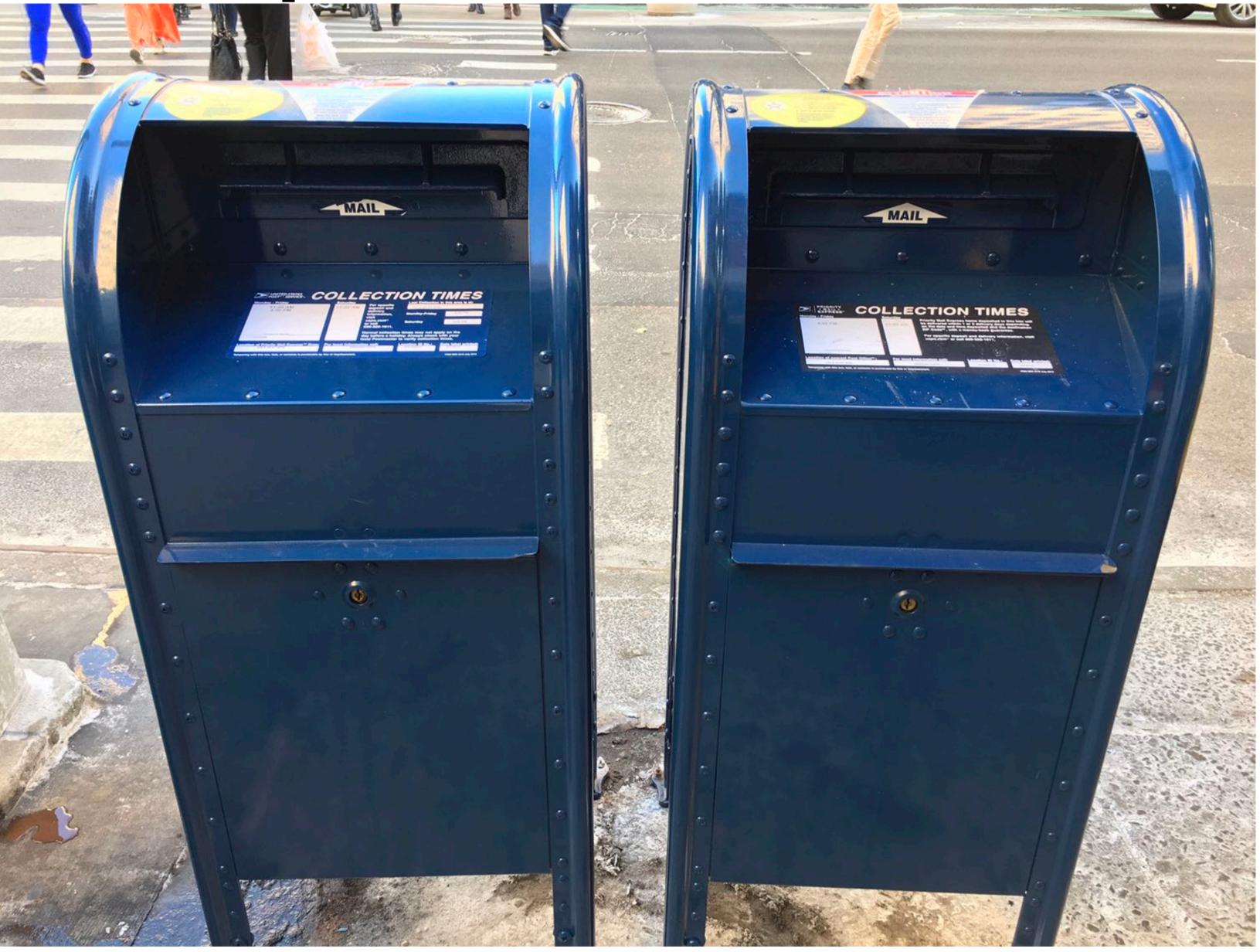

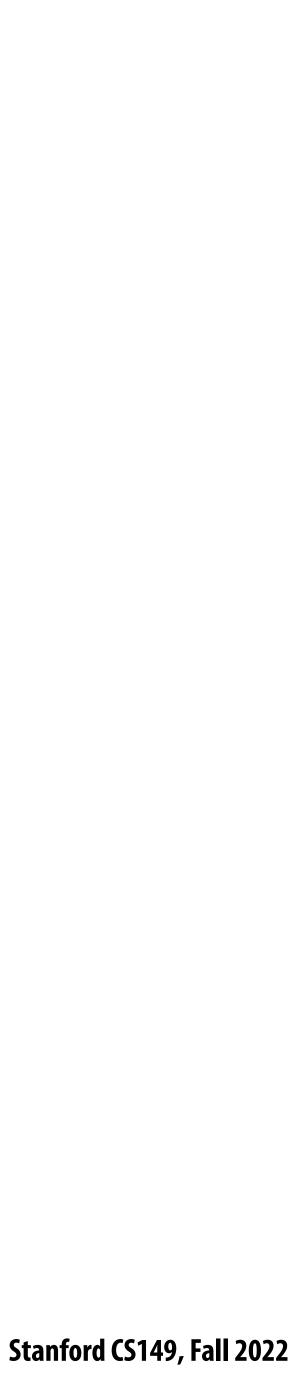

# Message passing (implementation)

- only communicate messages between nodes)
  - Can connect commodity systems together to form a large parallel machine (message passing is a programming model for clusters and supercomputers)

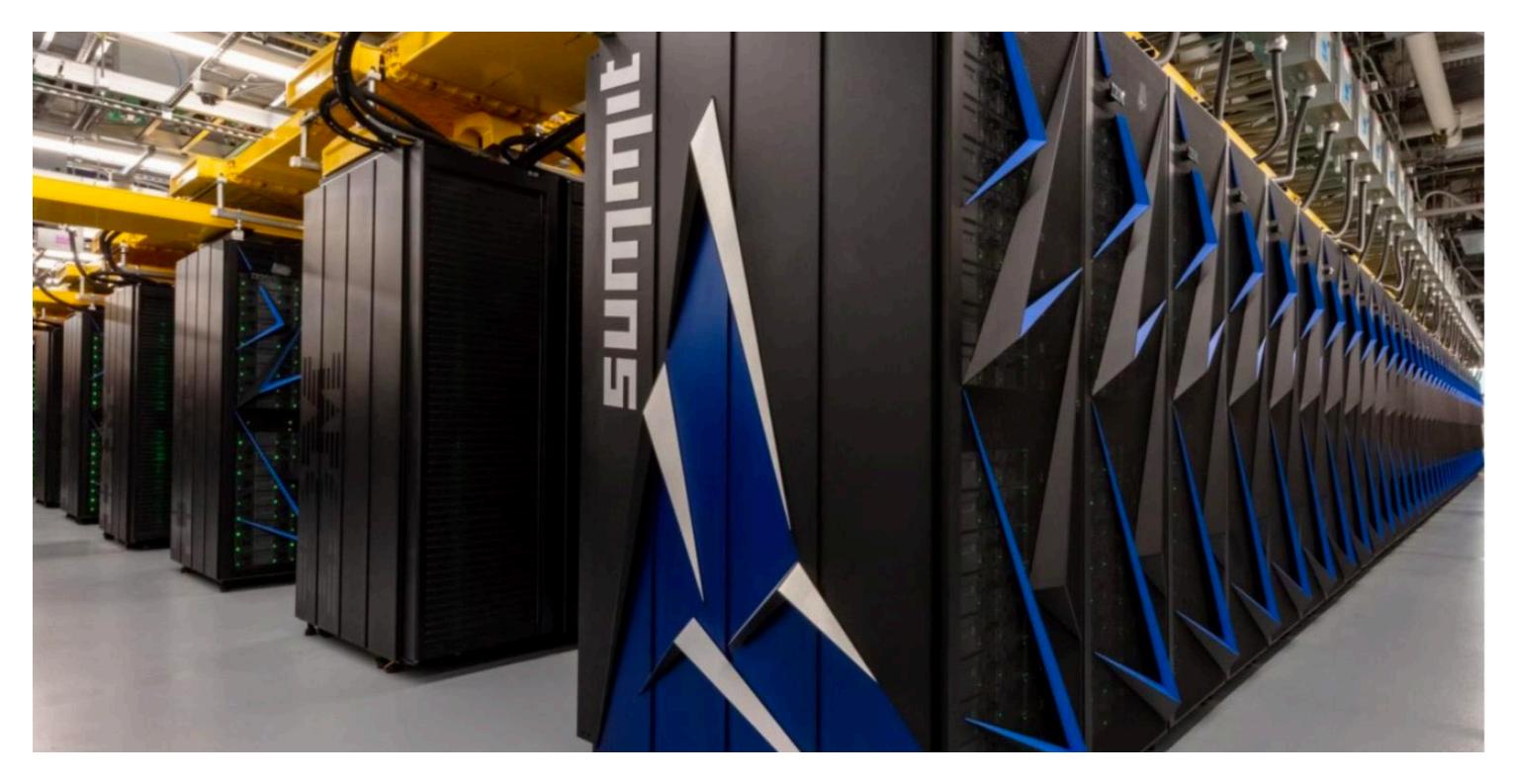

Hardware need not implement system-wide loads and stores to execute message passing programs (it need

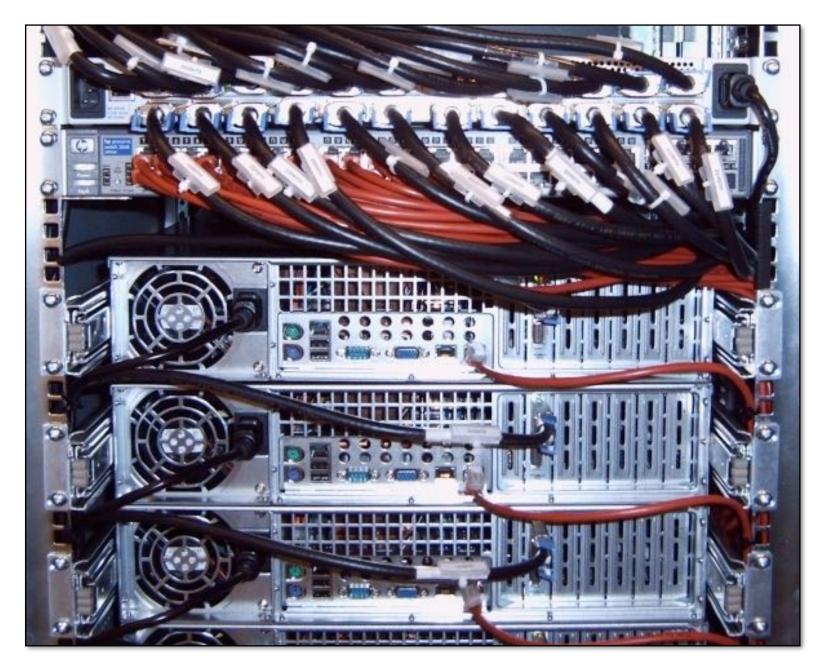

**Cluster of workstations** (Infiniband network)

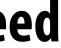

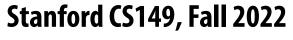

# The data-parallel model

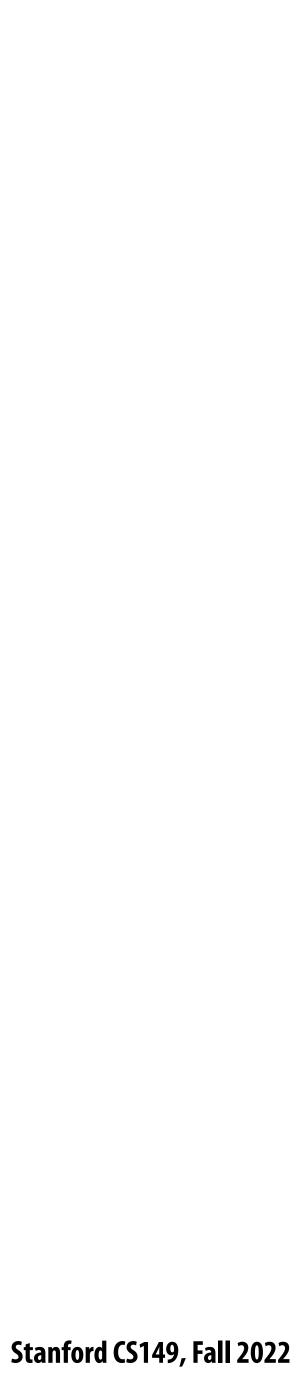

### **Data-parallel model \***

- Organize computation as operations on sequences of elements
  - e.g., perform same function on all elements of a sequence

• A common example: NumPy: C = A + B(A, B, and C are vectors of same length)

\* We'll have multiple lectures in the course about data-parallel programming and data-parallel thinking: this is just a taste

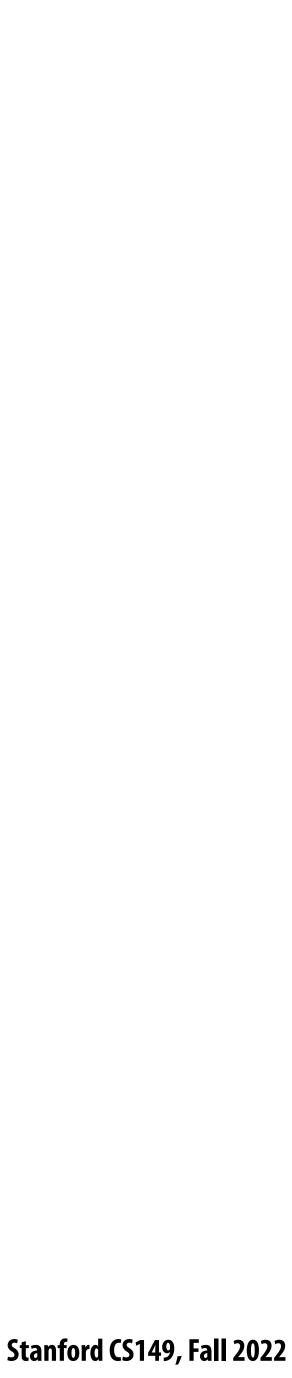

# Key data type of data-parallel code: sequences

- A sequence is an ordered collection of elements
- For example, in a C++ like language: Sequence<T>
- Scala lists: List[T]
- In a functional language (like Haskell): seq T
- In numPy: An n-D array

- **Program can only access elements of sequence through sequence operators:** 
  - map, reduce, scan, shift, etc.

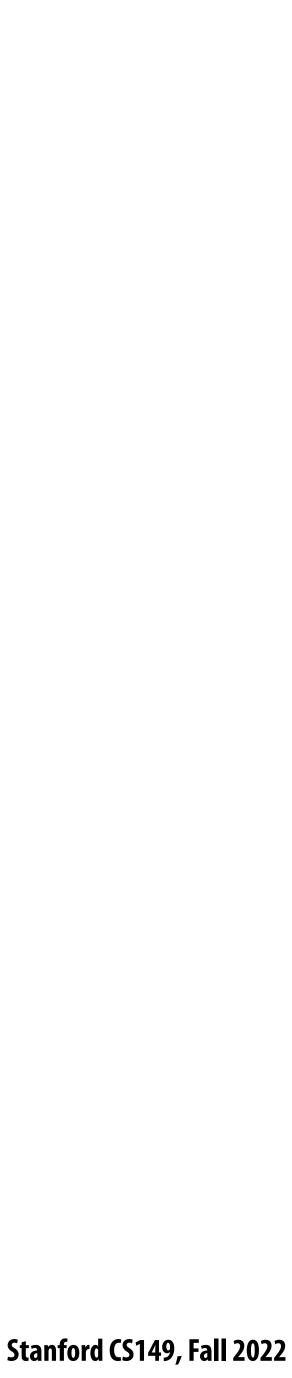

# Map

- sequence of the same length (Note: c-style type signature of f is B f(A)
- In a functional language (e.g., Haskell)

- map :: (a -> b) -> seq a -> seq b

In C++ (as a templated function): template<class InputIt, class OutputIt, class UnaryOperation> OutputIt transform(InputIt a\_first, InputIt a\_last, OutputIt b\_first, UnaryOperation f);

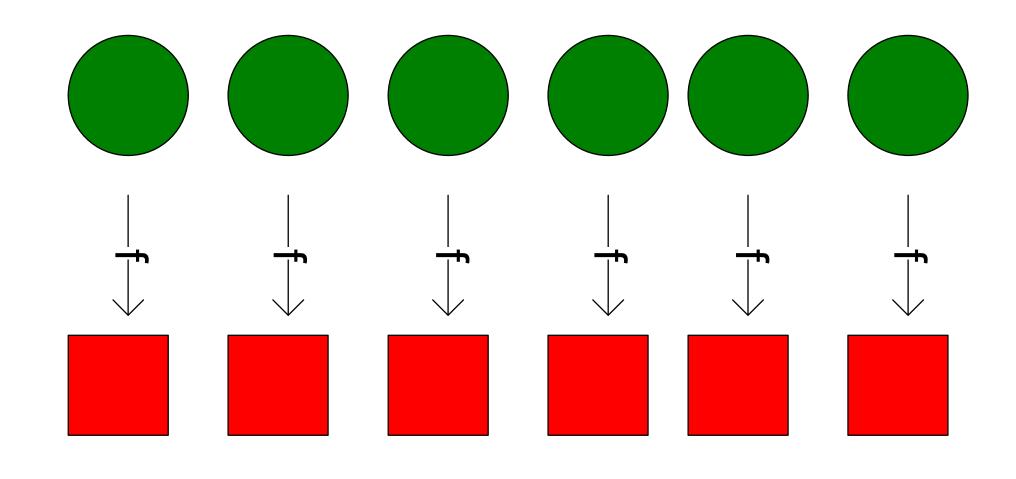

### Higher order function (function that takes a function as an argument) that operates on sequences Applies side-effect-free function f :: a -> b to all elements of input sequence, to produce output

## Parallelizing map

- of sequence however it sees fit

### Since f :: a -> b is a function (side-effect free), then applying f to all elements of the sequence can be done in any order without changing the output of the program

The implementation of map has flexibility to reorder/parallelize processing of elements

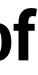

Stanford CS149, Fall 2022

## Data parallelism in ISPC

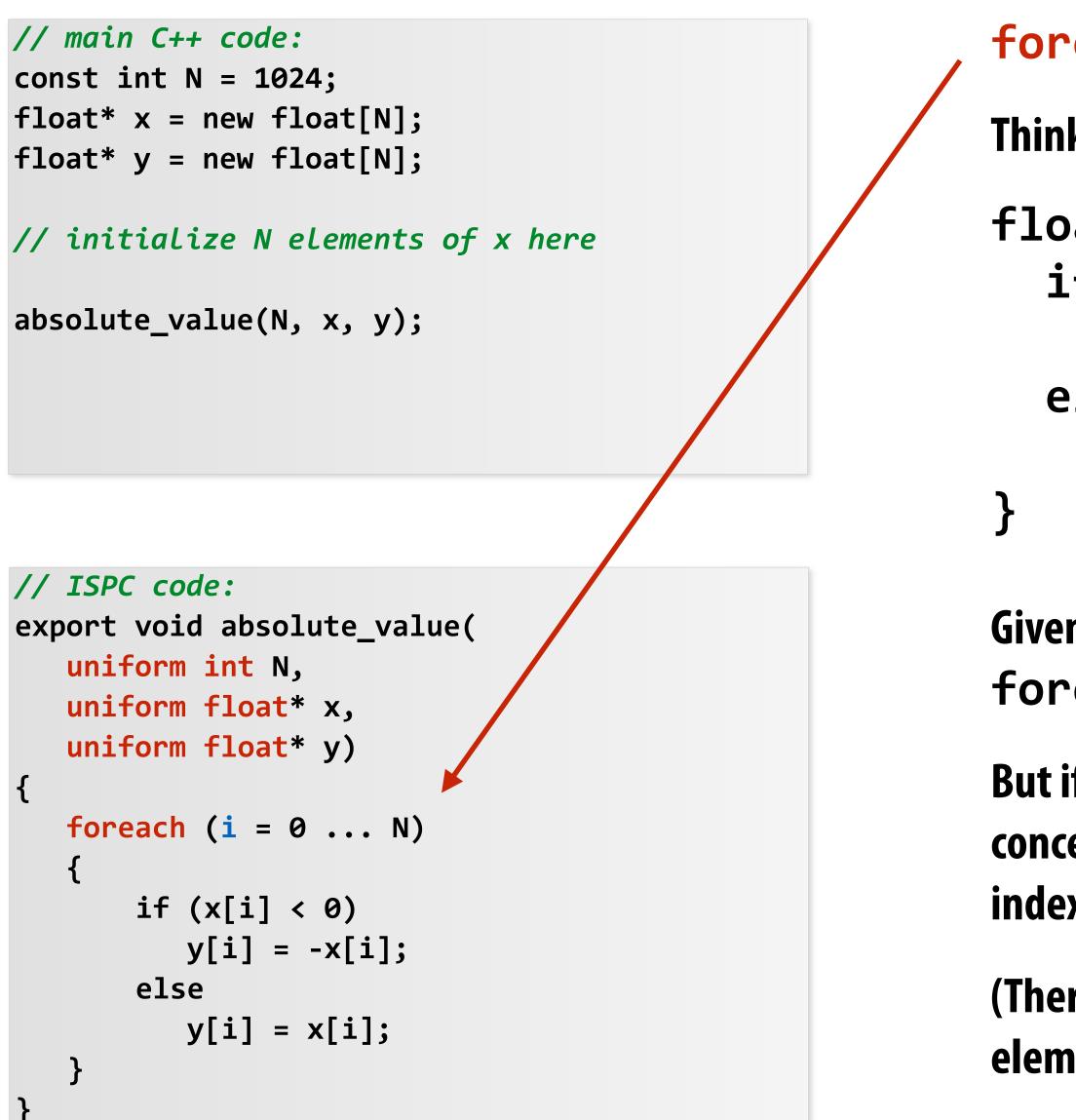

### **foreach** construct

Think of loop body as a function

```
float loop_body(float input)
  if (input < 0.0)
    return -input;
  else
    return input;
```

Given this program, it is reasonable to think of the program as using foreach to "map the loop body onto each element" of the arrays X and Y.

But if we want to be more precise: a sequence is not a first-class ISPC concept. It is implicitly defined by how the program has implemented array indexing logic in the foreach loop.

(There is no operation in ISPC with the semantics: "map this code over all elements of this sequence")

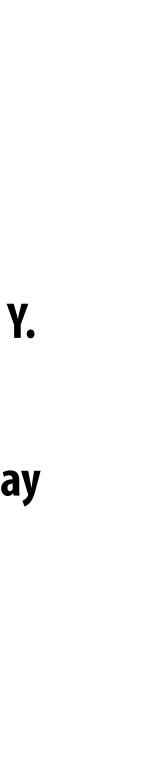

Stanford CS149, Fall 2022

## Data parallelism in ISPC

### // main C++ code:

const int N = 1024;float\* x = new float[N/2]; float\* y = new float[N];

// initialize N/2 elements of x here

absolute\_repeat(N/2, x, y);

// ISPC code: export void absolute\_repeat( uniform int N, uniform float\* x, uniform float\* y) **foreach** (**i** = 0 ... N) { if (x[i] < 0)y[2\*i] = -x[i];else y[2\*i] = x[i]; y[2\*i+1] = y[2\*i];

This is also a valid ISPC program!

It takes the absolute value of elements of x, then repeats it twice in the output array y

(Less obvious how to think of this code as mapping the loop body onto existing sequences.)

Think of loop body as a function

The input/output sequences being mapped over are implicitly defined by array indexing logic

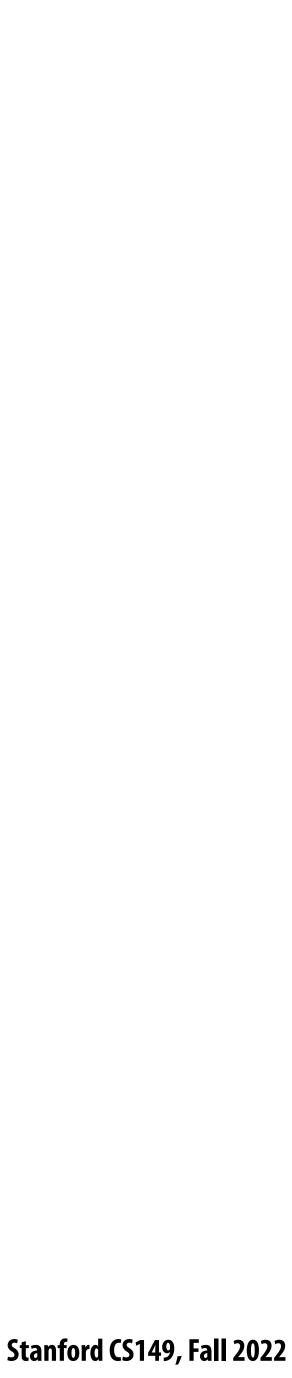

### Data parallelism in ISPC

### // main C++ code:

const int N = 1024;float\* x = new float[N]; float\* y = new float[N];

// initialize N elements of x

shift\_negative(N, x, y);

logic

memory location

```
// ISPC code:
export void shift_negative(
   uniform int N,
   uniform float* x,
   uniform float* y)
   foreach (i = 0 \dots N)
   {
       if (i \ge 1 \& x[i] < 0)
        y[i-1] = x[i];
       else
         y[i] = x[i];
   }
```

### Think of loop body as a function

The input/output sequences being mapped over are implicitly defined by array indexing

- The output of this program is undefined!
- Possible for multiple iterations of the loop body to write to same
- **Data-parallel model (foreach) provides no specification of order in** which iterations occur

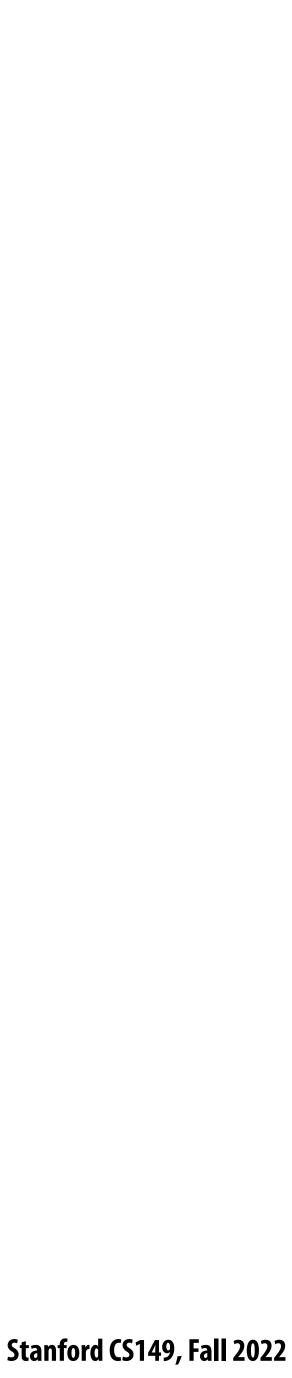

## **ISPC discussion: sum "reduction"**

### Compute the sum of all array elements in parallel

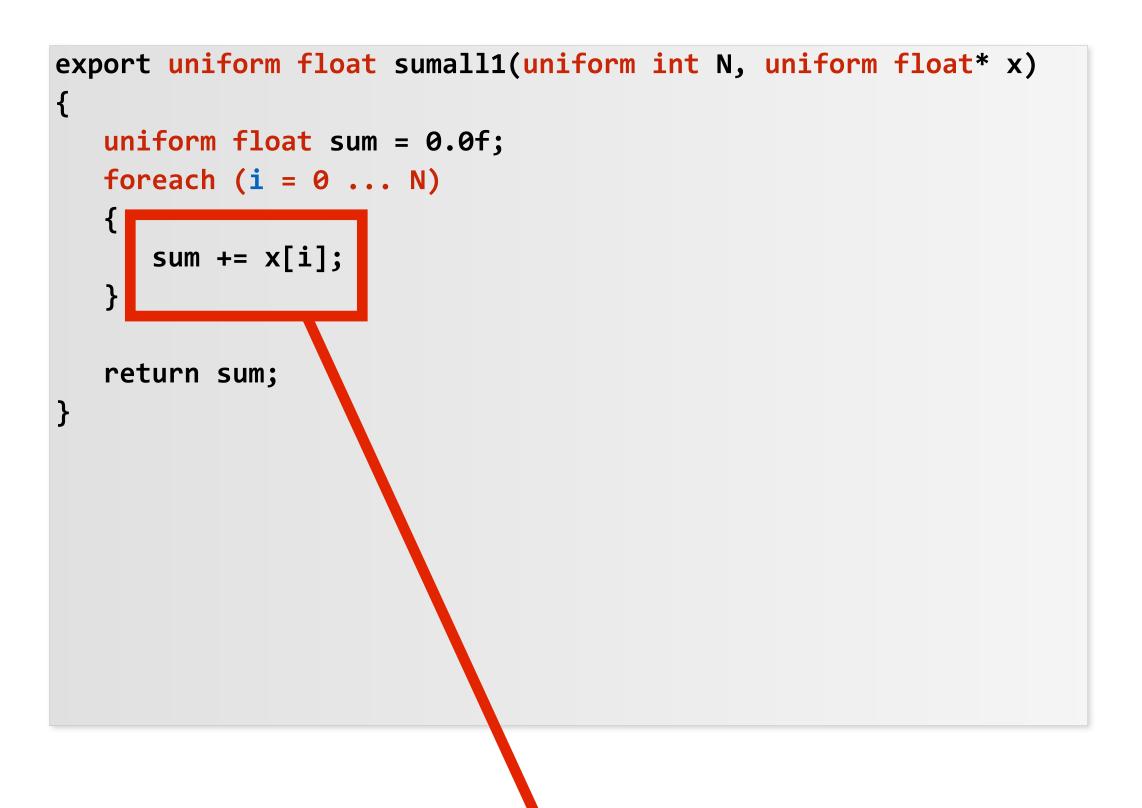

sum is of type uniform float (one copy of variable for all program instances)
x[i] is not a uniform expression (different value for each program instance)
Result: compile-time type error

```
export uniform float sumall2(uniform int N, uniform float* x)
{
    uniform float sum;
    float partial = 0.0f;
    foreach (i = 0 ... N)
    {
        partial += x[i];
    }
    // from ISPC math library
    sum = reduce_add(partial);
    return sum;
}
Correct ISPC solution
```

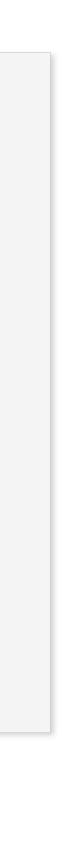

## **ISPC discussion: sum "reduction"**

Each instance accumulates a private partial sum (no communication)

Partial sums are added together using the reduce\_add() cross-instance communication primitive. The result is the same total sum for all program instances (reduce\_add() returns a uniform float)

The ISPC code at right will execute in a manner similar to handwritten C + AVX intrinsics implementation below. \*

```
float sumall2(int N, float* x) {
  float tmp[8]; // assume 16-byte alignment
  __mm256 partial = _mm256_broadcast_ss(0.0f);
  for (int i=0; i<N; i+=8)</pre>
    partial = _mm256_add_ps(partial, _mm256_load_ps(&x[i]));
  _mm256_store_ps(tmp, partial);
  float sum = 0.f;
  for (int i=0; i<8; i++)</pre>
    sum += tmp[i];
  return sum;
```

```
export uniform float sumall2(
   uniform int N,
  uniform float* x)
   uniform float sum;
  float partial = 0.0f;
  foreach (i = 0 ... N)
      partial += x[i];
   // from ISPC math library
   sum = reduce_add(partial);
   return sum;
```

\* Self-test: If you understand why this implementation complies with the semantics of the ISPC gang abstraction, then you've got a good command of ISPC

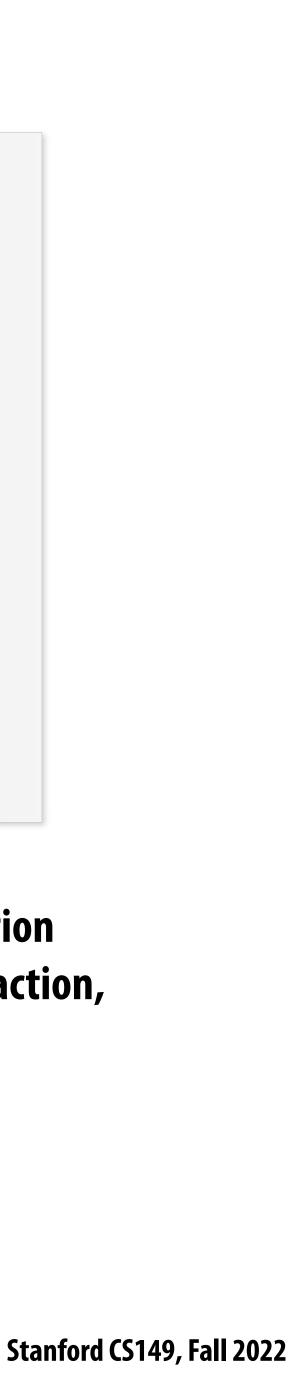

# Summary: data-parallel model

and advanced optimizations

### **Basic structure: map a function onto a large collection of data**

- Functional: side-effect free execution
- No communication among distinct function invocations (allow invocations to be scheduled in any order, including in parallel)
- reduce, scan, shift, etc.

— This will be a topic of a later lecture

- - functional form

### Data-parallelism is about imposing rigid program structure to facilitate simple programming

Other data parallel operators express more complex patterns on sequences: gather, scatter,

You will think in terms of data-parallel primitives often in this class, but many modern performance-oriented data-parallel languages do not <u>enforce</u> this structure in the language Many languages (like ISPC, CUDA, etc.) choose flexibility/familiarity of imperative C-style syntax over the safety of a more

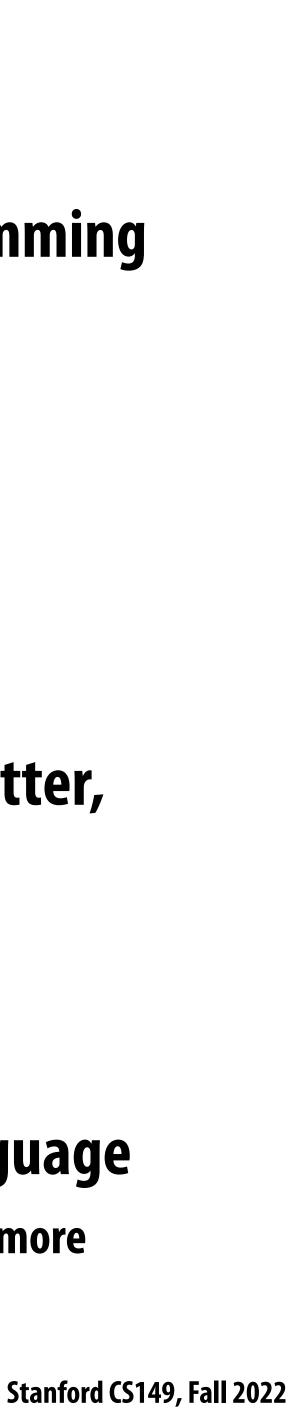

## Summary

They provide <u>abstractions</u> that permit multiple valid <u>implementations</u>. 

this course.

#### Programming models provide a way to think about the organization of parallel programs.

I want you to always be thinking about abstraction vs. implementation for the remainder of

Stanford CS149, Fall 2022

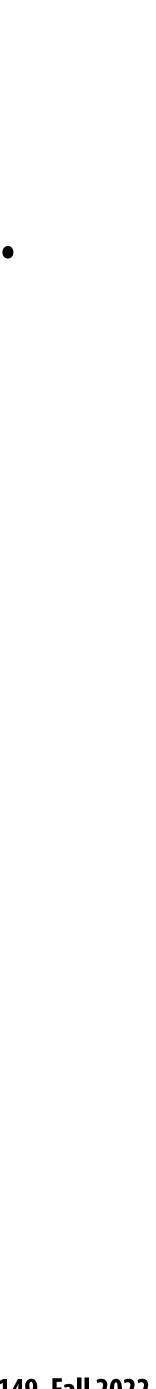

# Parallel Programming Basics

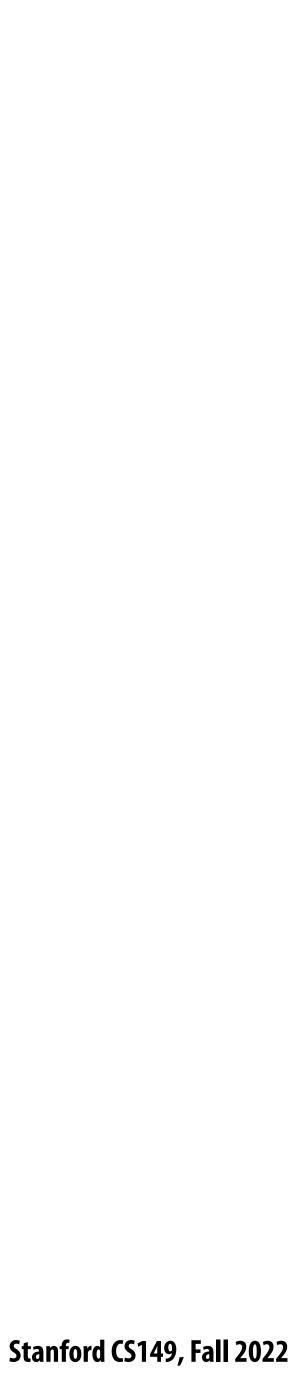

## **Creating a parallel program**

### Thought process:

- **1. Identify work that can be performed in parallel**
- 2. Partition work (and also data associated with the work)
- 3. Manage data access, communication, and synchronization

### A common goal is maximizing speedup \* For a fixed computation:

### **Speedup(Pprocessors)**

\* Other goals include achieving high efficiency (cost, area, power, etc.) or working on bigger problems than can fit on one machine

### Time (1 processor)

**Time (P processors)** 

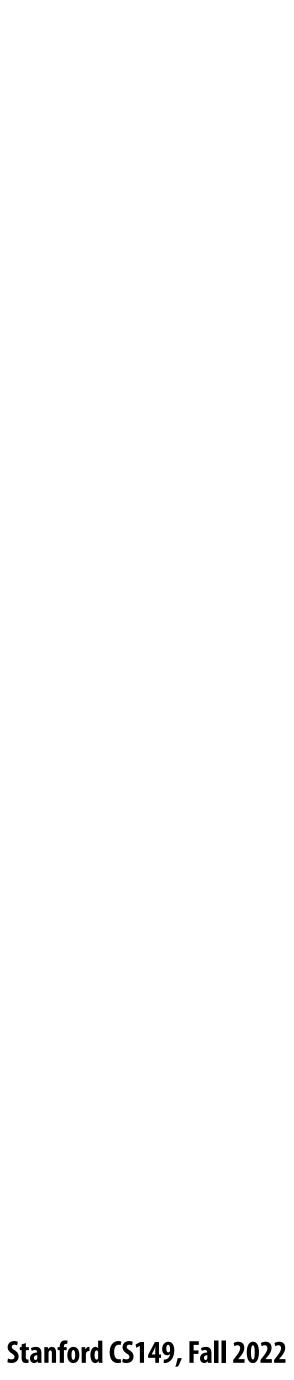

## Creating a parallel program

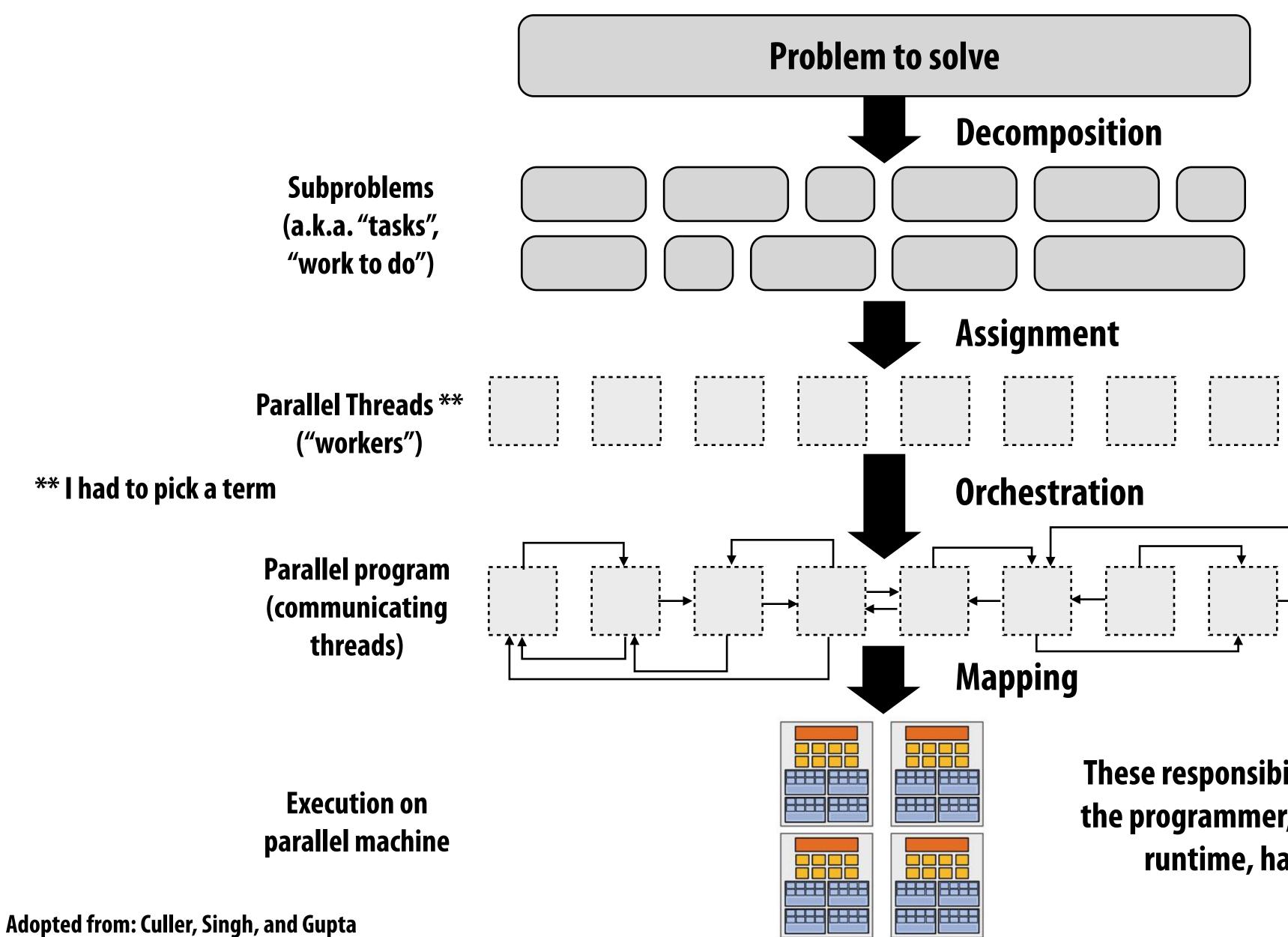

These responsibilities may be assumed by the programmer, by the system (compiler, runtime, hardware), or by both!

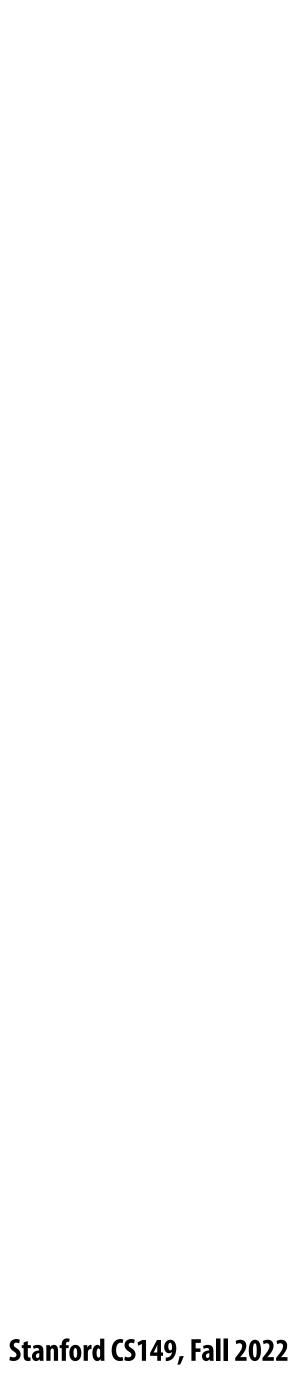

## Problem decomposition

- Break up problem into tasks that <u>can</u> be carried out in parallel
- In general: create at least enough tasks to keep all execution units on a machine busy

Key challenge of decomposition: identifying dependencies (or... a lack of dependencies)

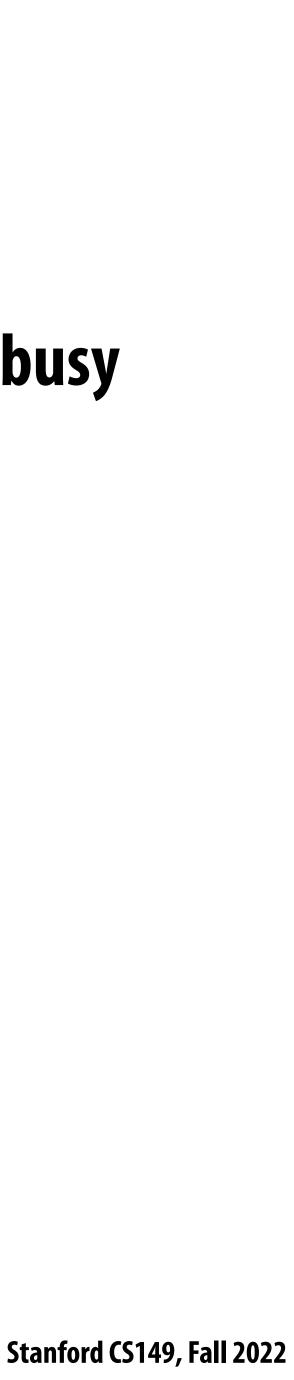

## Amdahl's Law: dependencies limit maximum speedup due to parallelism

You run your favorite sequential program...

- prevent parallel execution)
- Then maximum speedup due to parallel execution  $\leq 1/S$

### Let S = the fraction of sequential execution that is inherently sequential (dependencies

Stanford CS149, Fall 2022

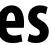

## A simple example

#### **Consider a two-step computation on a N x N image**

- Step 1: multiply brightness of all pixels by two (independent computation on each pixel)
- **Step 2: compute average of all pixel values**
- Sequential implementation of program
  - Both steps take ~  $N^2$  time, so total time is ~  $2N^2$

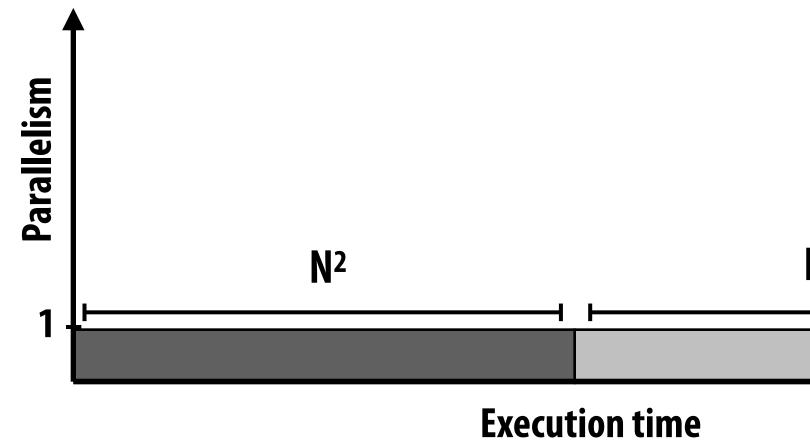

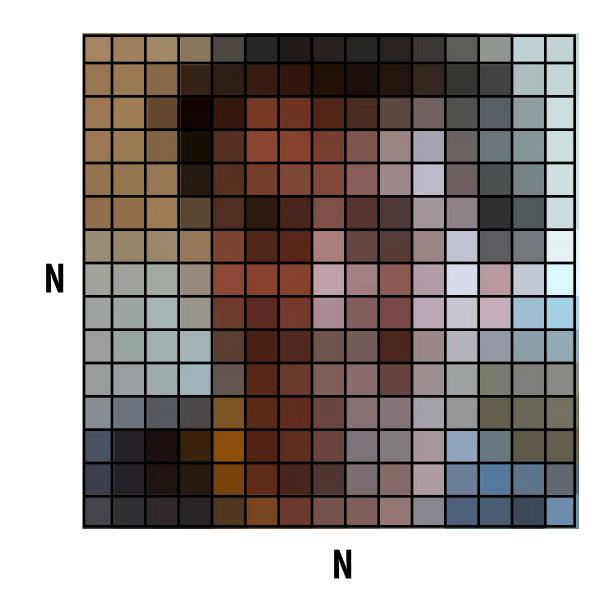

**N**2

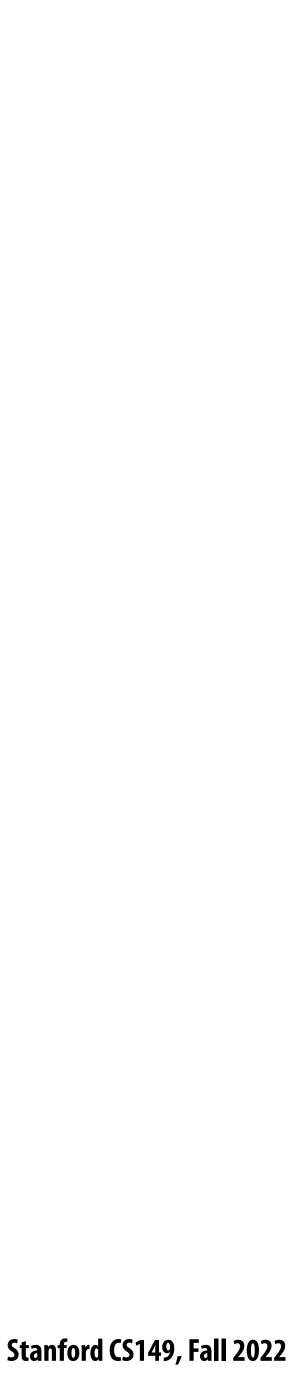

## First attempt at parallelism (P processors)

### Strategy:

- Step 1: execute in parallel
  - time for phase 1: N<sup>2</sup>/P
- Step 2: execute serially
  - time for phase 2: N<sup>2</sup>

**Overall performance:**  $2n^2$ Speedup  $\leq \frac{n^2}{n^2 + n^2}$ p

Speedup  $\leq 2$ 

Parallelism

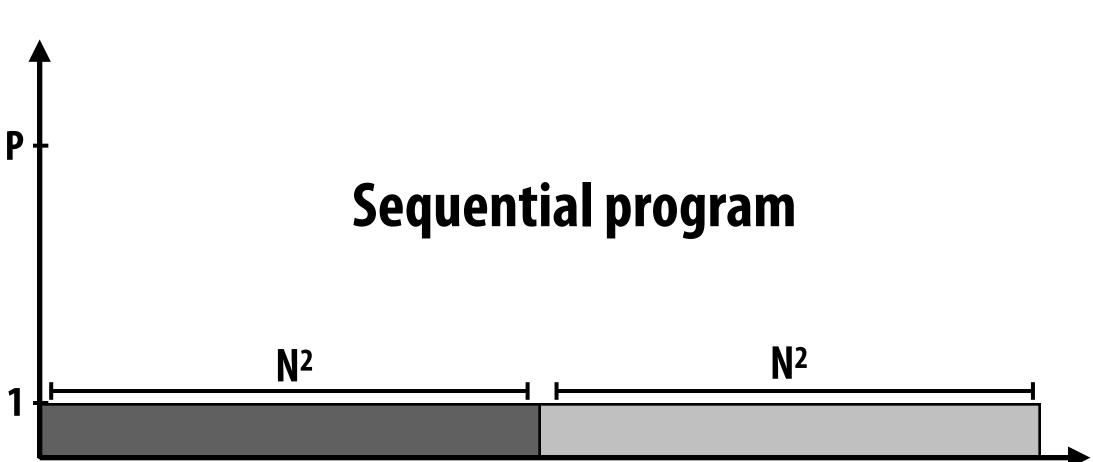

**Execution time** 

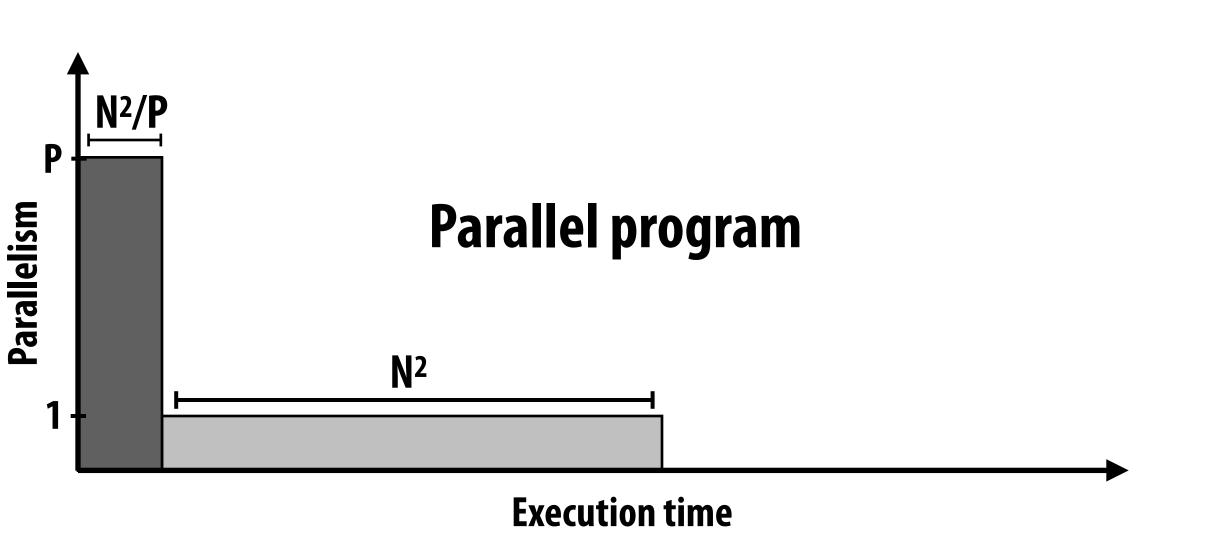

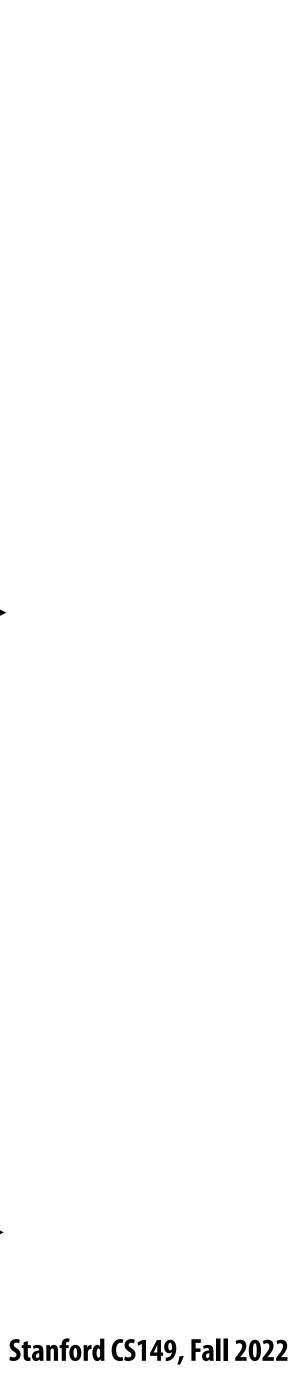

## Parallelizing step 2

### Strategy:

- Step 1: execute in parallel
  - time for phase 1: N<sup>2</sup>/P
- Step 2: compute partial sums in parallel, combine results serially
  - time for phase 2: N<sup>2</sup>/P + P

p

- **Overall performance:** 
  - $\frac{2n^2}{2n^2+p}$ - Speedup  $\leq$  -

Note: speedup  $\rightarrow$  P when N >> P

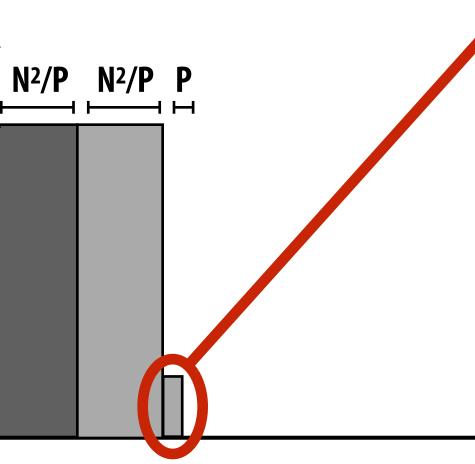

Ρ

arallelism

**Overhead of parallel algorithm:** combining the partial sums

#### **Parallel program**

**Execution time** 

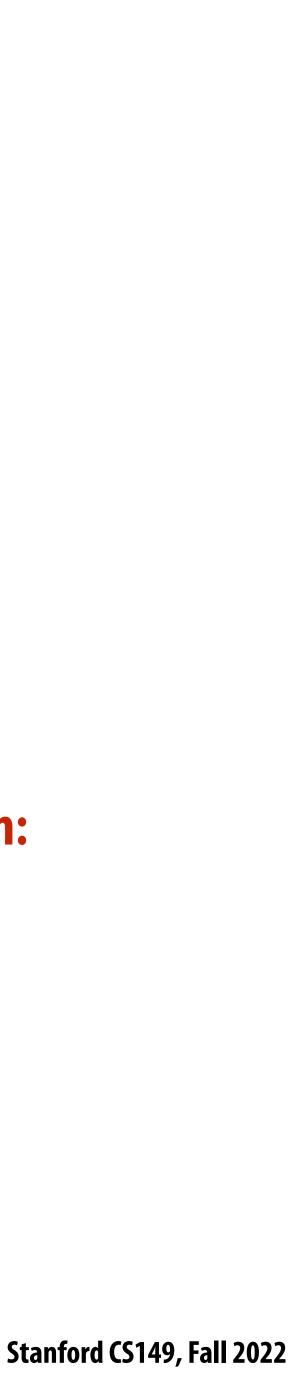

### Amdahl's law

- Let S = the fraction of total work that is inherently sequential
- Max speedup on P processors given by:

 $\leq$ 

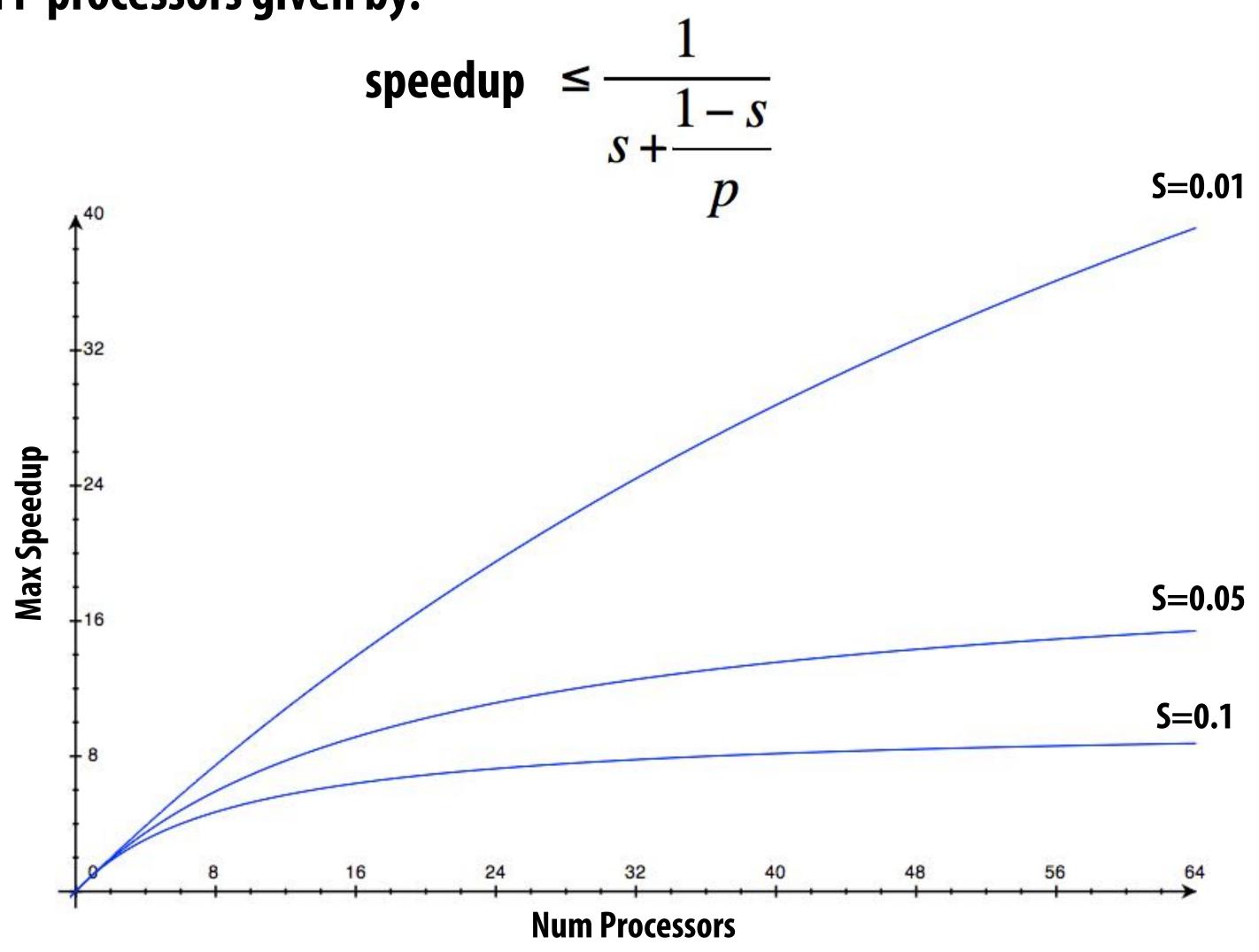

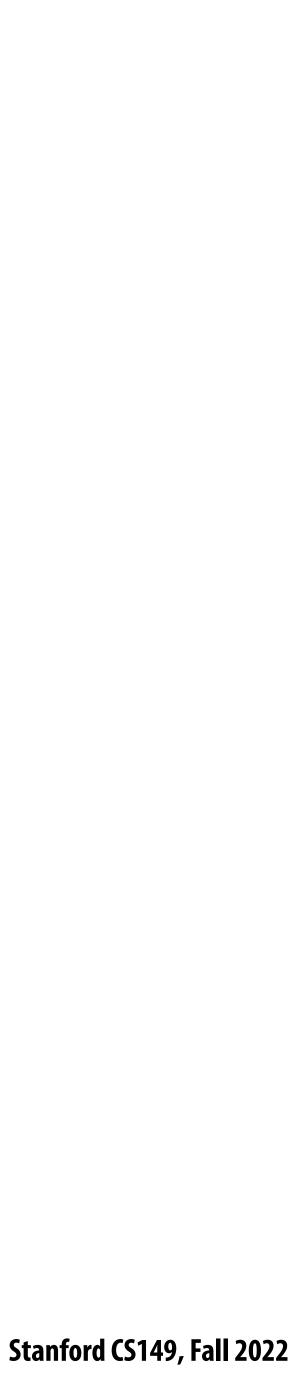

### A small serial region can limit speedup on a large parallel machine

Summit supercomputer: 27,648 GPUs x (5,376 ALUs/GPU) = 148,635,648 ALUs Machine can perform 148 million single precision operations in parallel What is max speedup if 0.1% of application is serial?

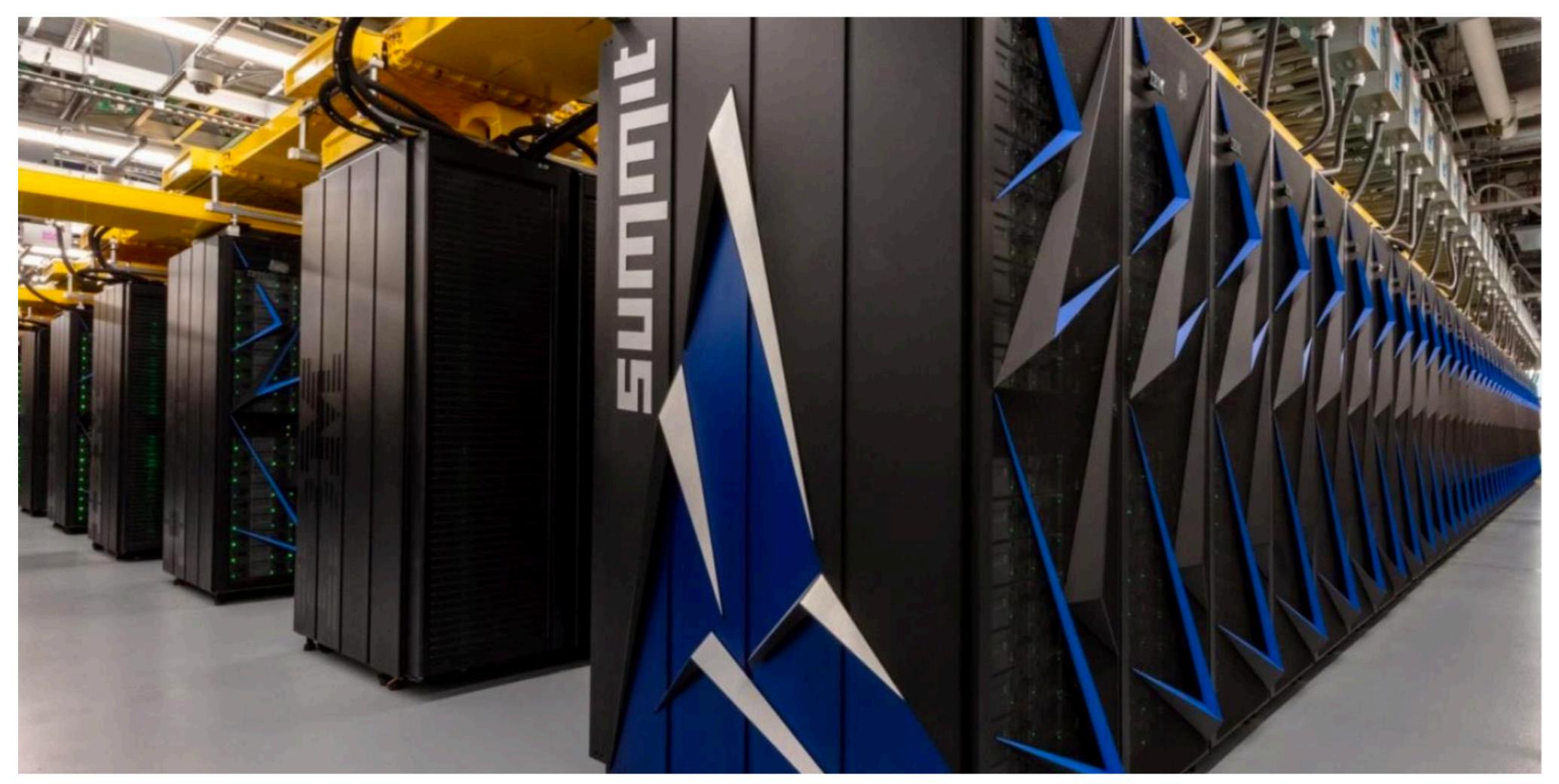

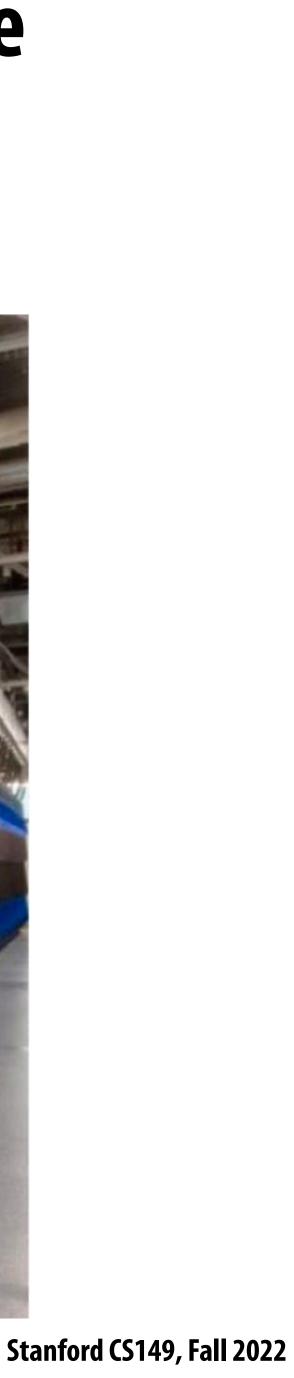

## Decomposition

- Who is responsible for decomposing a program into independent tasks?
  - In most cases: the programmer
- Automatic decomposition of sequential programs continues to be a challenging research problem

### (very difficult in general case)

- Compiler must analyze program, identify dependencies
  - What if dependencies are data dependent (not known at compile time)?
- **Researchers have had modest success with simple loop nests**
- The "magic parallelizing compiler" for complex, general-purpose code has not yet been achieved

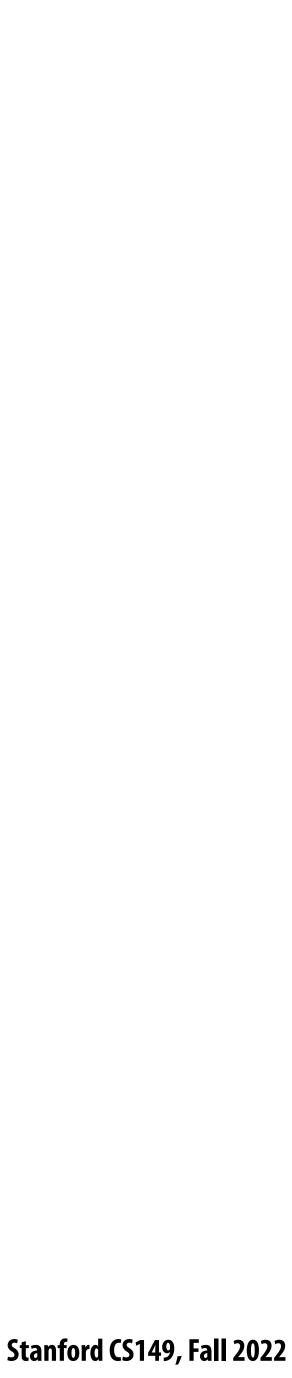

## Assignment

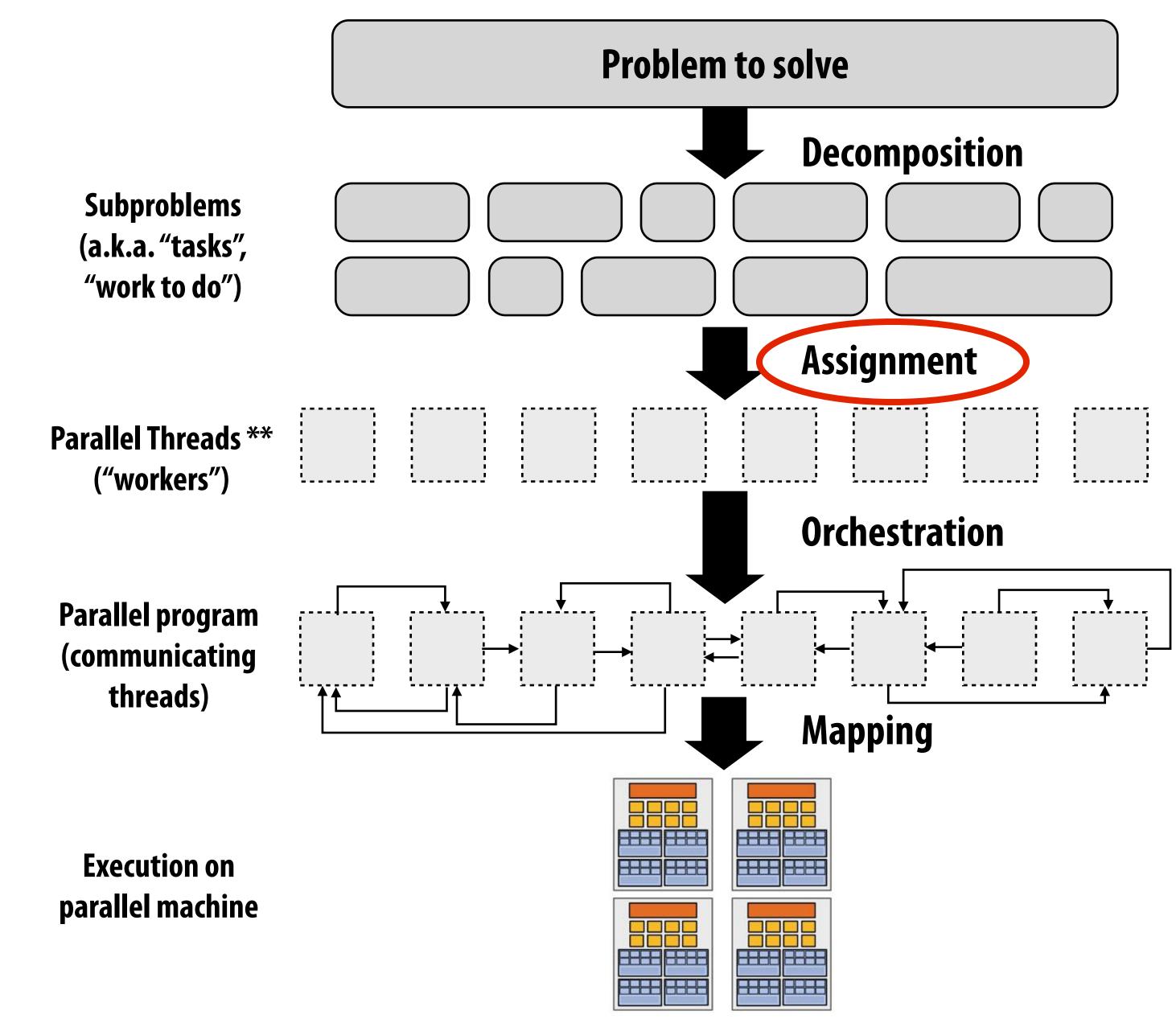

#### \*\* I had to pick a term

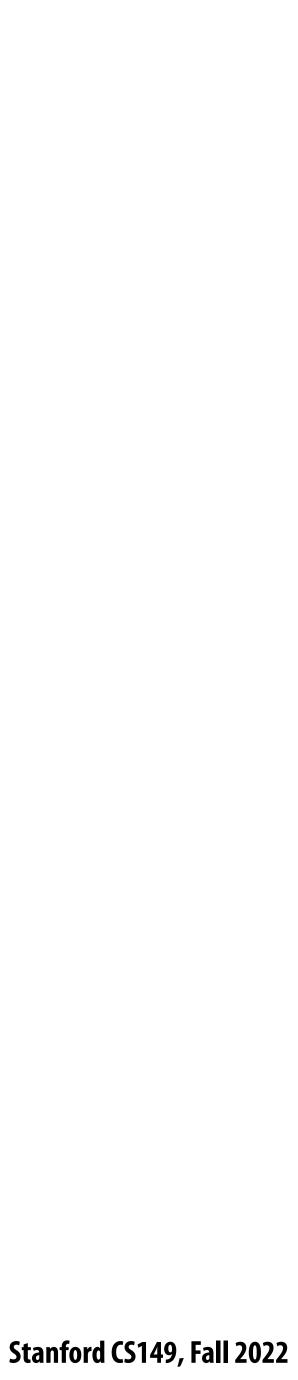

## Assignment

- Assigning tasks to threads \*\*
  - Think of "tasks" as things to do
  - Think of threads as "workers"
- Goals: achieve good workload balance, reduce communication costs
- responsibility for assignment.

**\*\*** I had to pick a term (will explain in a second)

#### Can be performed statically (before application is run), or dynamically as program executes

#### Although programmer is often responsible for decomposition, many languages/runtimes take

Stanford CS149, Fall 2022

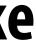

## Assignment examples in ISPC

```
export void ispc_sinx_interleaved(
   uniform int N,
   uniform int terms,
   uniform float* x,
   uniform float* result)
   // assumes N % programCount = 0
   for (uniform int i=0; i<N; i+=programCount)</pre>
   {
      int idx = i + programIndex;
      float value = x[idx];
      float numer = x[idx] * x[idx] * x[idx];
      uniform int denom = 6; // 3!
      uniform int sign = -1;
      for (uniform int j=1; j<=terms; j++)</pre>
      {
         value += sign * numer / denom;
         numer *= x[idx] * x[idx];
         denom *= (2*j+2) * (2*j+3);
         sign *= -1;
      result[i] = value;
   }
```

**Decomposition of work by loop iteration** 

**Programmer-managed assignment:** 

<u>Static</u> assignment

Assign iterations to ISPC program instances in interleaved fashion

```
export void ispc_sinx_foreach(
   uniform int N,
   uniform int terms,
   uniform float* x,
   uniform float* result)
   foreach (i = 0 \dots N)
      float value = x[i];
      float numer = x[i] * x[i] * x[i];
      uniform int denom = 6; // 3!
      uniform int sign = -1;
      for (uniform int j=1; j<=terms; j++)</pre>
         value += sign * numer / denom;
         numer *= x[i] * x[i];
         denom *= (2*j+2) * (2*j+3);
         sign *= -1;
      result[i] = value;
```

#### **Decomposition of work by loop iteration**

foreach construct exposes independent work to system System-manages assignment of iterations (work) to ISPC program instances (abstraction leaves room for dynamic assignment, but current ISPC implementation is static)

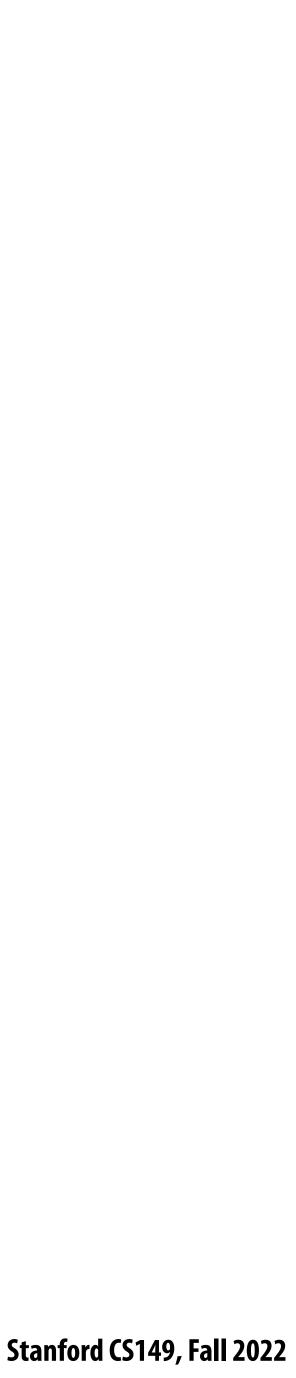

## **Example 2: static assignment using C++11 threads**

```
void my_thread_start(int N, int terms, float* x, float* results) {
  sinx(N, terms, x, result); // do work
void parallel_sinx(int N, int terms, float* x, float* result) {
    int half = N/2.
    // launch thread to do work on first half of array
    std::thread t1(my_thread_start, half, terms, x, result);
    // do work on second half of array in main thread
    sinx(N - half, terms, x + half, result + half);
    t1.join();
```

**Decomposition of work by loop iteration** 

**Programmer-managed static assignment** This program assigns loop iterations to threads in a blocked fashion (first half of array assigned to the spawned thread, second half assigned to main thread)

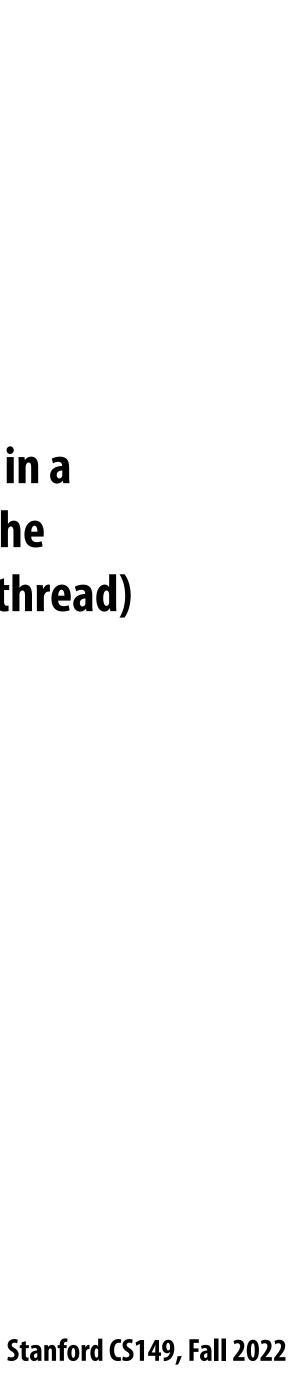

## **Dynamic assignment using ISPC tasks**

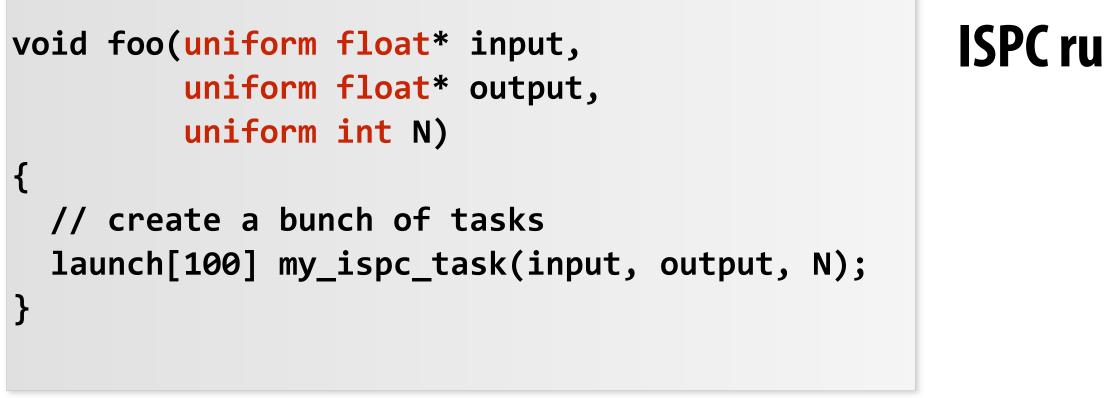

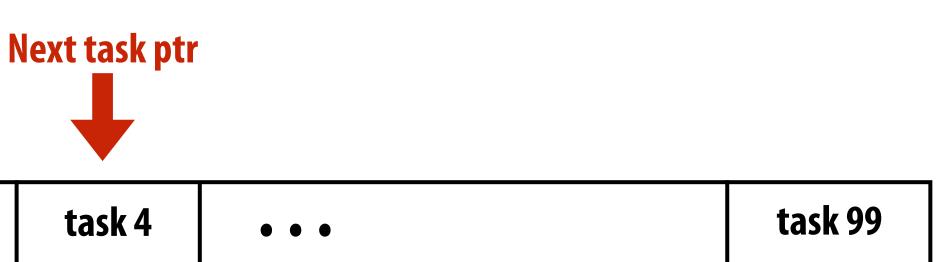

| List of tasks: |        |        |        |  |  |  |  |
|----------------|--------|--------|--------|--|--|--|--|
| task 0         | task 1 | task 2 | task 3 |  |  |  |  |

| Worker   | Worker   | Worker   | Worker   |
|----------|----------|----------|----------|
| thread 0 | thread 1 | thread 2 | thread 3 |
|          |          |          |          |

#### **ISPC runtime assigns tasks to worker threads**

Implementation of task assignment to threads: after completing current task, worker thread inspects list and assigns itself the next uncompleted task.

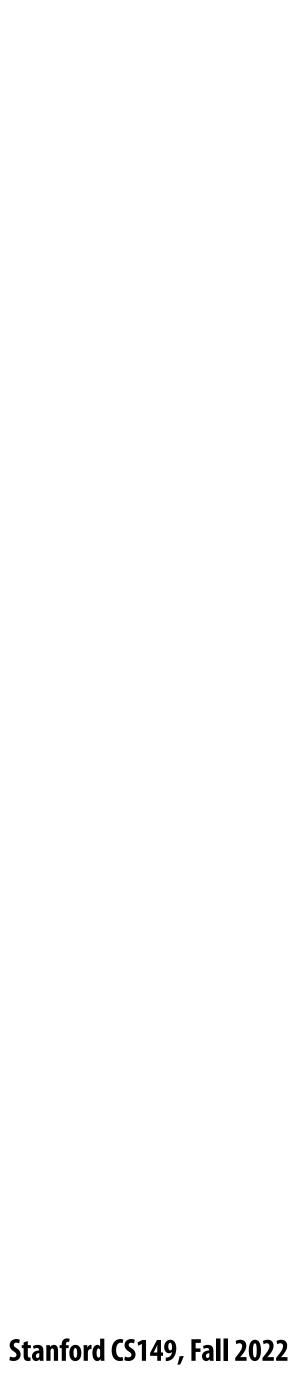

### Orchestration

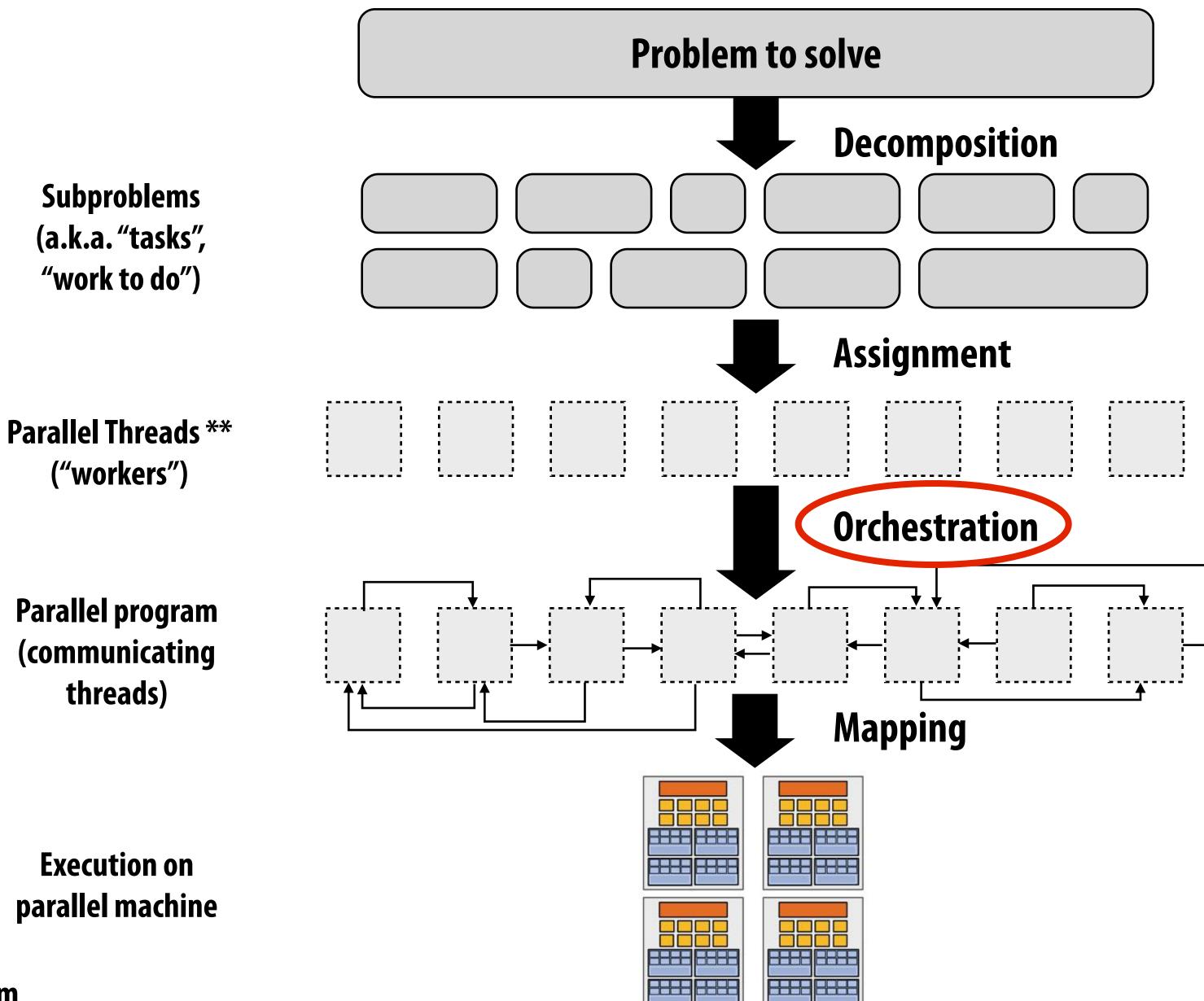

**Execution on** parallel machine

\*\* I had to pick a term

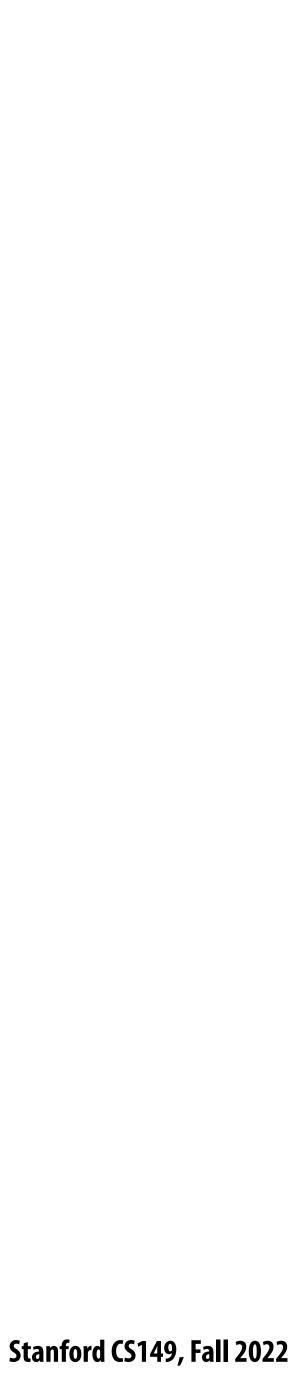

## Orchestration

#### **Involves**:

- Structuring communication
- Adding synchronization to preserve dependencies if necessary
- Organizing data structures in memory
- Scheduling tasks
- overhead, etc.
- Machine details impact many of these decisions - If synchronization is expensive, programmer might use it more sparsely

#### Goals: reduce costs of communication/sync, preserve locality of data reference, reduce

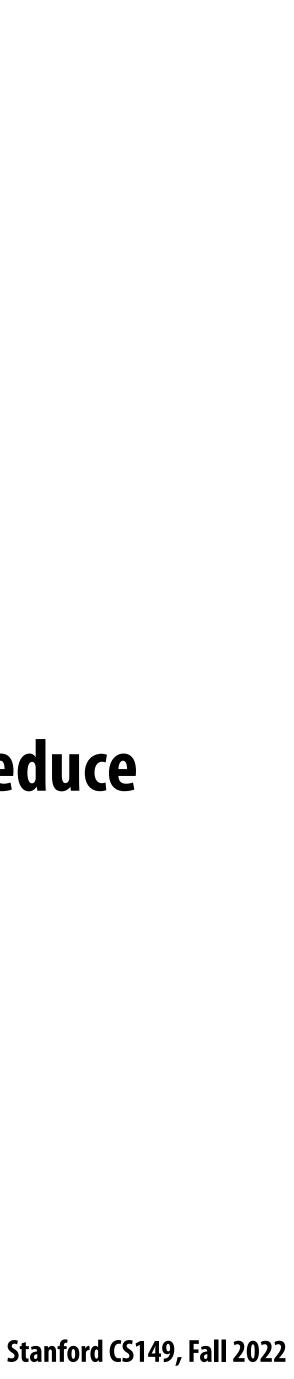

## Mapping to hardware

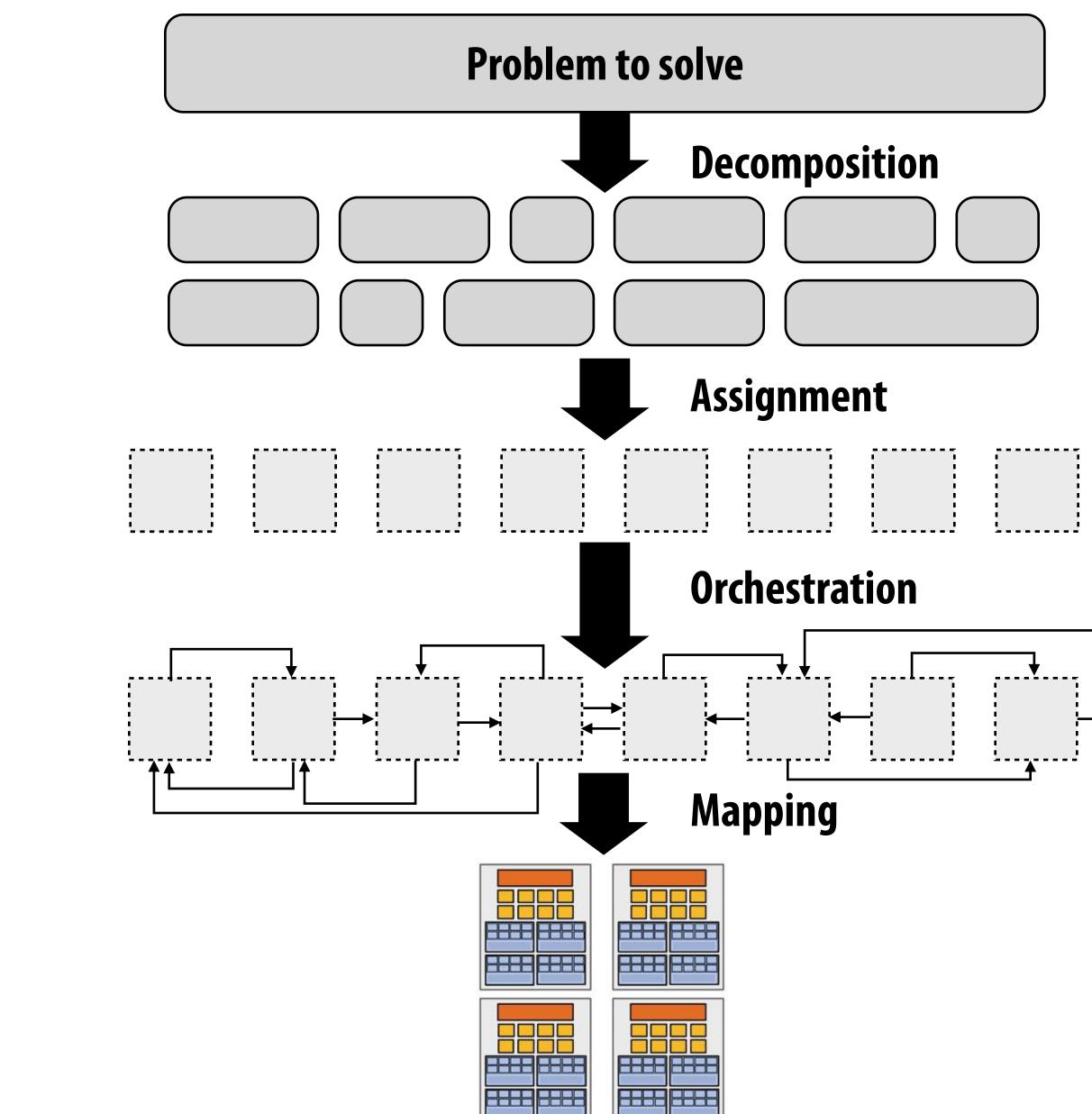

Subproblems (a.k.a. "tasks", "work to do")

Parallel Threads \*\* ("workers")

Parallel program (communicating threads)

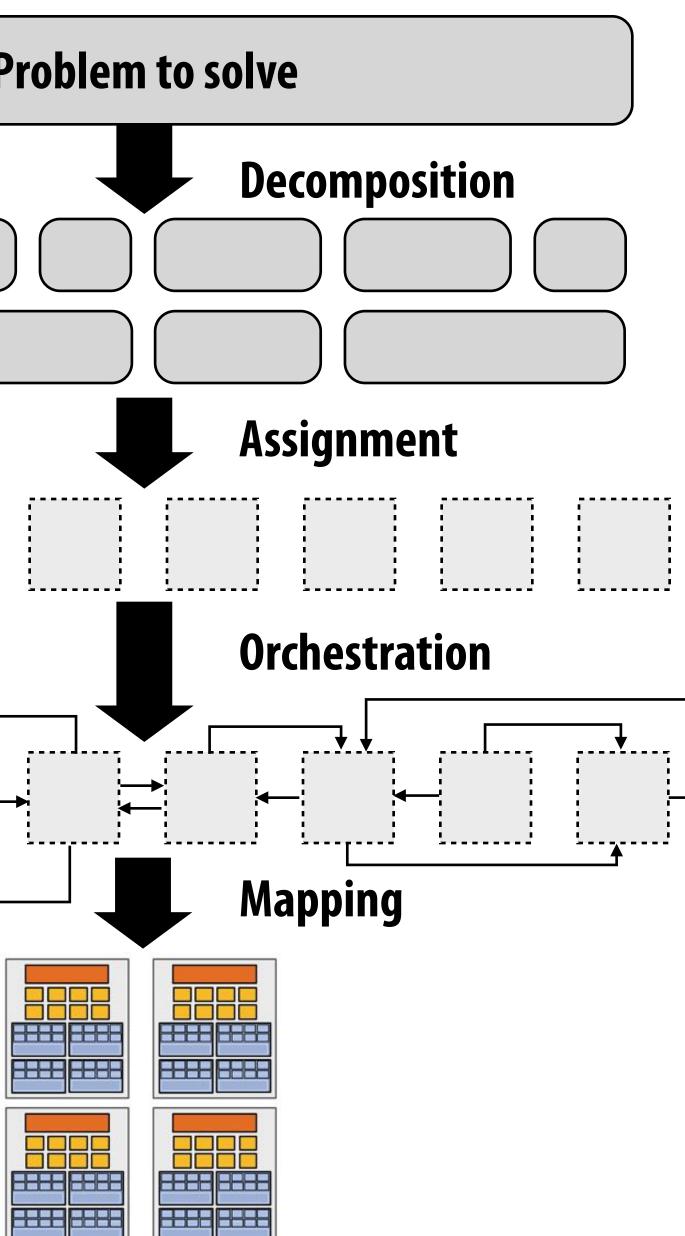

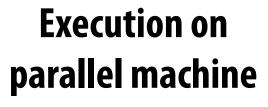

**\*\*** I had to pick a term

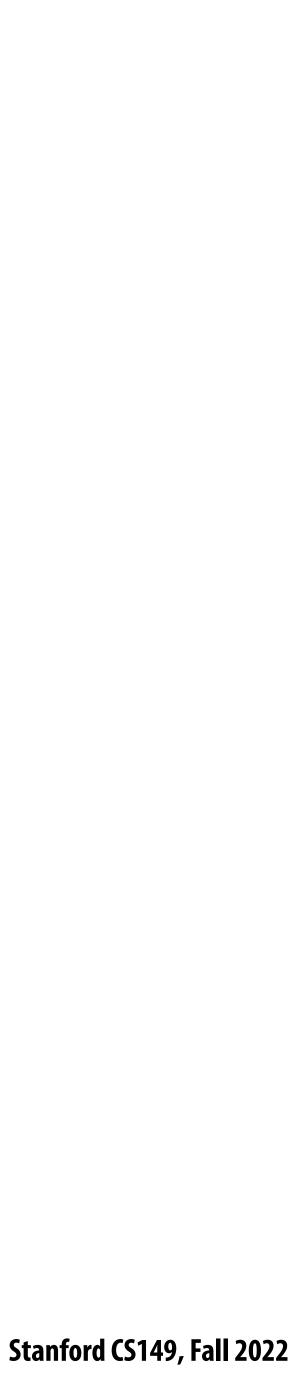

## Mapping to hardware

- Mapping "threads" ("workers") to hardware execution units
- Example 1: mapping by the operating system
  - e.g., map a thread to HW execution context on a CPU core
- **Example 2: mapping by the compiler** 
  - Map ISPC program instances to vector instruction lanes
- **Example 3: mapping by the hardware** 
  - Map CUDA thread blocks to GPU cores (discussed in future lecture)
- Some interesting mapping decisions:
  - Place <u>related</u> threads (cooperating threads) on the same processor (maximize locality, data sharing, minimize costs of comm/sync)
  - use machine more efficiently

Place <u>unrelated</u> threads on the same processor (one might be bandwidth limited and another might be compute limited) to

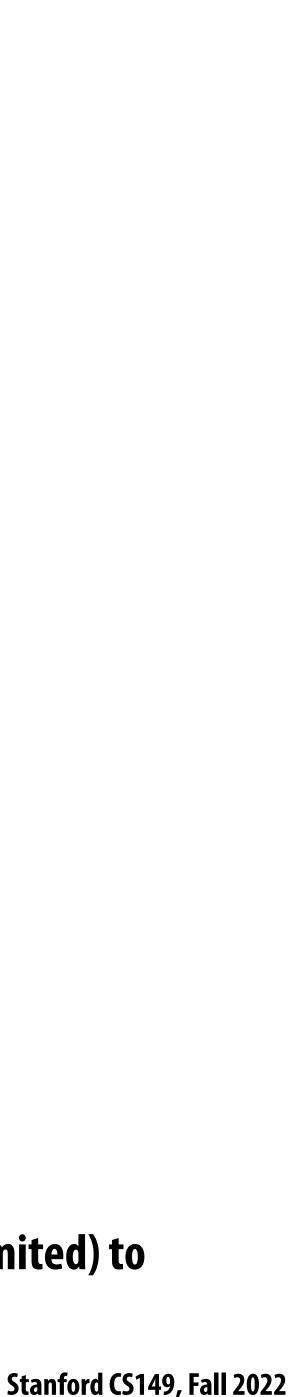

# A parallel programming example

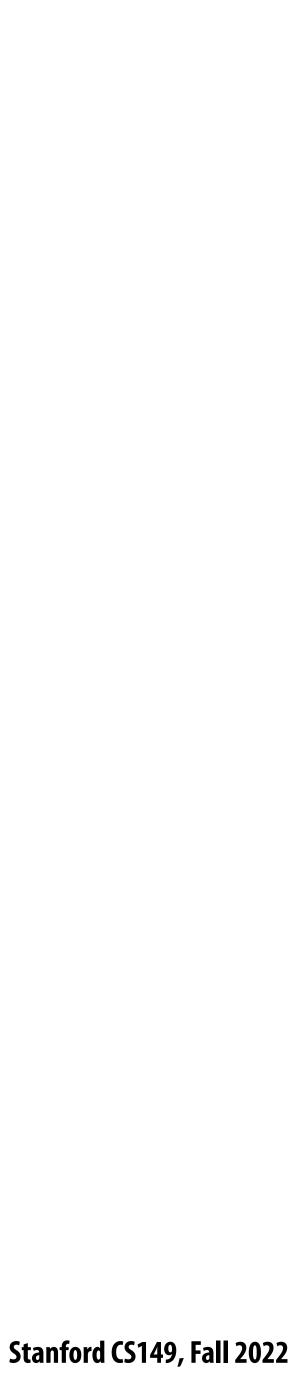

## A 2D-grid based solver

- Problem: solve partial differential equation (PDE) on  $(N+2) \times (N+2)$  grid
- Solution uses iterative algorithm:
  - Perform Gauss-Seidel sweeps over grid until convergence

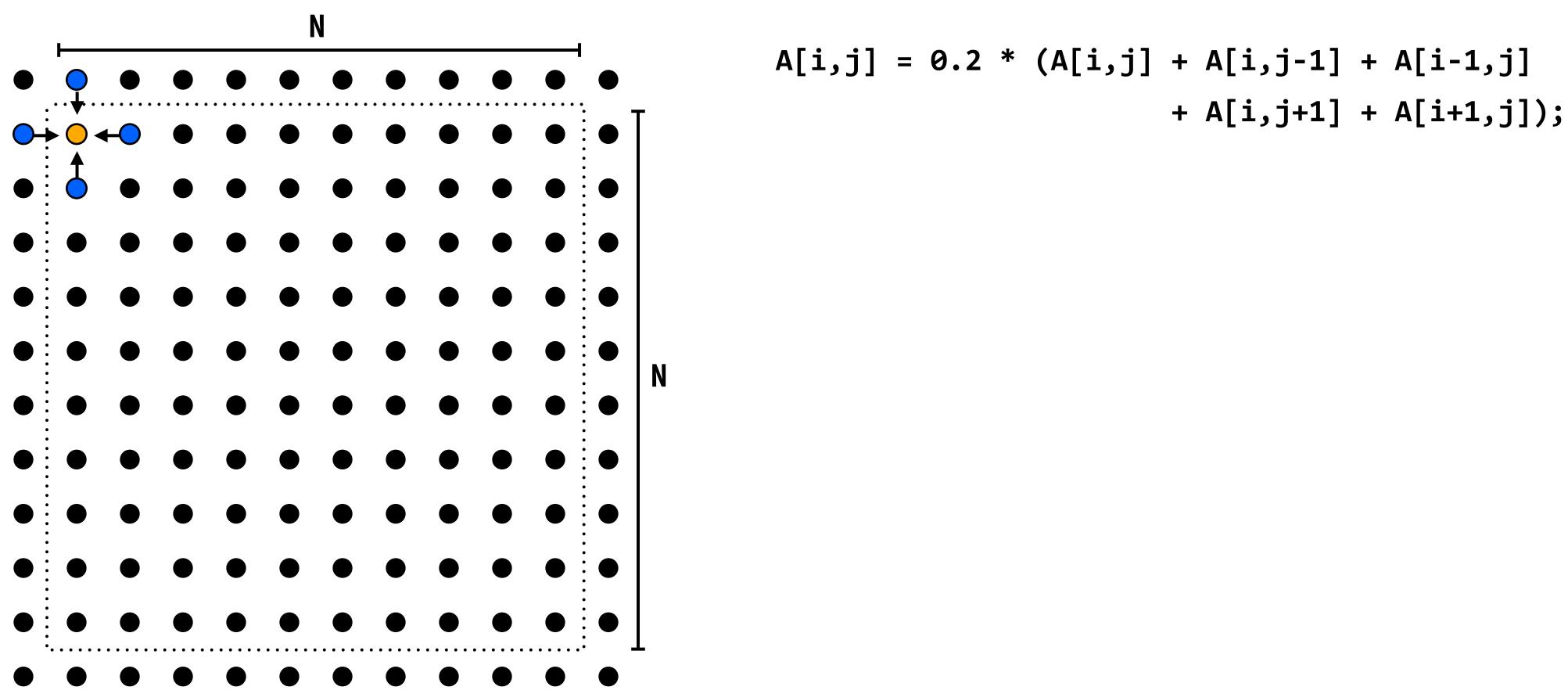

Grid solver example from: Culler, Singh, and Gupta

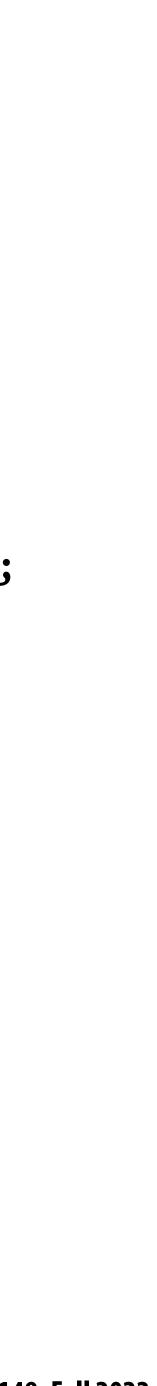

# Grid solver algorithm: find the dependencies

C-like pseudocode for sequential algorithm is provided below

```
const int n;
float* A;
void solve(float* A) {
 float diff, prev;
  bool done = false;
 while (!done) {
   diff = 0.f;
   for (int i=1; i<n i++) { // iterate over non-border points of grid</pre>
     for (int j=1; j<n; j++) {</pre>
        prev = A[i,j];
        A[i,j] = 0.2f * (A[i,j] + A[i,j-1] + A[i-1,j] +
                                 A[i,j+1] + A[i+1,j]);
       diff += fabs(A[i,j] - prev); // compute amount of change
    if (diff/(n*n) < TOLERANCE) // quit if converged</pre>
     done = true;
```

Grid solver example from: Culler, Singh, and Gupta

// assume allocated for grid of N+2 x N+2 elements

// outermost loop: iterations

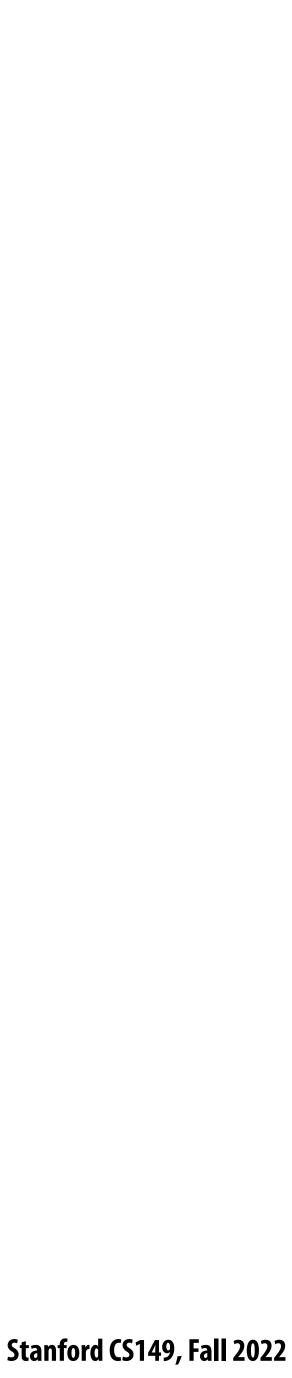

## Step 1: identify dependencies (problem decomposition phase)

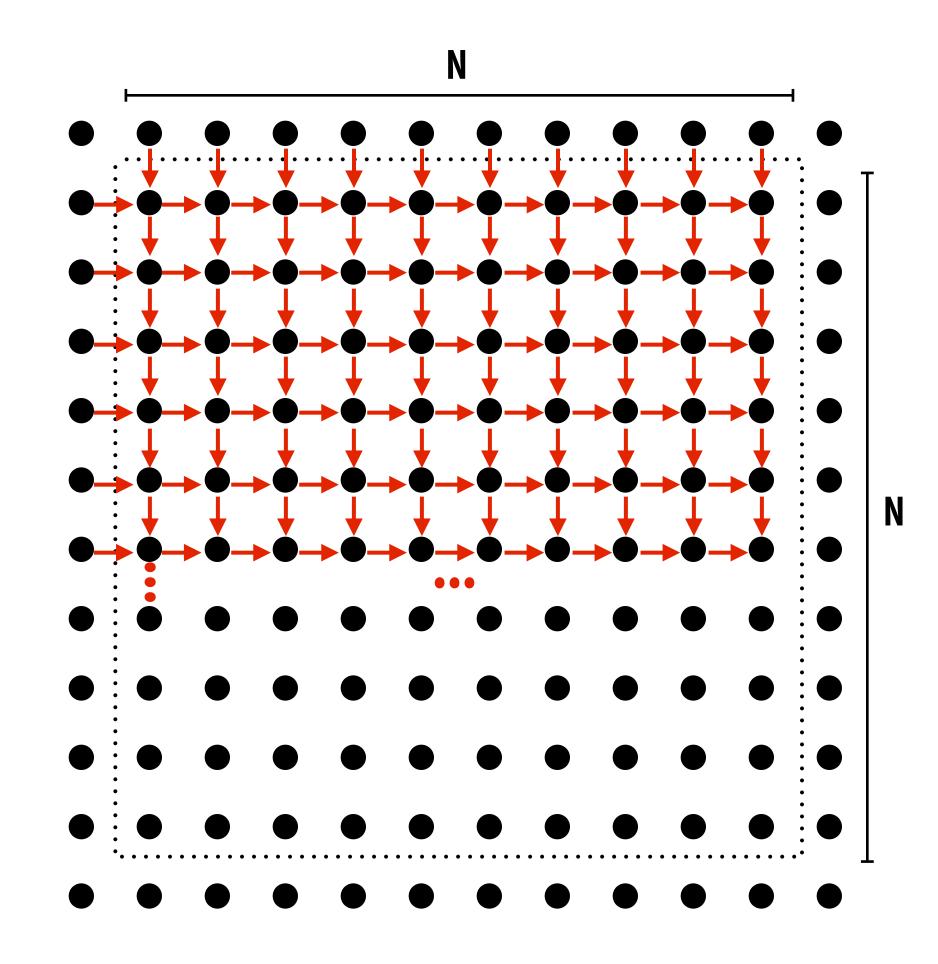

Each row element depends on element to left.

Each row depends on previous row.

Note: the dependencies illustrated on this slide are grid element data dependencies in one iteration of the solver (in one iteration of the "while not done" loop)

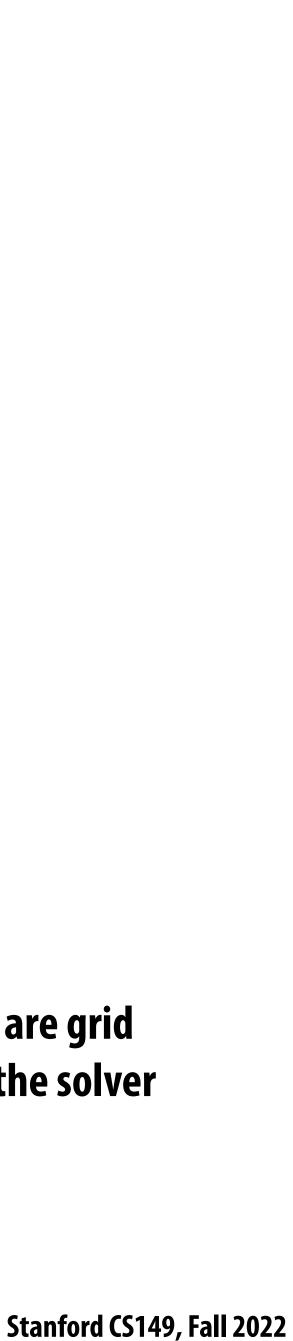

## **Step 1: identify dependencies** (problem decomposition phase)

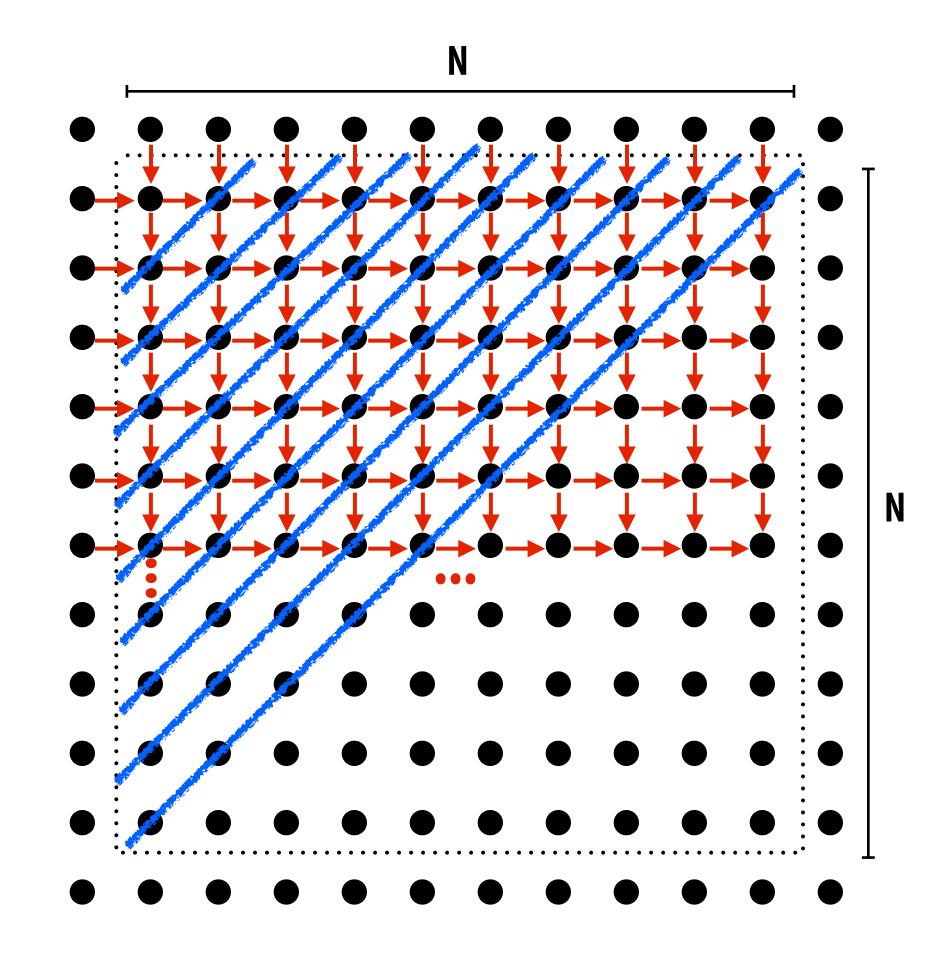

There is independent work along the diagonals! **Good:** parallelism exists!

**Possible implementation strategy:** 

- **1. Partition grid cells on a diagonal into tasks**
- 2. Update values in parallel
- 3. When complete, move to next diagonal

**Bad: independent work is hard to exploit** Not much parallelism at beginning and end of computation. Frequent synchronization (after completing each diagonal)

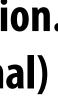

## Let's make life easier on ourselves

- to parallelism
  - Change the order that grid cell cells are updated
  - differently
  - change is permissible
    - But this is a common technique in parallel programming

### Idea: improve performance by changing the algorithm to one that is more amenable

### New algorithm iterates to same solution (approximately), but converges to solution

- Note: floating-point values computed are different, but solution still converges to within error threshold

### - Yes, we needed domain knowledge of the Gauss-Seidel method to realize this

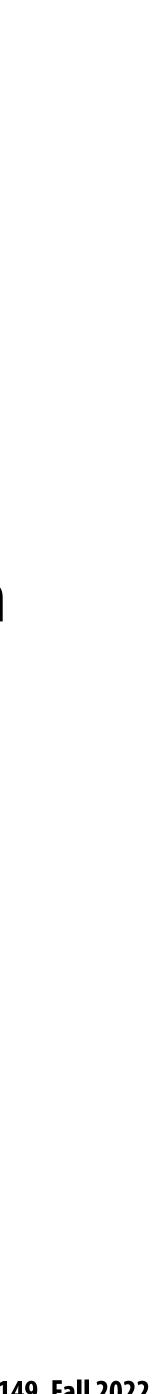

### New approach: reorder grid cell update via red-black coloring

**Reorder grid traversal: red-black coloring** 

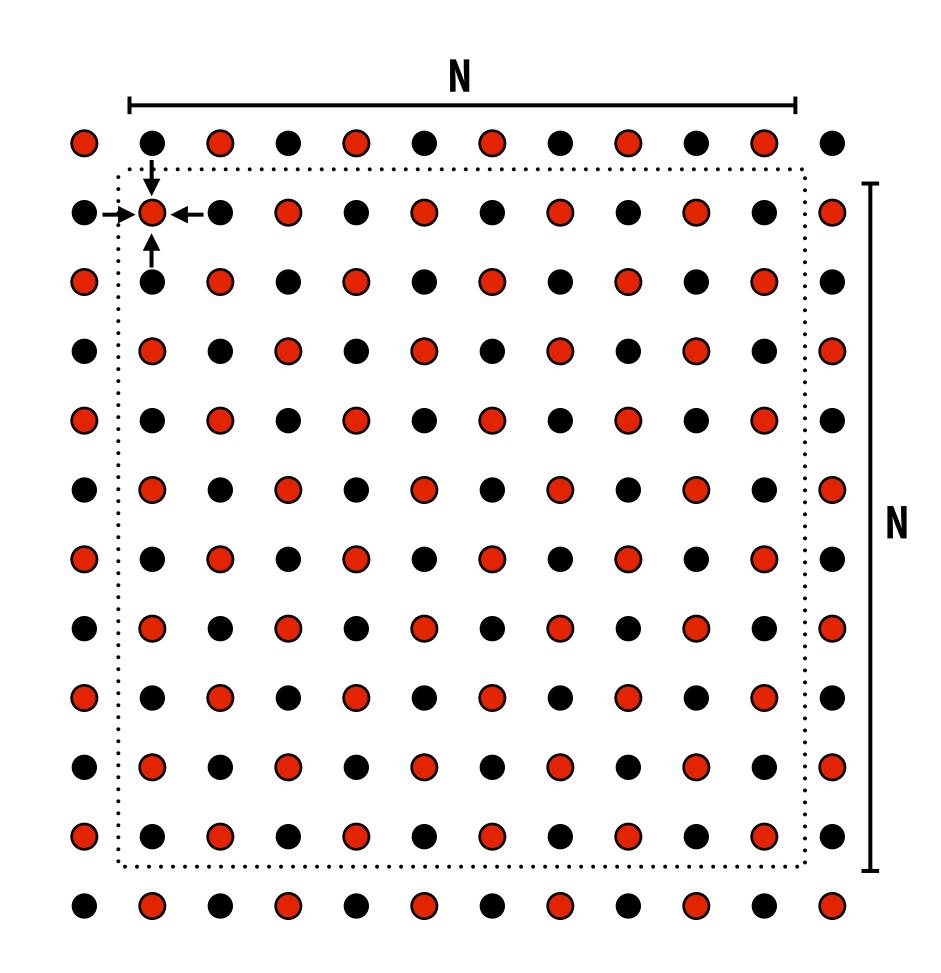

Update all red cells in parallel

When done updating red cells, update all black cells in parallel (respect dependency on red cells)

**Repeat until convergence** 

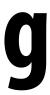

## Possible assignments of work to processors

**Reorder grid traversal: red-black coloring** 

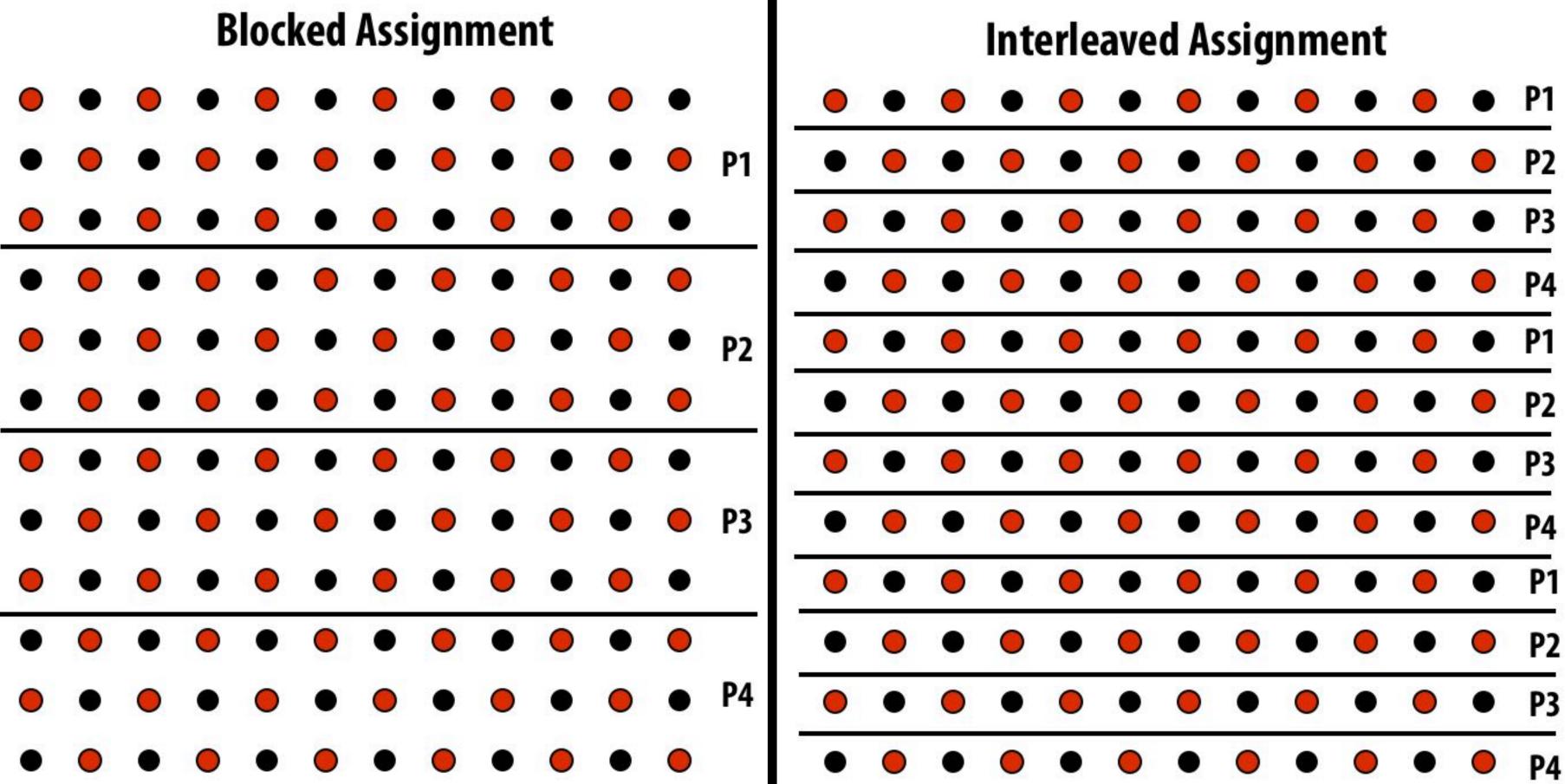

**Question: Which is better? Does it matter?** Answer: it depends on the system this program is running on

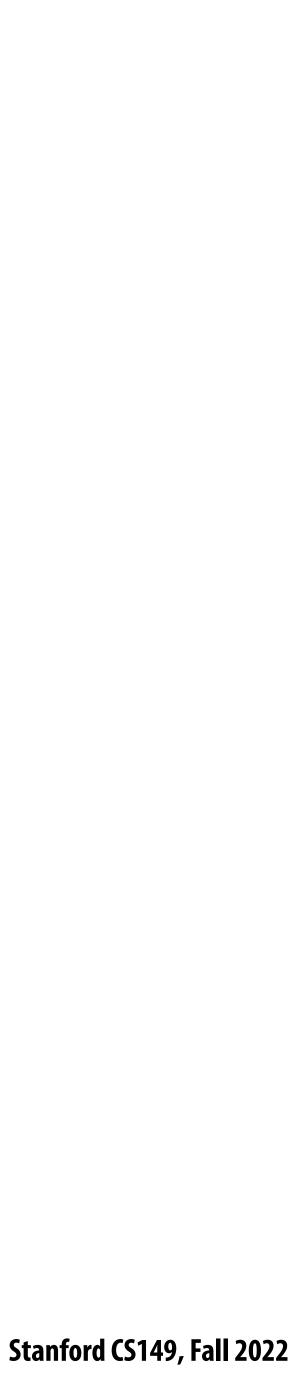

## **Consider dependencies in the program**

- Perform red cell update in parallel 1.
- Wait until all processors done with update
- **Communicate updated red cells to other processors** 3.
- Perform black cell update in parallel 4.
- Wait until all processors done with update 5.
- **Communicate updated black cells to other processors** 6.
- Repeat 7.

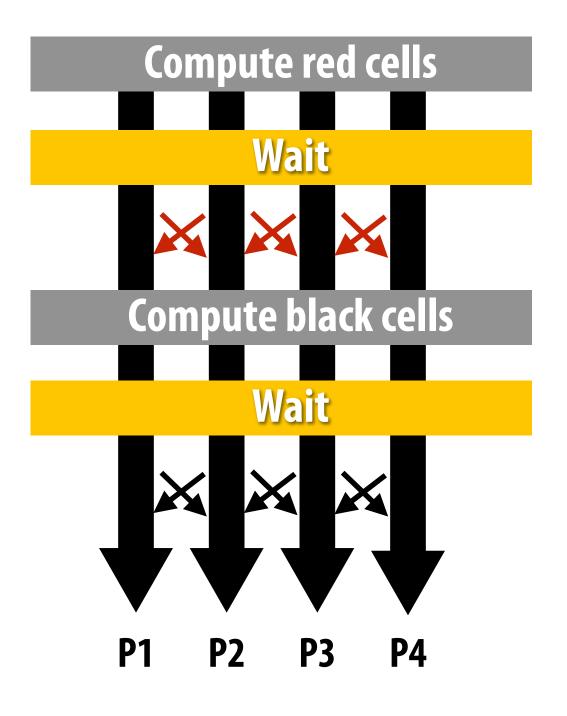

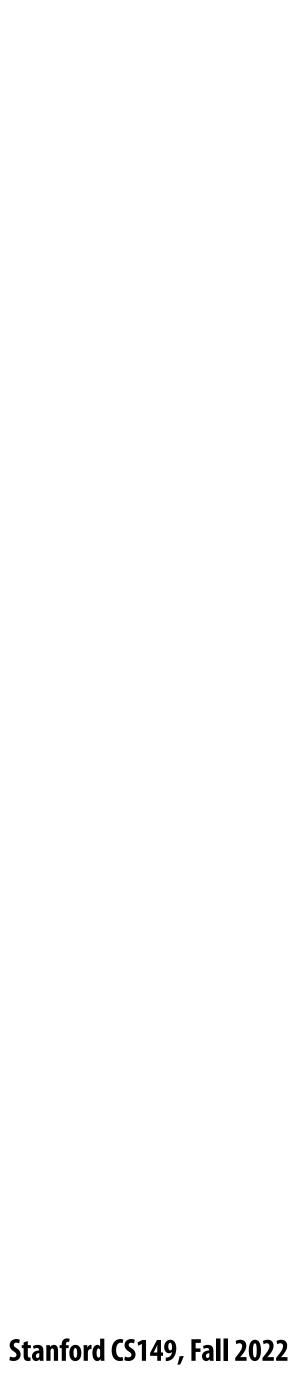

## **Communication resulting from assignment**

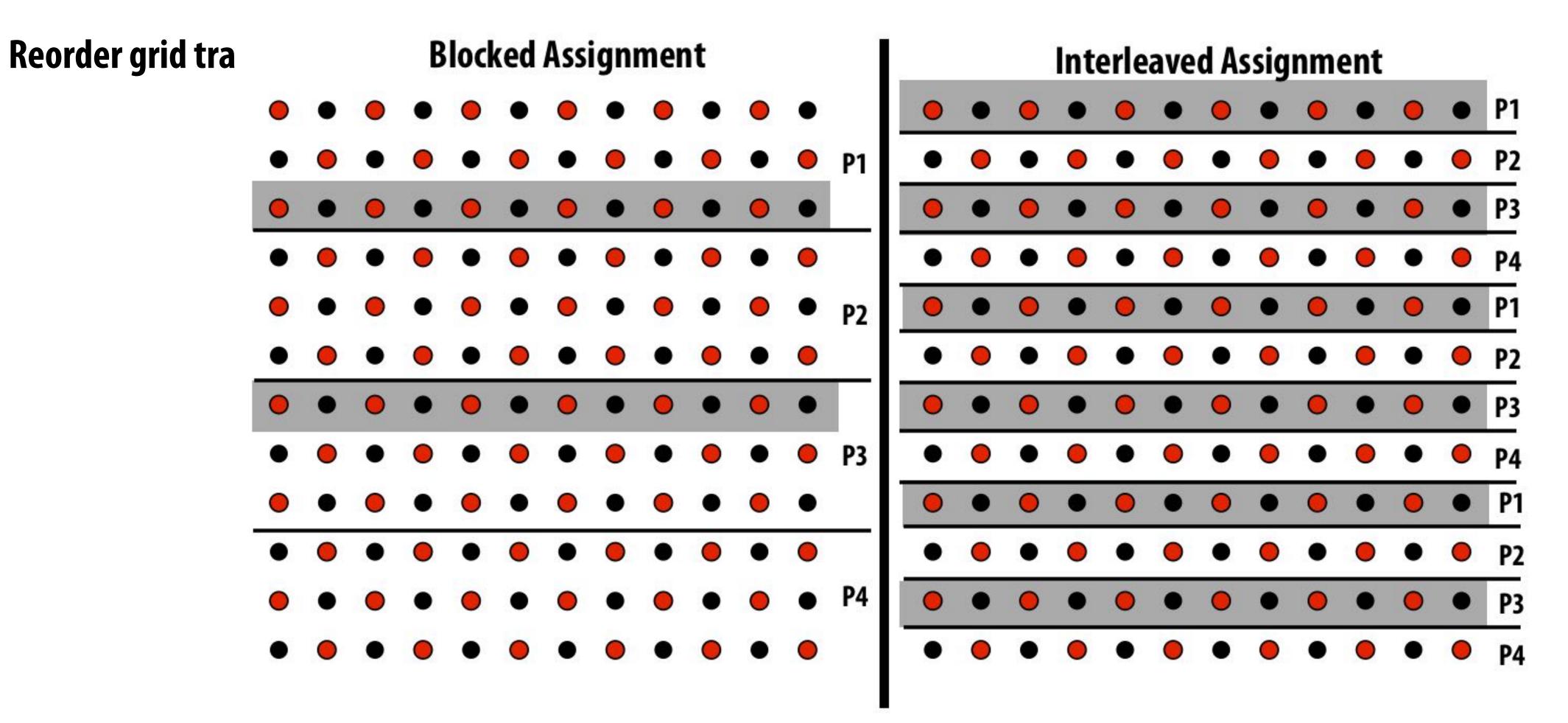

= data that must be sent to P2 each iteration Blocked assignment requires less data to be communicated between processors

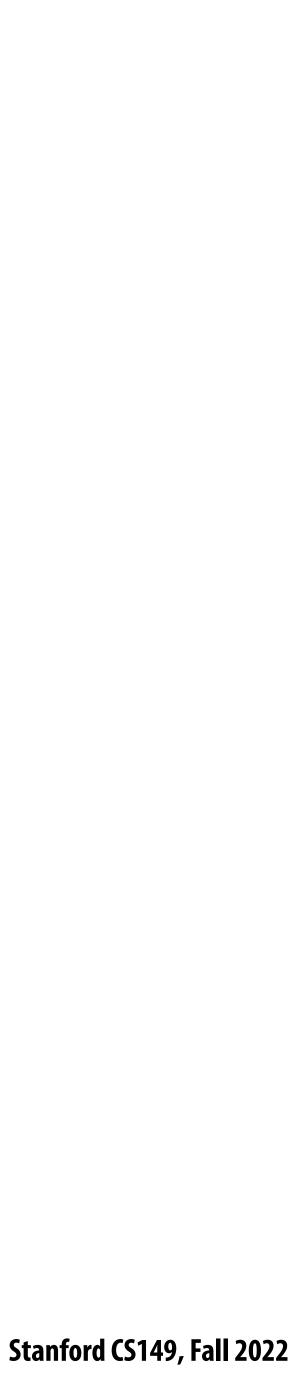

### Two ways to think about writing this program

- Data parallel thinking
- SPMD / shared address space

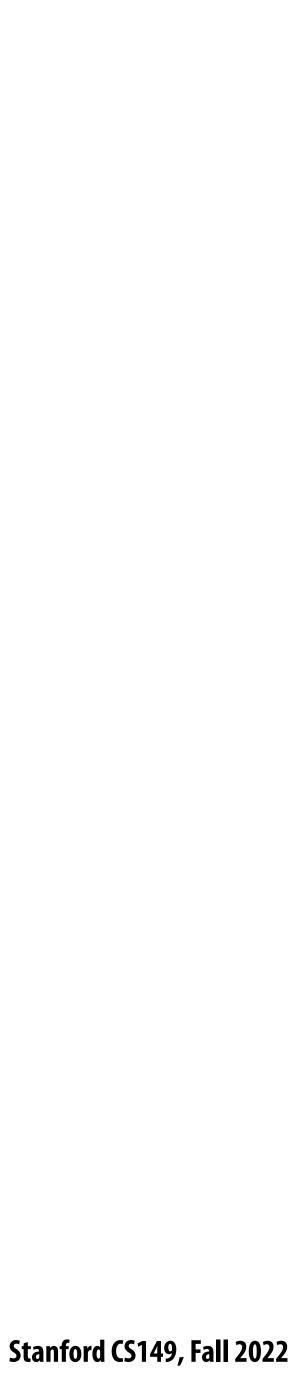

# Data-parallel expression of solver

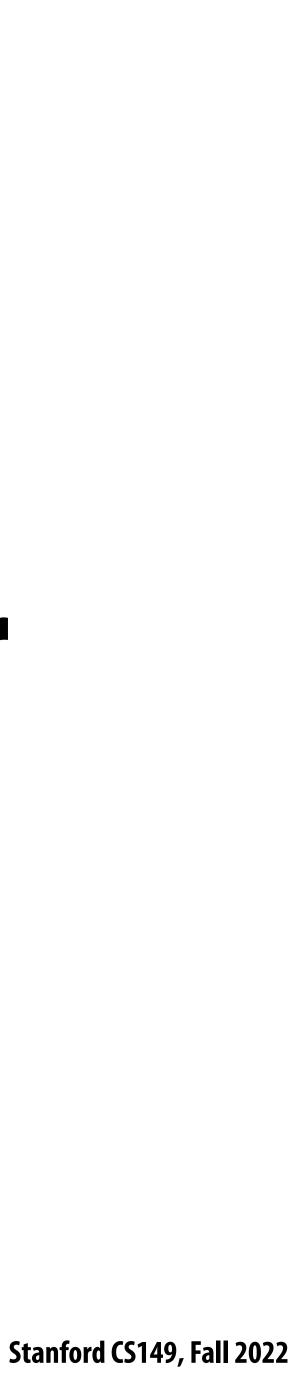

## **Data-parallel expression of grid solver**

Note: to simplify pseudocode: just showing red-cell update

```
const int n;
float* A = allocate(n+2, n+2)); // allocate grid
void solve(float* A) {
   bool done = false;
   float diff = 0.f;
   while (!done) {
     for_all (red cells (i,j)) {
         float prev = A[i,j];
         A[i,j] = 0.2f * (A[i-1,j] + A[i,j-1] + A[i,j] +
                          A[i+1,j] + A[i,j+1]);
         reduceAdd(diff, abs(A[i,j] - prev));
     if (diff/(n*n) < TOLERANCE)</pre>
         done = true;
```

Grid solver example from: Culler, Singh, and Gupta

Assignment: ???

**Decomposition:** processing individual grid elements constitutes independent work

**Orchestration: handled by system** (builtin communication primitive: reduceAdd)

> **Orchestration:** handled by system (End of for\_all block is implicit wait for all workers before returning to sequential control)

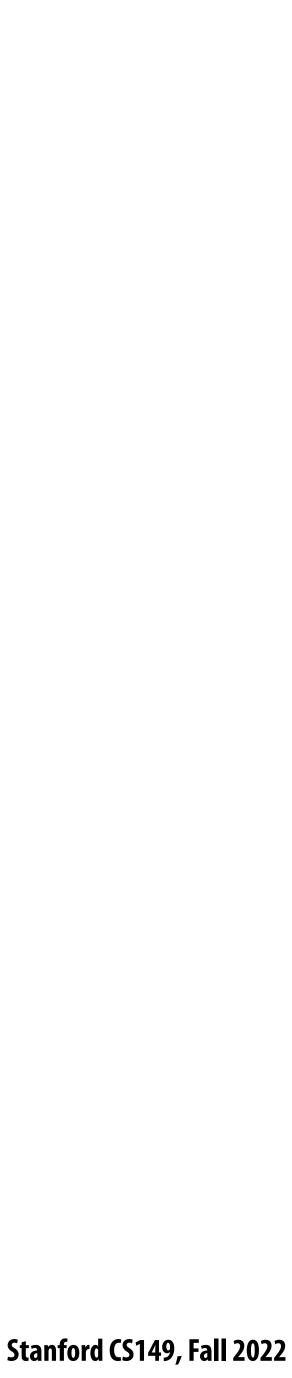

# **Shared address space (with SPMD** threads) expression of solver

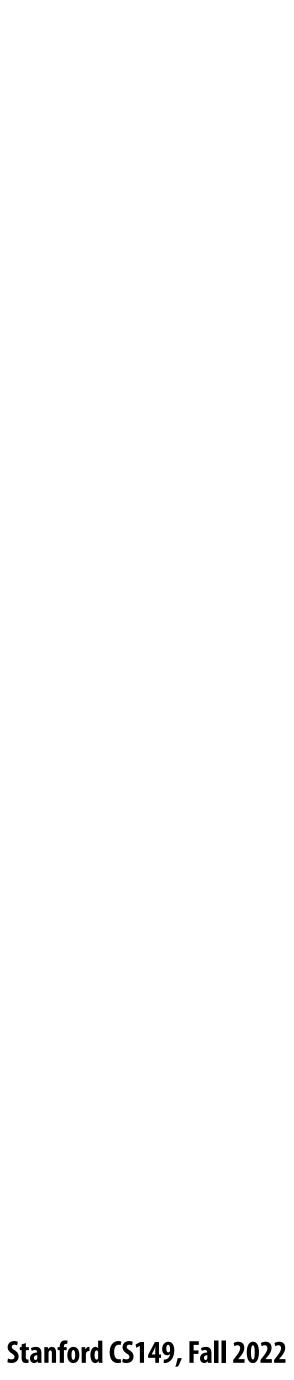

### Shared address space expression of solver **SPMD execution model**

- **Programmer is responsible for synchronization**
- **Common synchronization primitives:** 
  - Locks (provide mutual exclusion): only one thread in the critical region at a time
  - **Barriers: wait for threads to reach this point**

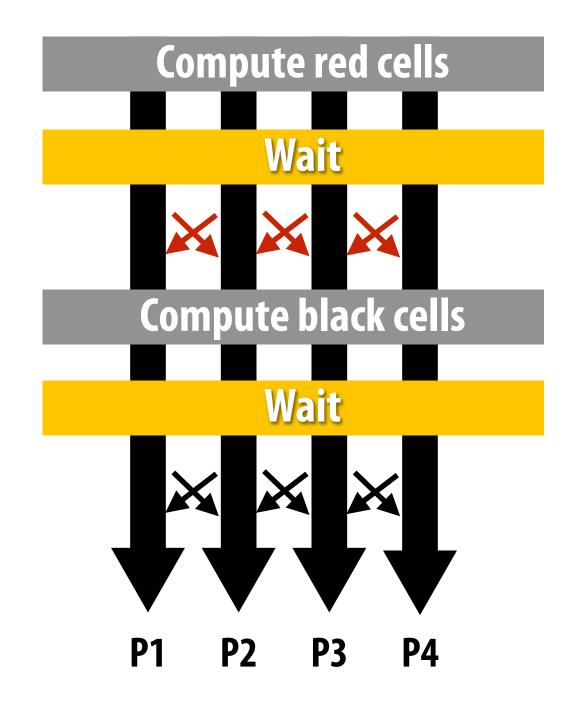

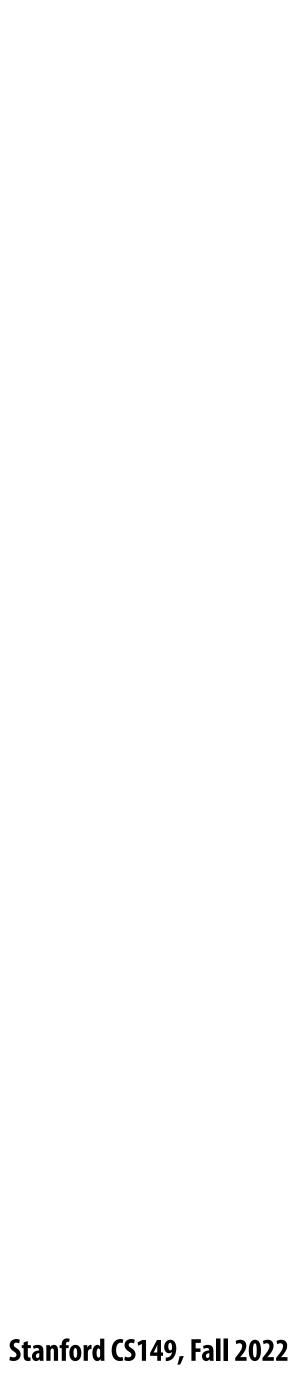

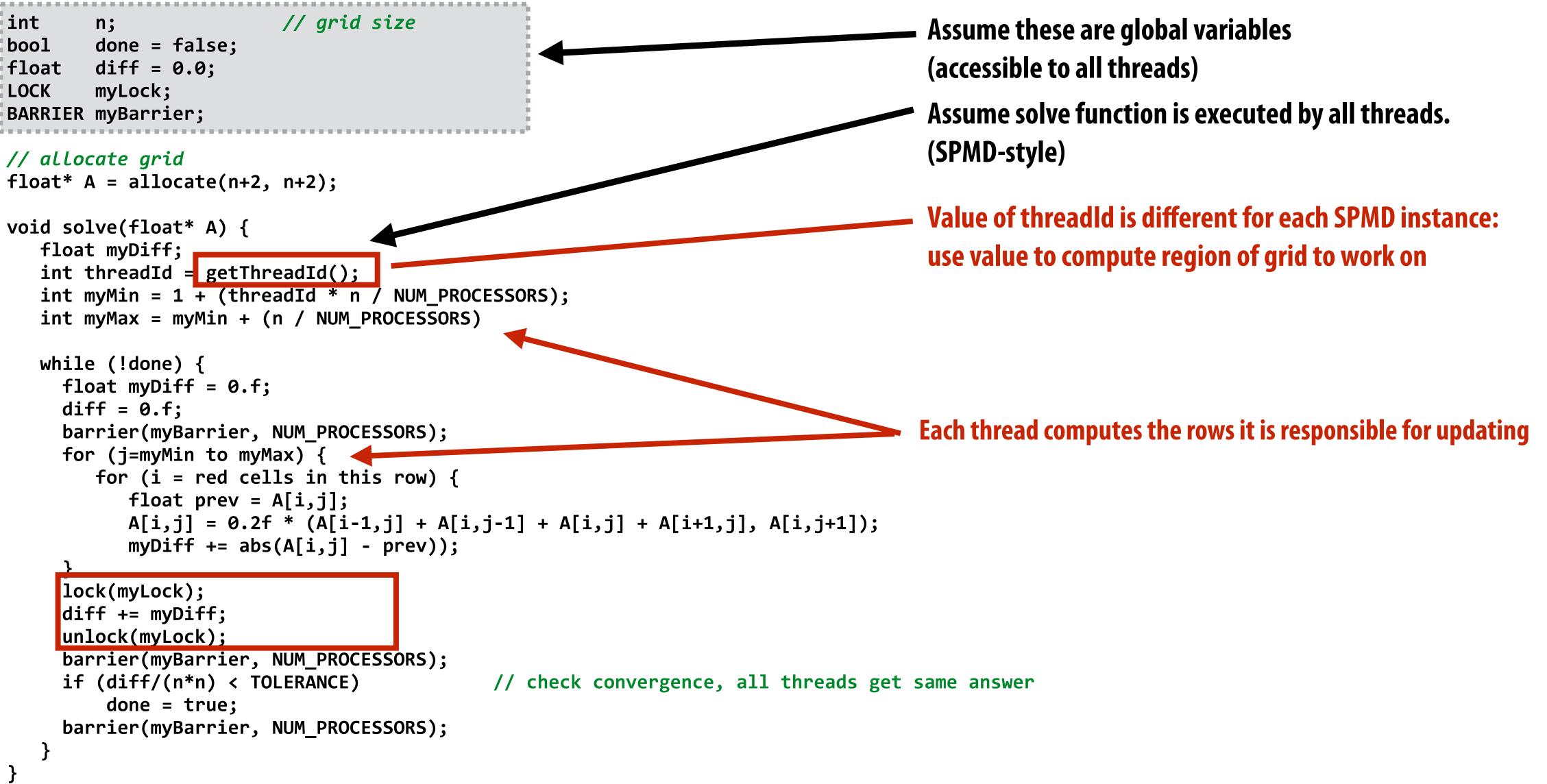

Grid solver example from: Culler, Singh, and Gupta

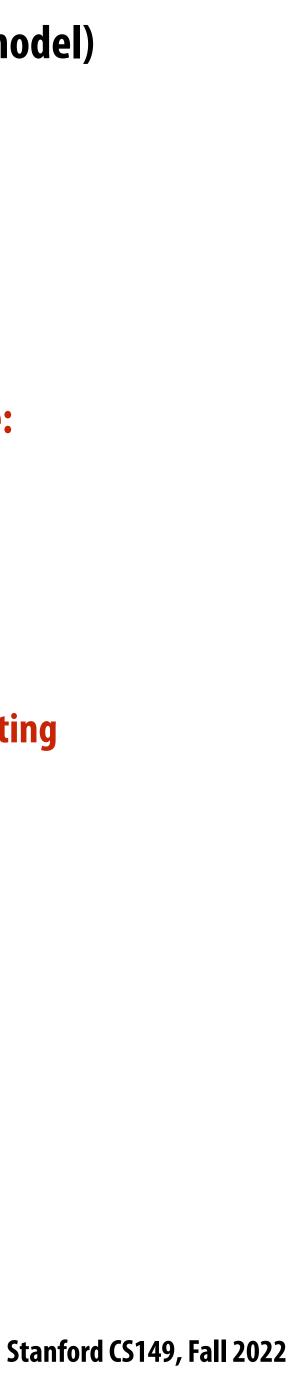

```
// grid size
int
        n;
       done = false;
bool
float
       diff = 0.0;
LOCK
        myLock;
BARRIER myBarrier;
// allocate grid
float* A = allocate(n+2, n+2);
void solve(float* A) {
   float myDiff;
   int threadId = getThreadId();
   int myMin = 1 + (threadId * n / NUM_PROCESSORS);
   int myMax = myMin + (n / NUM_PROCESSORS)
   while (!done) {
    float myDiff = 0.f;
     diff = 0.f;
     barrier(myBarrier, NUM_PROCESSORS);
    for (j=myMin to myMax) {
        for (i = red cells in this row) {
           float prev = A[i,j];
           A[i,j] = 0.2f * (A[i-1,j] + A[i,j-1] + A[i,j] + A[i+1,j], A[i,j+1]);
           myDiff += abs(A[i,j] - prev));
    lock(myLock);
     diff += myDiff;
    unlock(myLock);
     barrier(myBarrier, NUM_PROCESSORS);
     if (diff/(n*n) < TOLERANCE)</pre>
                                            // check convergence, all threads get same answer
         done = true;
     barrier(myBarrier, NUM_PROCESSORS);
```

Grid solver example from: Culler, Singh, and Gupta

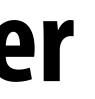

### Do you see a potential performance problem with this implementation?

Stanford CS149, Fall 2022

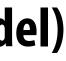

```
// grid size
int
        n;
        done = false;
bool
       diff = 0.0;
float
        myLock;
LOCK
BARRIER myBarrier;
// allocate grid
float* A = allocate(n+2, n+2);
void solve(float* A) {
   float myDiff;
   int threadId = getThreadId();
   int myMin = 1 + (threadId * n / NUM_PROCESSORS);
   int myMax = myMin + (n / NUM_PROCESSORS)
   while (!done) {
     float myDiff = 0.f;
     diff = 0.f;
     barrier(myBarrier, NUM_PROCESSORS);
     for (j=myMin to myMax) {
        for (i = red cells in this row) {
           float prev = A[i,j];
           A[i,j] = 0.2f * (A[i-1,j] + A[i,j-1] + A[i,j] + A[i+1,j], A[i,j+1]);
           myDiff += abs(A[i,j] - prev));
     lock(myLock);
     diff += myDiff;
     unlock(myLock);
     barrier(myBarrier, NUM_PROCESSORS);
     if (diff/(n*n) < TOLERANCE)</pre>
                                            // check convergence, all threads get same answer
         done = true;
     barrier(myBarrier, NUM_PROCESSORS);
```

Grid solver example from: Culler, Singh, and Gupta

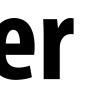

Improve performance by accumulating into partial sum locally, then complete global reduction at the end of the iteration.

**Compute partial sum per worker** 

Now only only lock once per thread, **not once per (i,j) loop iteration!** 

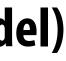

## **Barrier synchronization primitive**

- barrier(num\_threads)
- **Barriers are a conservative way to express dependencies**
- **Barriers divide computation into phases**
- All computations by all threads before the barrier complete before any computation in any thread after the barrier begins
  - In other words, all computations after the barrier are assumed to depend on all computations before the barrier

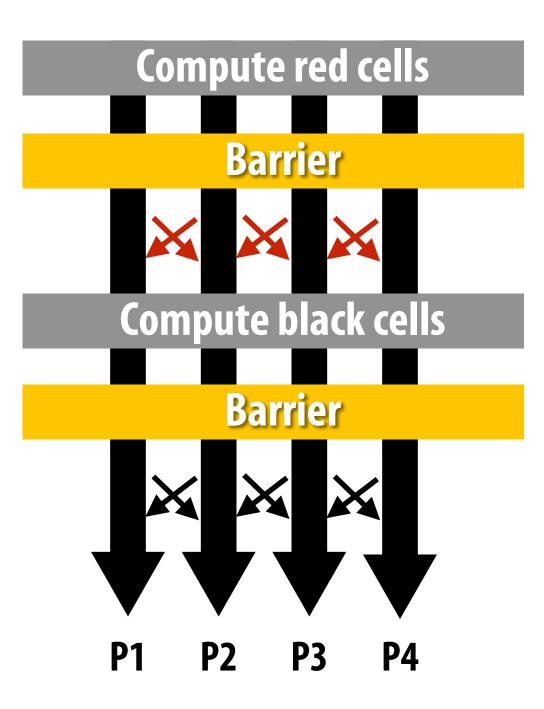

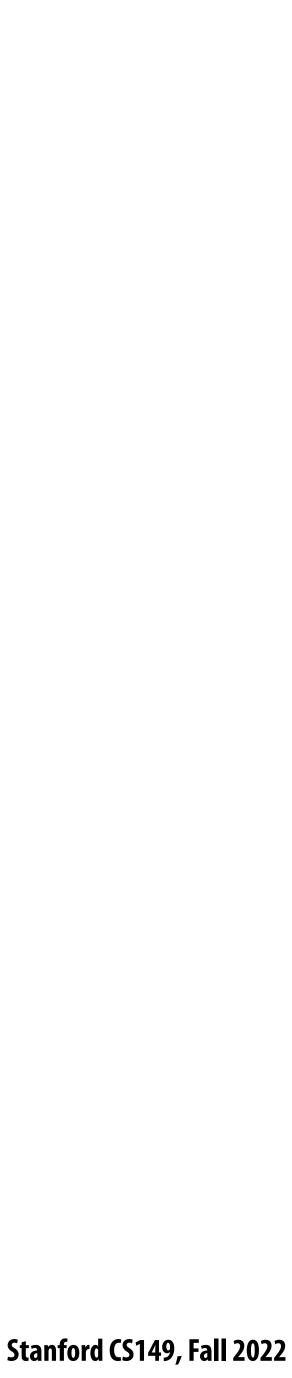

```
// grid size
int
        n;
       done = false;
bool
float
       diff = 0.0;
LOCK
        myLock;
BARRIER myBarrier;
// allocate grid
float* A = allocate(n+2, n+2);
void solve(float* A) {
   float myDiff;
   int threadId = getThreadId();
   int myMin = 1 + (threadId * n / NUM_PROCESSORS);
   int myMax = myMin + (n / NUM_PROCESSORS)
   while (!done) {
    float myDiff = 0.f;
    diff = 0.f:
    barrier(myBarrier, NUM_PROCESSORS);
    for (j=myMin to myMax) {
        for (i = red cells in this row) {
           float prev = A[i,j];
           A[i,j] = 0.2f * (A[i-1,j] + A[i,j-1] + A[i,j] + A[i+1,j], A[i,j+1]);
           myDiff += abs(A[i,j] - prev));
     lock(myLock);
     diff += myDiff;
    unlock(myLock);
    barrier(myBarrier, NUM_PROCESSORS);
    it (dift/(n*n) < TOLERANCE)</pre>
                                            // check convergence, all threads get same answer
         done = true:
    barrier(myBarrier, NUM_PROCESSORS);
```

Grid solver example from: Culler, Singh, and Gupta

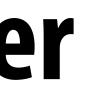

#### Why are there three barriers?

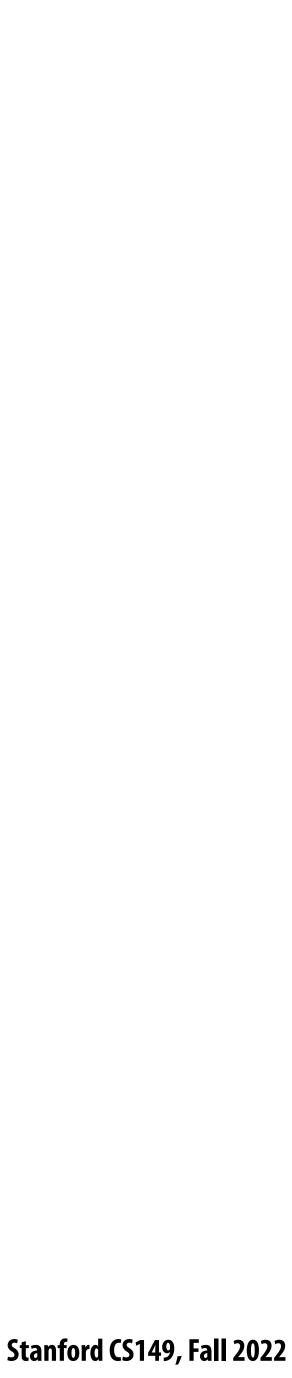

### Shared address space solver: one barrier

```
// grid size
int
        n;
        done = false;
bool
LOCK
        myLock;
BARRIER myBarrier;
float diff[3]; // global diff, but now 3 copies
float *A = allocate(n+2, n+2);
void solve(float* A) {
  float myDiff; // thread local variable
  int index = 0; // thread local variable
  diff[0] = 0.0f;
  barrier(myBarrier, NUM_PROCESSORS); // one-time only: just for init
  while (!done) {
    myDiff = 0.0f;
    //
    // perform computation (accumulate locally into myDiff)
    //
    lock(myLock);
    diff[index] += myDiff;  // atomically update global diff
    unlock(myLock);
    <u>diff[(index+1) % 3] = 0.0f;</u>
   barrier(myBarrier, NUM_PROCESSORS);
    if (diff[index]/(n*n) < TOLERANCE)</pre>
      break;
    index = (index + 1) % 3;
```

Grid solver example from: Culler, Singh, and Gupta

Idea:

**Remove dependencies by using different diff** variables in successive loop iterations

**Trade off footprint for removing dependencies!** (a common parallel programming technique)

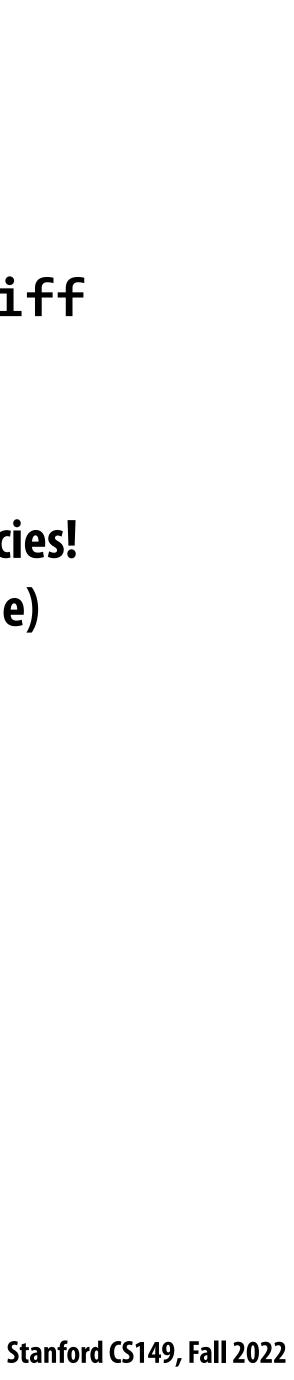

### Grid solver implementation in two programming models

#### Data-parallel programming model

- Synchronization:
  - barrier at end of forall loop body)
- Communication
  - Implicit in loads and stores (like shared address space)
  - Special built-in primitives for more complex communication patterns: e.g., reduce

### Shared address space

- Synchronization:
  - Mutual exclusion required for shared variables (e.g., via locks)
  - Barriers used to express dependencies (between phases of computation)
- Communication
  - Implicit in loads/stores to shared variables

- Single logical thread of control, but iterations of forall loop <u>may</u> be parallelized by the system (implicit

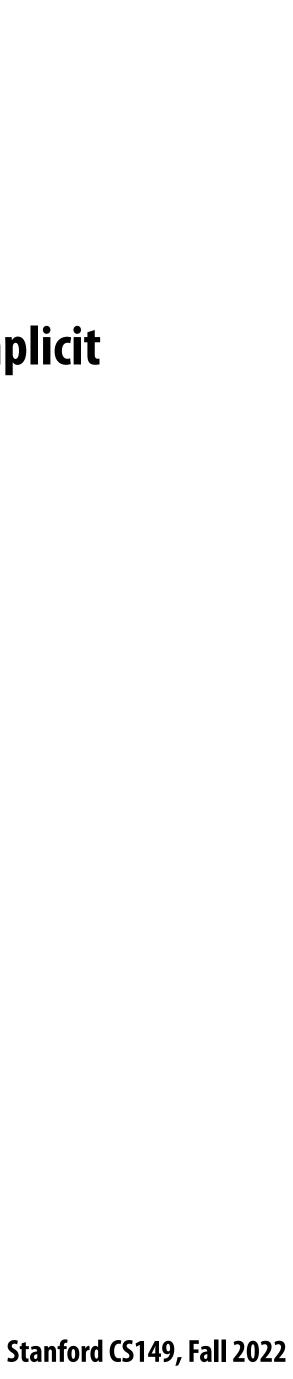

## Summary

- Amdahl's Law
- Aspects of creating a parallel program
  - Decomposition to create independent work, assignment of work to workers, orchestration (to coordinate processing of work by workers), mapping to hardware
  - We'll talk a lot about making good decisions in each of these phases in the coming lectures (in practice, they are very inter-related)
- Focus today: identifying dependencies
- Focus soon: identifying locality, reducing synchronization

#### - Overall maximum speedup from parallelism is limited by amount of serial execution in a program

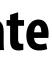